# **OCF Resource to Zigbee** Cluster Mapping Specification

**VERSION 2.2.6 | October 2022** 

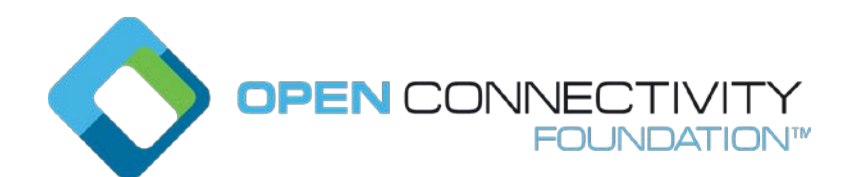

**CONTACT [admin@openconnectivity.org](mailto:admin@openconnectivity.org) Copyright Open Connectivity Foundation, Inc. © 2022. All Rights Reserved.**

# Legal Disclaimer

NOTHING CONTAINED IN THIS DOCUMENT SHALL BE DEEMED AS GRANTING YOU ANY KIND OF LICENSE IN ITS CONTENT, EITHER EXPRESSLY OR IMPLIEDLY, OR TO ANY INTELLECTUAL PROPERTY OWNED OR CONTROLLED BY ANY OF THE AUTHORS OR DEVELOPERS OF THIS DOCUMENT. THE INFORMATION CONTAINED HEREIN IS PROVIDED ON AN "AS IS" BASIS, AND TO THE MAXIMUM EXTENT PERMITTED BY APPLICABLE LAW, THE AUTHORS AND DEVELOPERS OF THIS SPECIFICATION HEREBY DISCLAIM ALL OTHER WARRANTIES AND CONDITIONS, EITHER EXPRESS OR IMPLIED, STATUTORY OR AT COMMON LAW, INCLUDING, BUT NOT LIMITED TO, IMPLIED WARRANTIES OF MERCHANTABILITY OR FITNESS FOR A PARTICULAR PURPOSE. OPEN CONNECTIVITY FOUNDATION, INC. FURTHER DISCLAIMS ANY AND ALL WARRANTIES OF NON-INFRINGEMENT, ACCURACY OR LACK OF VIRUSES.

The OCF logo is a trademark of Open Connectivity Foundation, Inc. in the United States or other countries. \*Other names and brands may be claimed as the property of others.

Copyright © 2019-2022 Open Connectivity Foundation, Inc. All rights reserved.

Copying or other form of reproduction and/or distribution of these works are strictly prohibited

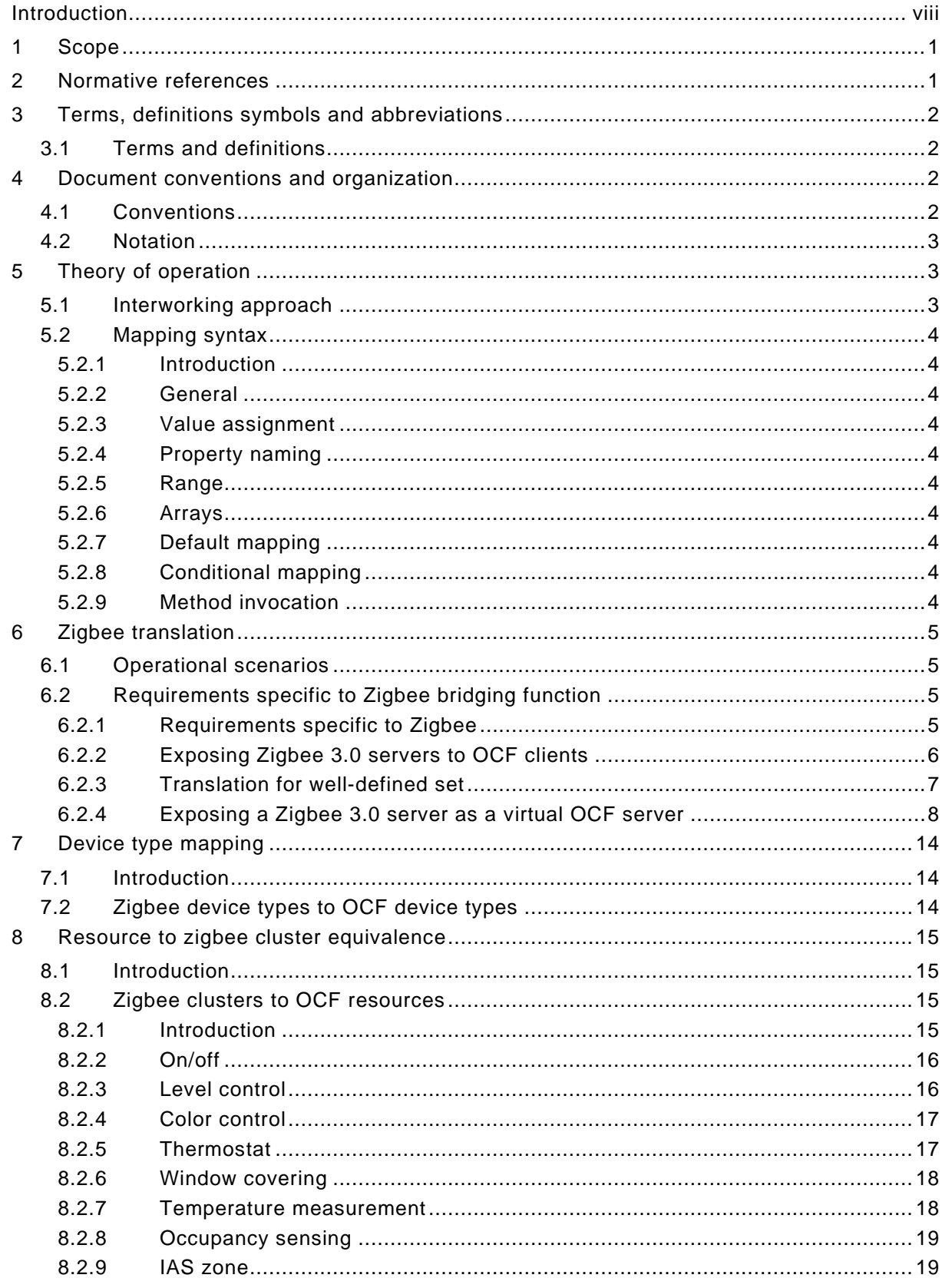

# **CONTENTS**

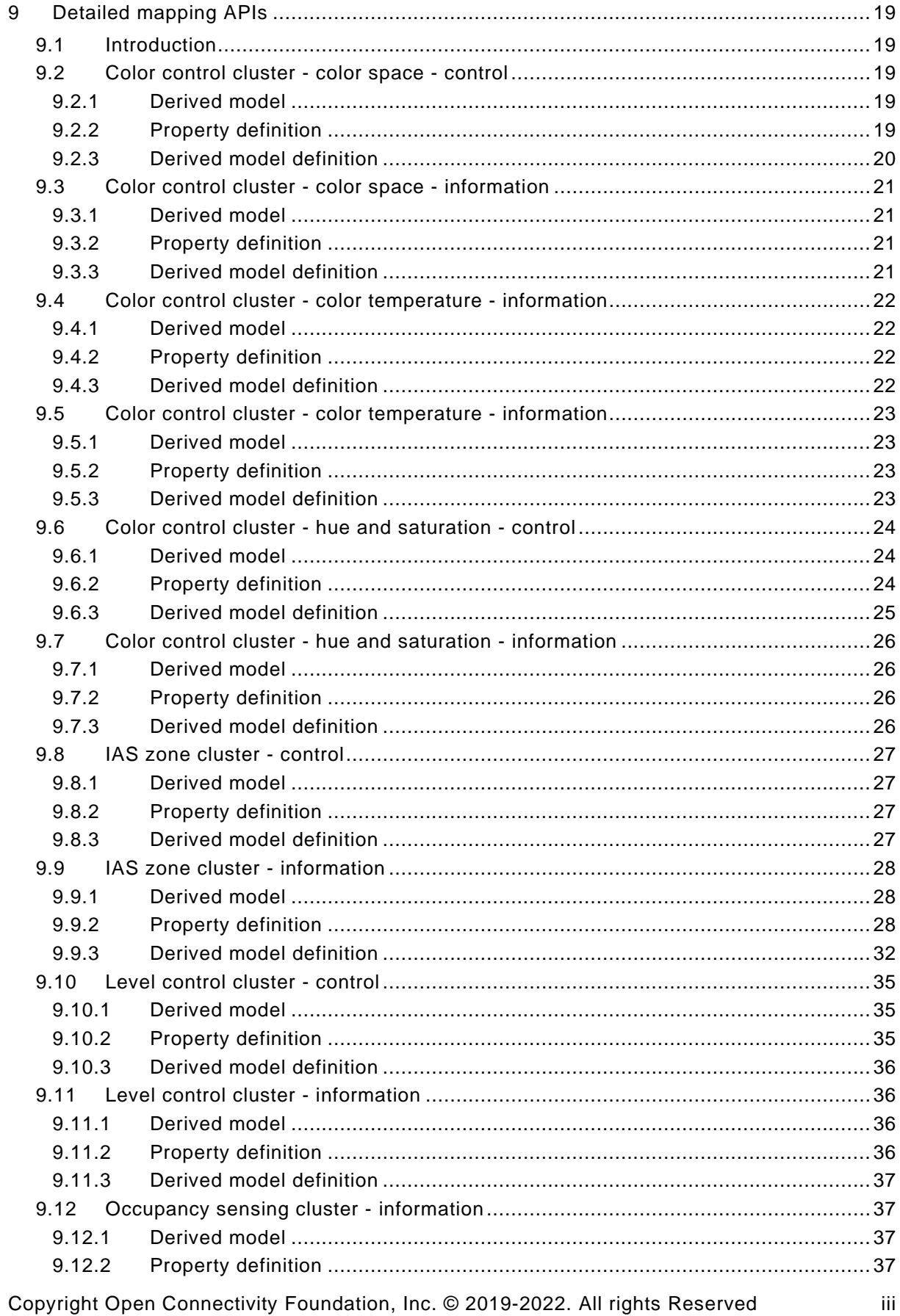

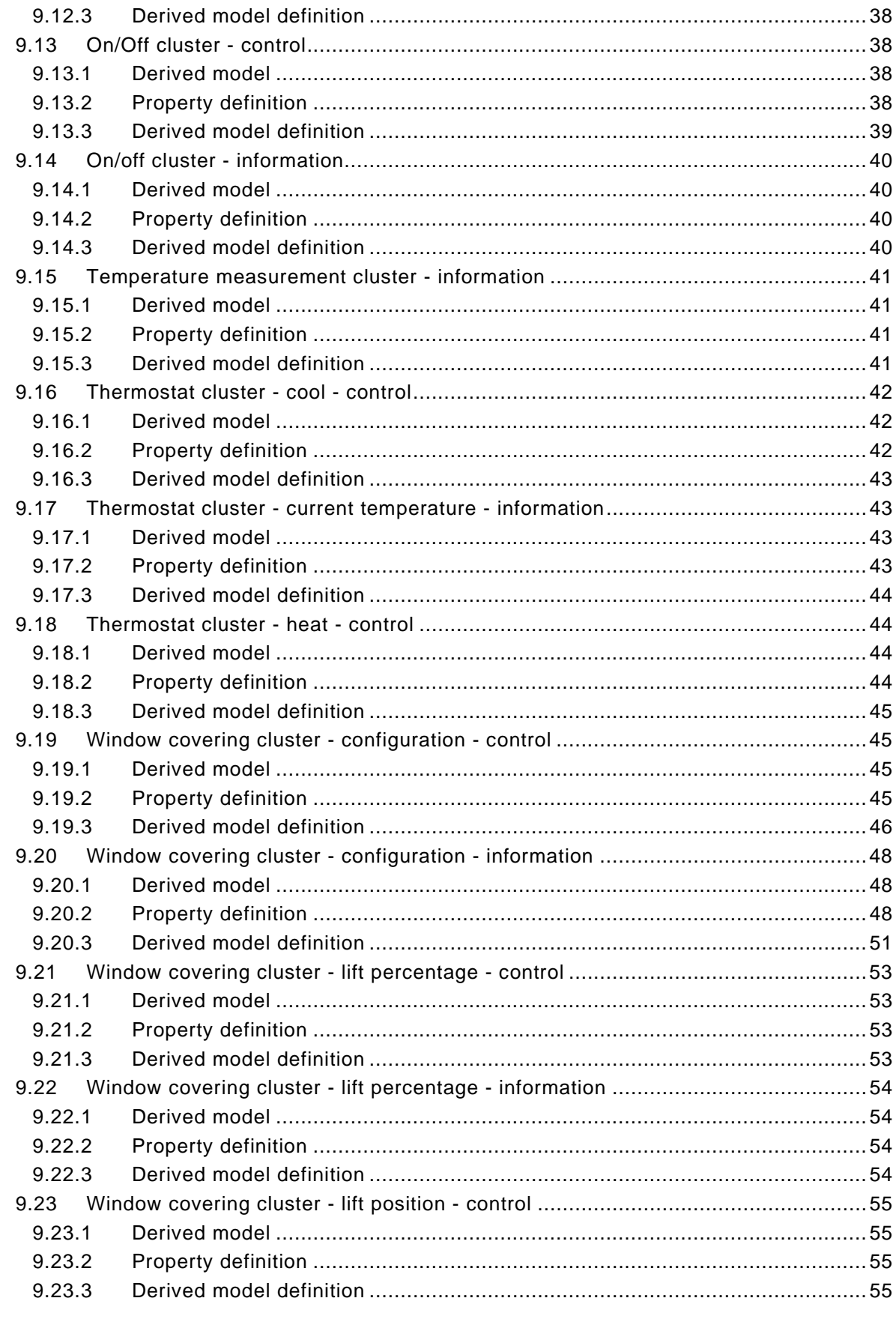

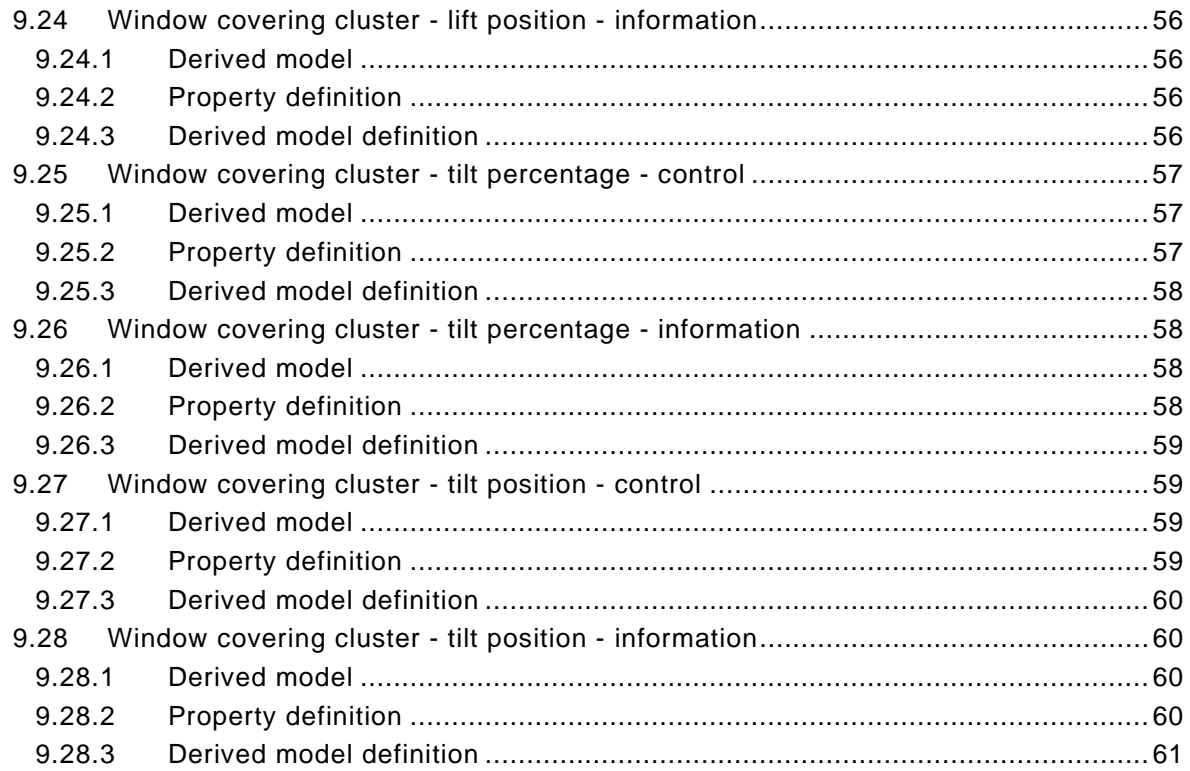

# Tables

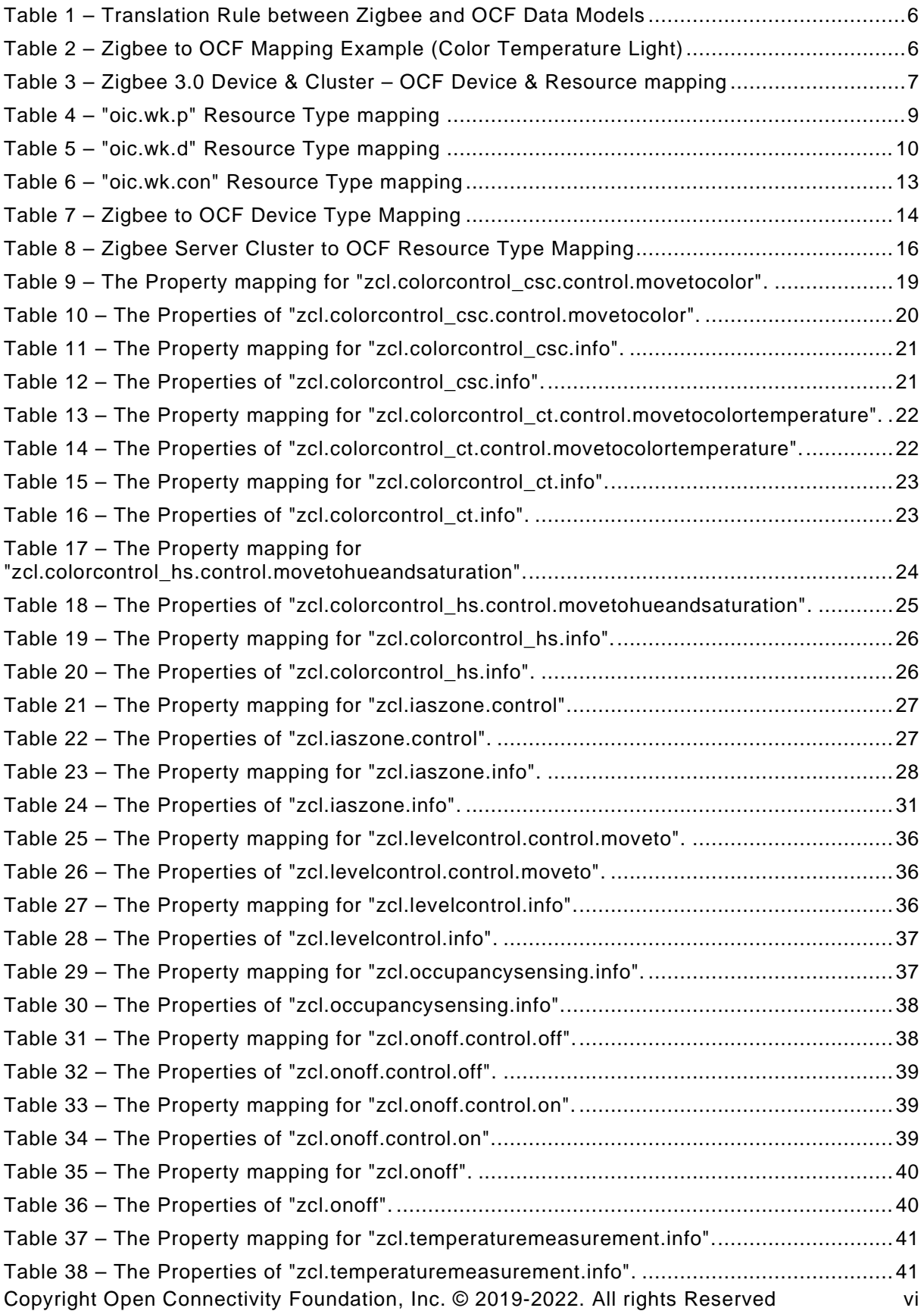

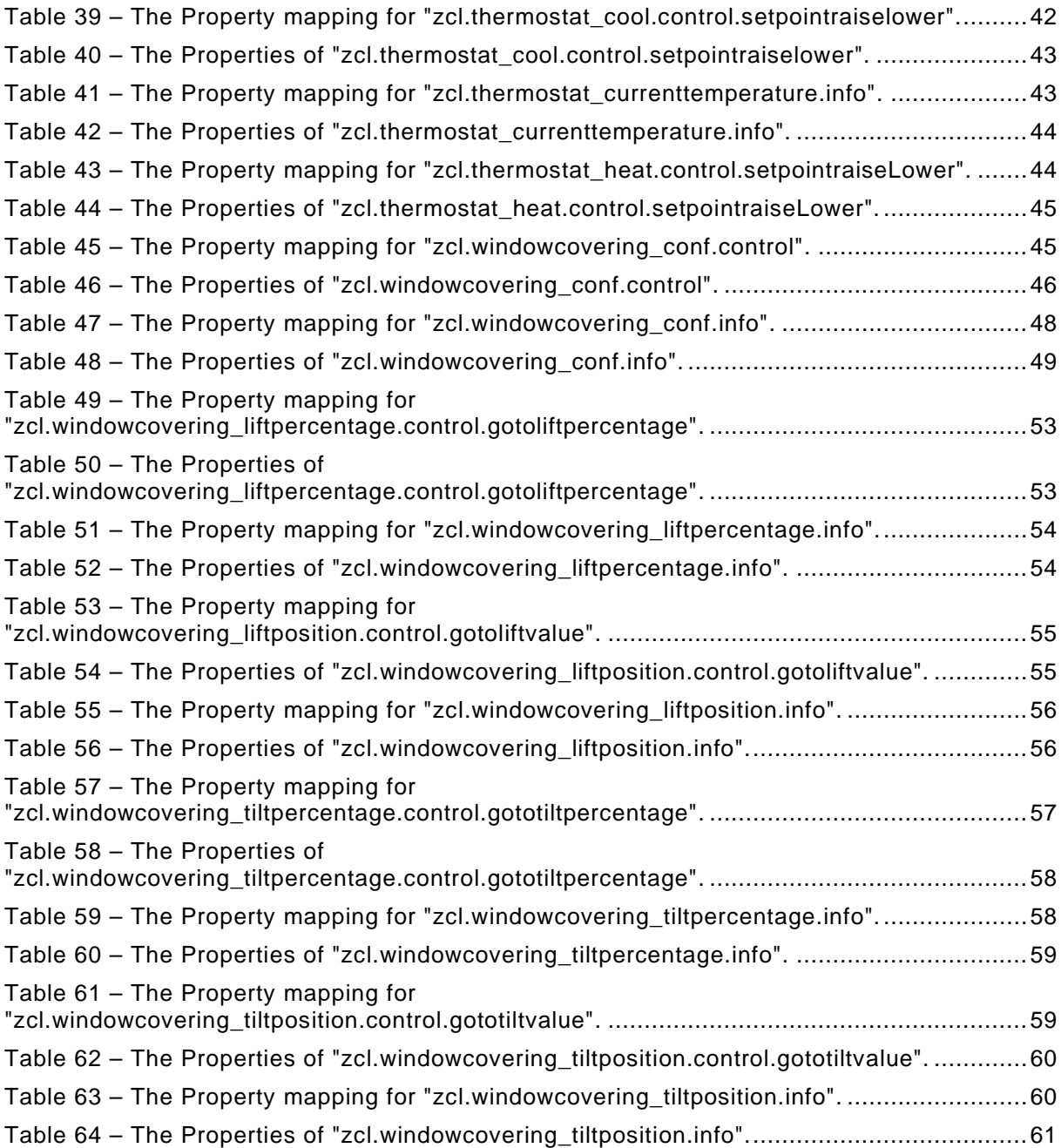

# <span id="page-8-0"></span>**Introduction**

This document, and all the other parts associated with this document, were developed in response to worldwide demand for smart home focused Internet of Things (IoT) devices, such as appliances, door locks, security cameras, sensors, and actuators; these to be modelled and securely controlled, locally and remotely, over an IP network.

While some inter-device communication existed, no universal language had been developed for the IoT. Device makers instead had to choose between disparate frameworks, limiting their market share, or developing across multiple ecosystems, increasing their costs. The burden then falls on end users to determine whether the products they want are compatible with the ecosystem they bought into, or find ways to integrate their devices into their network, and try to solve interoperability issues on their own.

In addition to the smart home, IoT deployments in commercial environments are hampered by a lack of security. This issue can be avoided by having a secure IoT communication framework, which this standard solves.

The goal of these documents is then to connect the next 25 billion devices for the IoT, providing secure and reliable device discovery and connectivity across multiple OSs and platforms. There are multiple proposals and forums driving different approaches, but no single solution addresses the majority of key requirements. This document and the associated parts enable industry consolidation around a common, secure, interoperable approach.

The OCF specification suite is made up of nineteen discrete documents, the documents fall into logical groupings as described herein:

- Core framework
	- Core Specification
	- Security Specification
	- Onboarding Tool Specification
- Bridging framework and bridges
	- Bridging Specification
	- Resource to Alljoyn Interface Mapping Specification
	- OCF Resource to oneM2M Resource Mapping Specification
	- OCF Resource to BLE Mapping Specification
	- OCF Resource to EnOcean Mapping Specification
	- OCF Resource to LWM2M Mapping Specification
	- OCF Resource to UPlus Mapping Specification
	- OCF Resource to Zigbee Cluster Mapping Specification
	- OCF Resource to Z-Wave Mapping Specification
- Resource and Device models
	- Resource Type Specification
	- Device Specification
- Core framework extensions
	- Easy Setup Specification
	- Core Optional Specification
- OCF Cloud
	- Cloud API for Cloud Services Specification

Copyright Open Connectivity Foundation, Inc. © 2019-2022. All rights Reserved viii

- Device to Cloud Services Specification
- Cloud Security Specification

# **OCF Resource to Zigbee Cluster Mapping Specification**

# <span id="page-10-0"></span>**1 Scope**

This document provides detailed mapping information between Zigbee defined Clusters and OCF defined Resources.

#### <span id="page-10-1"></span>**2 Normative references**

The following documents are referred to in the text in such a way that some or all of their content constitutes requirements of this document. For dated references, only the edition cited applies. For undated references, the latest edition of the referenced document (including any amendments) applies.

<span id="page-10-2"></span>ISO/IEC 30118-1 Information technology -- Open Connectivity Foundation (OCF) Specification -- Part 1: Core specification <https://www.iso.org/standard/53238.html> Latest version available at: [https://openconnectivity.org/specs/OCF\\_Core\\_Specification.pdf](https://openconnectivity.org/specs/OCF_Core_Specification.pdf)

<span id="page-10-3"></span>ISO/IEC 30118-2 Information technology – Open Connectivity Foundation (OCF) Specification – Part 2: Security specification <https://www.iso.org/standard/74239.html> Latest version available at: [https://openconnectivity.org/specs/OCF\\_Security\\_Specification.pdf](https://openconnectivity.org/specs/OCF_Security_Specification.pdf)

<span id="page-10-4"></span>ISO/IEC 30118-3 Information technology – Open Connectivity Foundation (OCF) Specification – Part 3: Bridging specification <https://www.iso.org/standard/74240.html> Latest version available at: https://openconnectivity.org/specs/OCF\_Bridging\_Specification.pdf

<span id="page-10-9"></span>ISO/IEC 30118-4 Information technology – Open Connectivity Foundation (OCF) Specification – Part 4: Resource type specification <https://www.iso.org/standard/74241.html> Latest version available at: [https://openconnectivity.org/specs/OCF\\_Resource\\_Type\\_Specification.pdf](https://openconnectivity.org/specs/OCF_Resource_Type_Specification.pdf)

<span id="page-10-8"></span>ISO/IEC 30118-5 Information technology – Open Connectivity Foundation (OCF) Specification – Part 5: Smart home device specification <https://www.iso.org/standard/74242.html> Latest version available at: https://openconnectivity.org/specs/OCF\_Device\_Specification.pdf

<span id="page-10-5"></span>Derived Models for Interoperability between IoT Ecosystems, Stevens & Merriam, March 2016 [https://www.iab.org/wp-content/IAB-uploads/2016/03/OCF-Derived-Models-for-Interoperability-](https://www.iab.org/wp-content/IAB-uploads/2016/03/OCF-Derived-Models-for-Interoperability-Between-IoT-Ecosystems_v2-examples.pdf)[Between-IoT-Ecosystems\\_v2-examples.pdf](https://www.iab.org/wp-content/IAB-uploads/2016/03/OCF-Derived-Models-for-Interoperability-Between-IoT-Ecosystems_v2-examples.pdf)

<span id="page-10-6"></span>Zigbee, *Zigbee Specification*, August 2015 http://www.zigbee.org/zigbee-for-developers/zigbee-3-0/

<span id="page-10-7"></span>Zigbee Cluster Library Specification, Version 1.0 http://www.zigbee.org/zigbee-for-developers/zigbee-3-0/

ZigBee Lighting & Occupancy Device, Version 1.0 http://www.zigbee.org/zigbee-for-developers/zigbee-3-0/

# <span id="page-11-0"></span>**3 Terms, definitions symbols and abbreviations**

#### <span id="page-11-1"></span>**3.1 Terms and definitions**

For the purposes of this document, the terms and definitions given in [ISO/IEC 30118-1,](#page-10-2) ISO/IEC [30118-2,](#page-10-3) and [ISO/IEC](#page-10-4) 30118-3 and the following apply.

ISO and IEC maintain terminological databases for use in standardization at the following addresses:

- ISO Online browsing platform: available at<https://www.iso.org/obp>
- IEC Electropedia: available at<http://www.electropedia.org/>

# <span id="page-11-4"></span>**3.1.1**

#### **Zigbee Attribute**

data entity which represents a physical quantity or state within Zigbee.

#### **3.1.2**

#### **Zigbee Cluster**

one or more *Zigbee Attributes* [\(3.1.1\)](#page-11-4), commands, behaviours, and dependencies, which supports an independent utility or application function.

#### <span id="page-11-5"></span>**3.1.3**

#### **Zigbee Server**

cluster interface which is listed in the input cluster list of the simple descriptor on an endpoint.

#### **3.1.4**

# **Zigbee 3.0 Server**

*Zigbee Server* [\(3.1.3\)](#page-11-5) which is built on Zigbee 3.0 stack

#### <span id="page-11-6"></span>**3.1.5**

#### **Zigbee Client**

cluster interface which is listed in the output cluster list of the simple descriptor on an endpoint.

#### **3.1.6**

# **Zigbee 3.0 Client**

*Zigbee Client* [\(3.1.5\)](#page-11-6) which is built on Zigbee 3.0 stack

#### <span id="page-11-7"></span>**3.1.7**

#### **Zigbee Device**

unique device identifier and a set of mandatory and optional clusters to be implemented on a single Zigbee endpoint.

#### **3.1.8**

# **Zigbee 3.0 Device**

*Zigbee Device* [\(3.1.7\)](#page-11-7) which is built on Zigbee 3.0 stack

#### <span id="page-11-2"></span>**4 Document conventions and organization**

#### <span id="page-11-3"></span>**4.1 Conventions**

In this document a number of terms, conditions, mechanisms, sequences, parameters, events, states, or similar terms are printed with the first letter of each word in uppercase and the rest lowercase (e.g., Network Architecture). Any lowercase uses of these words have the normal technical English meaning.

In this document, to be consistent with the IETF usages for RESTful operations, the RESTful operation words CRUDN, CREATE, RETRIVE, UPDATE, DELETE, and NOTIFY will have all letters capitalized. Any lowercase uses of these words have the normal technical English meaning.

#### <span id="page-12-0"></span>**4.2 Notation**

In this document, features are described as required, recommended, allowed or DEPRECATED as follows:

Required (or shall or mandatory).

These basic features shall be implemented to comply with the Mapping Specification. The phrases "shall not", and "PROHIBITED" indicate behavior that is prohibited, i.e. that if performed means the implementation is not in compliance.

Recommended (or should).

These features add functionality supported by the Mapping Specification and should be implemented. Recommended features take advantage of the capabilities the Mapping Specification, usually without imposing major increase of complexity. Notice that for compliance testing, if a recommended feature is implemented, it shall meet the specified requirements to be in compliance with these guidelines. Some recommended features could become requirements in the future. The phrase "should not" indicates behavior that is permitted but not recommended.

Allowed (or allowed).

These features are neither required nor recommended by the Mapping Specification, but if the feature is implemented, it shall meet the specified requirements to be in compliance with these guidelines.

Conditionally allowed (CA)

The definition or behaviour depends on a condition. If the specified condition is met, then the definition or behaviour is allowed, otherwise it is not allowed.

Conditionally required (CR)

The definition or behaviour depends on a condition. If the specified condition is met, then the definition or behaviour is required. Otherwise the definition or behaviour is allowed as default unless specifically defined as not allowed.

#### DEPRECATED

Although these features are still described in this document, they should not be implemented except for backward compatibility. The occurrence of a deprecated feature during operation of an implementation compliant with the current document has no effect on the implementation's operation and does not produce any error conditions. Backward compatibility may require that a feature is implemented and functions as specified but it shall never be used by implementations compliant with this document.

Strings that are to be taken literally are enclosed in "double quotes".

Words that are emphasized are printed in *italic*.

#### <span id="page-12-1"></span>**5 Theory of operation**

#### <span id="page-12-2"></span>**5.1 Interworking approach**

The interworking between ZigBee Clusters and OCF defined Resources is modelled using the derived model syntax described in [Derived Models for Interoperability between IoT Ecosystems.](#page-10-5)

# <span id="page-13-0"></span>**5.2 Mapping syntax**

# <span id="page-13-1"></span>**5.2.1 Introduction**

Within the defined syntax for derived modelling used by this document there are two blocks that define the actual Property-Property equivalence or mapping. These blocks are identified by the keywords "x-to-ocf" and "x-from-ocf". [Derived Models for Interoperability between IoT Ecosystems](#page-10-5) does not define a rigid syntax for these blocks; they are free form string arrays that contain pseudocoded mapping logic.

Within this document we apply the rules in defined in clause [5.2](#page-13-0) to these blocks to ensure consistency and re-usability and extensibility of the mapping logic that is defined.

# <span id="page-13-2"></span>**5.2.2 General**

All statements are terminated with a carriage return.

#### <span id="page-13-3"></span>**5.2.3 Value assignment**

The equals sign  $(=)$  is used to assign one value to another. The assignee is on the left of the operator; the value being assigned on the right.

#### <span id="page-13-4"></span>**5.2.4 Property naming**

All Property names are identical to the name used by the original model; for example, from the OCF Temperature Resource the Property name "temperature" is used whereas when referred to the derived ecosystem then the semantically equivalent Property name is used.

The name of the OCF defined Property is prepended by the ecosystem designator "ocf" to avoid ambiguity (e.g. "ocf.step")

#### <span id="page-13-5"></span>**5.2.5 Range**

The range on the OCF side is fixed.

#### <span id="page-13-6"></span>**5.2.6 Arrays**

An array element is indicated by the use of square brackets "[]" with the index of the element contained therein, e.g. range [1]. All arrays start at an index of 0.

#### <span id="page-13-7"></span>**5.2.7 Default mapping**

There are cases where the specified mapping is not possible as one or more of the Properties being mapped is optional in the source model. In all such instances a default mapping is provided.  $(e.g.$  "transitiontime =  $1"$ )

#### <span id="page-13-8"></span>**5.2.8 Conditional mapping**

When a mapping is dependent on the meeting of other conditions then the syntax:

If "condition", then "mapping".

is applied.

E.g. if onoff  $=$  false, then ocf.value  $=$  false

# <span id="page-13-9"></span>**5.2.9 Method invocation**

The invocation of a command from the derived ecosystem as part of the mapping from an OCF Resource is indicated by the use if a double colon "::" delimiter between the applicable resource, service, interface or other construct identifier and the command name. The command name always includes trailing parentheses which would include any parameters should they be passed.

For example, when dealing with the "on()" command for Zigbee On/off Cluster this gives a complete command invocation as: "zb.command.onoff::on()".

# <span id="page-14-0"></span>**6 Zigbee translation**

# <span id="page-14-1"></span>**6.1 Operational scenarios**

The overall goal is to make Bridged Zigbee 3.0 Servers appear to OCF Clients as if they were native OCF Servers in the local network or cloud environment

The mapping between the OCF data models and Zigbee Clusters is specified in [9.](#page-28-2) Programmatic (i.e. On-the-fly) data model translation is not supported.

[Figure 1](#page-14-4) shows an overview of a Zigbee 3.0 Bridge Platform and its general topology. It exposes Zigbee 3.0 Servers to OCF Clients. Each Bridged Zigbee 3.0 Server is represented as a Virtual OCF Server. The Zigbee 3.0 Bridging Function supports Asymmetric bridging. The scope of this document is the asymmetric bridging to expose the Zigbee Server to OCF. The asymmetric bridging to expose an OCF Server to a Zigbee Client is out of scope.

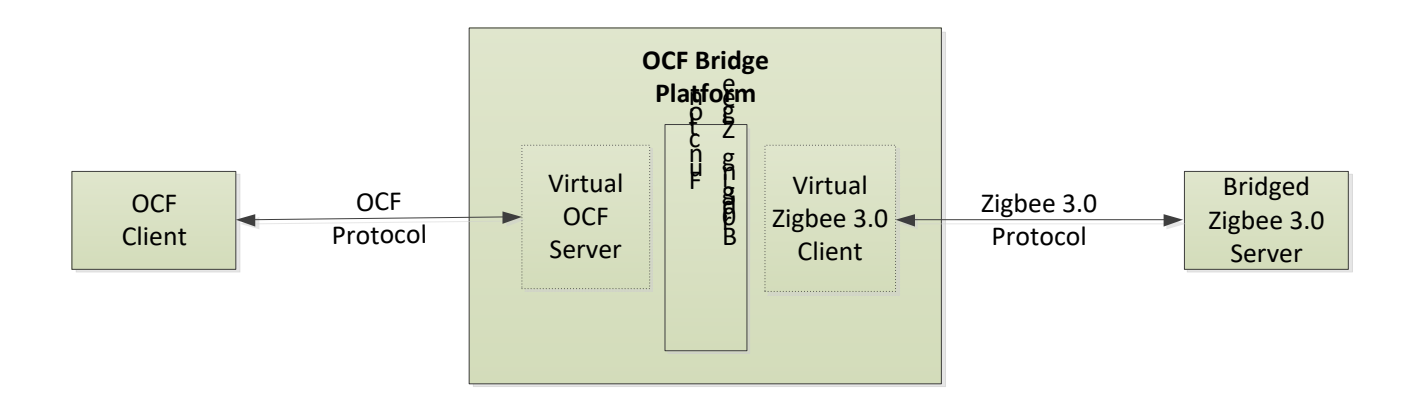

# **Figure 1 – OCF Zigbee Bridge Platform and Components**

# <span id="page-14-4"></span><span id="page-14-2"></span>**6.2 Requirements specific to Zigbee bridging function**

# <span id="page-14-3"></span>**6.2.1 Requirements specific to Zigbee**

This document refers to Zigbee 3.0 or higher. Zigbee 3.0 is built on Zigbee Pro 2015 or newer, which enhances the IEEE 802.15.4 standard by adding a mesh network and security layers along with an application framework. Low power support is not the scope of this document.

An OCF Zigbee Bridging Function shall act as a Zigbee Coordinator in network layer. A Zigbee Coordinator is responsible for initiating and maintaining the devices on the network. An OCF Zigbee Bridge Platform will act as Zigbee Client towards the Zigbee 3.0 Devices in the application layer. Users can expect that a certified OCF Bridge Platform will be able to talk to Zigbee 3.0 Devices, without the user having to buy some other device.

# <span id="page-15-0"></span>**6.2.2 Exposing Zigbee 3.0 servers to OCF clients**

The nature of how Zigbee Devices are structured may be different than how an OCF Device is structured. The mapping of the structure of a Zigbee device on an OCF Device is given by [Table](#page-15-1)  [1.](#page-15-1)

A Zigbee Server cluster may map to one or more OCF Resources. If a specific Zigbee Server cluster has specific commands, one or more OCF Resources corresponding to the specific command attributes may be additionally needed.

A Zigbee Attribute of a Zigbee Server cluster typically maps to an OCF Resource Property. However, in some special cases, multiple attributes are mapped to a single OCF Resource Property e.g., "CurrentX" and "CurrentY" of the Zigbee color control cluster map to the "csc" Property in the "oic.r.colour.csc" (Colour Space Coordinates) Resource because of the difference in the data types, i.e., "csc" is an array, but "CurrentX" and "CurrentY" map to a number.

<span id="page-15-1"></span>[Table 2](#page-15-2) is a mapping example of this rule

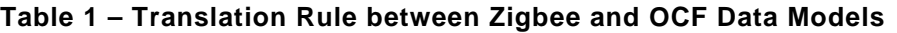

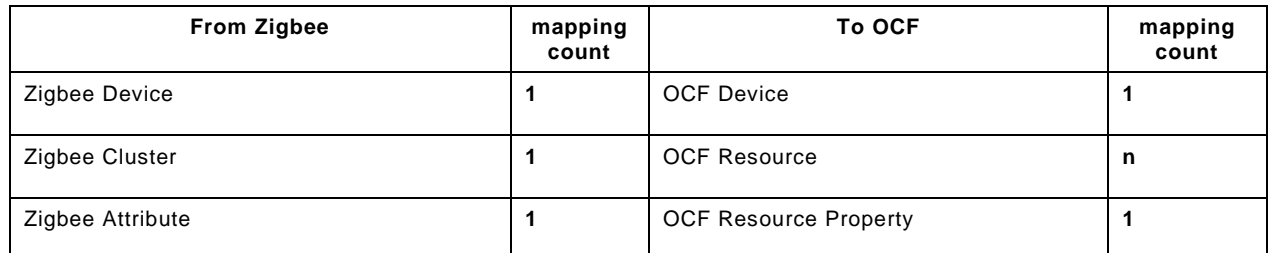

#### **Table 2 – Zigbee to OCF Mapping Example (Color Temperature Light)**

<span id="page-15-2"></span>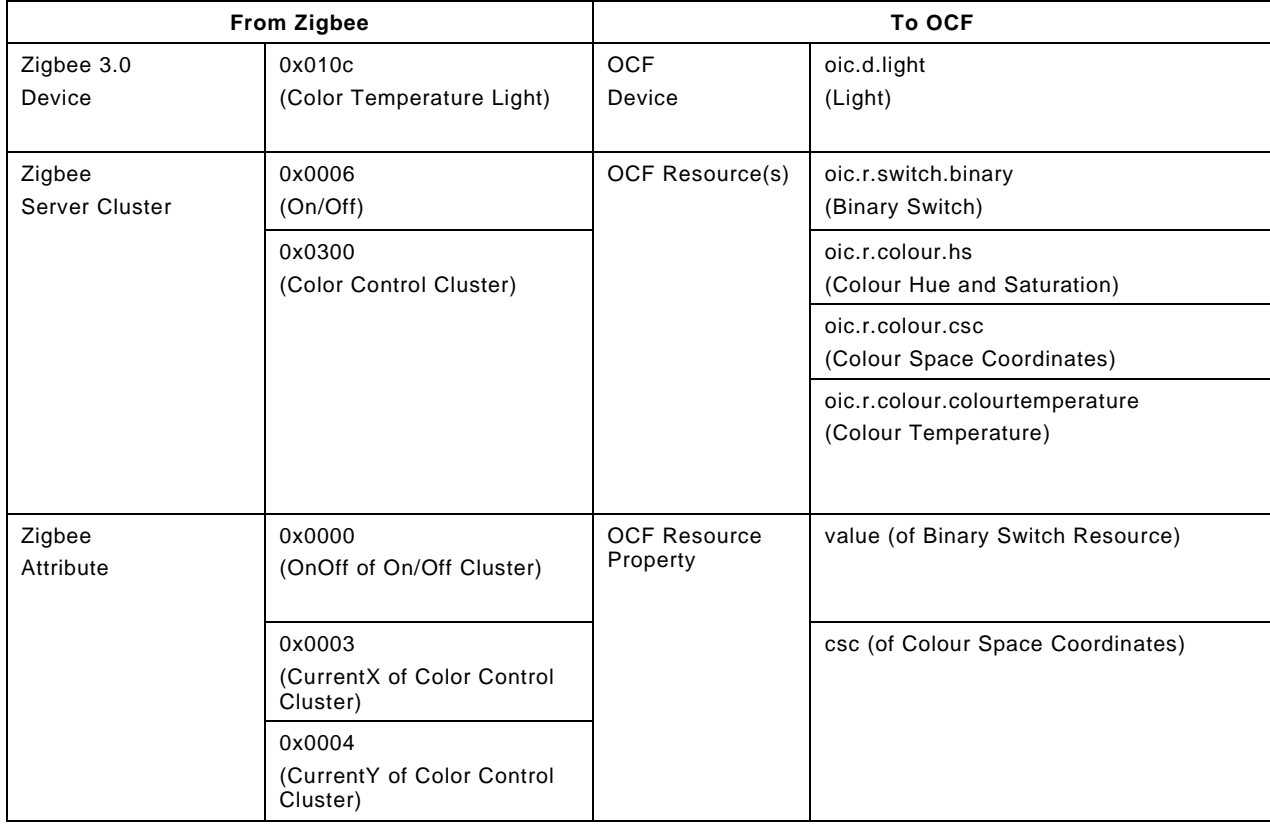

If a Zigbee 3.0 Device, Zigbee Server Cluster, Zigbee Attribute are enlisted in the well-defined set, the Bridging Function shall follow the requirements for translating it to an OCF Device, OCF Resource, or OCF Resource Property (i.e. "deep translation").

A Zigbee 3.0 Server Device maps to a single OCF Device Type. The OCF Device Type is provided by using the Device ID of the Zigbee 3.0 Server Device (The Device ID is allocated by the Zigbee Alliance and has the same meaning of the OCF Device Type). The Zigbee 3.0 Bridging Function has a table which includes the mapping information between the Zigbee Device ID and the OCF Device Type. Based on the table, the Zigbee 3.0 Bridging Function finds the OCF Device Type according to the Zigbee Device ID.

A Zigbee Device includes one or more Zigbee Server Clusters. If a Zigbee Cluster maps to multiple OCF Resources, the Zigbee Cluster may be translated as a Resource with a Collection Resource Type. The resource mapping between Zigbee Server Cluster and OCF Resources is defined in [9](#page-28-2) for deep translation. The Zigbee 3.0 Bridging Function has a table which includes the mapping information between the identifier of Zigbee Cluster and OCF Resource Type(s). The Zigbee 3.0 Bridging Function obtains the list of cluster identifiers after the Virtual Zigbee 3.0 Client and Zigbee 3.0 Server Device are bound. Based on the table, the Zigbee 3.0 Bridging Function finds the OCF Resource Type(s) according to the identifier of Zigbee Cluster.

Since a Bridging Function knows all relationships between OCF Resources and Zigbee Server Clusters, the path component of URI can be free to choose. Maintaining relationship information and URI definition is implementation specific.

If a Zigbee operation fails, the Bridging Function send an appropriate OCF error response to the OCF Client. it constructs an appropriate OCF error message (e.g., diagnostic payload if using CoAP) from the Zigbee enumerated status value and Zigbee enumerated status (if any), using the form "<error name>: <error message>", with the <error name> taken from the Zigbee Status Code field and the <error message> taken from the Zigbee enumerated status, and the error code for the OCF network set to an appropriate value.

#### <span id="page-16-0"></span>**6.2.3 Translation for well-defined set**

If a Zigbee 3.0 Device, Zigbee Server Cluster, Zigbee Attribute are enlisted in the well-defined set, the Bridging Function shall follow the requirements for translating it to an OCF Device, OCF Resource, or OCF Resource Property (i.e., "deep translation"). [Table 3](#page-16-1) is the list of Zigbee 3.0 devices and mandatory Zigbee Server Clusters with corresponding OCF devices and mandatory OCF Resources. Optional OCF Resources mapped with the specific Zigbee Server Clusters are enlisted in the well-defined set.

<span id="page-16-1"></span>

| Zigbee 3.0<br><b>Device Name</b><br>(Device ID) | Zigbee 3.0<br><b>Mandatory Cluster</b>     | <b>OCF</b><br><b>Mandatory Resource Type</b> | <b>OCF</b><br>Device Type ("rt") | <b>OCF</b><br><b>Device Name</b> |
|-------------------------------------------------|--------------------------------------------|----------------------------------------------|----------------------------------|----------------------------------|
| On/off light<br>(0x0100)                        | On/off                                     | oic.r.switch.binary,                         | oic.d.light                      | Light                            |
| <b>Color Temperature</b><br>Light<br>(0x010c)   | On/off.<br>Level Control,<br>Color Control | oic.r.switch.binary,                         | oic.d.light                      | Light                            |

**Table 3 – Zigbee 3.0 Device & Cluster – OCF Device & Resource mapping**

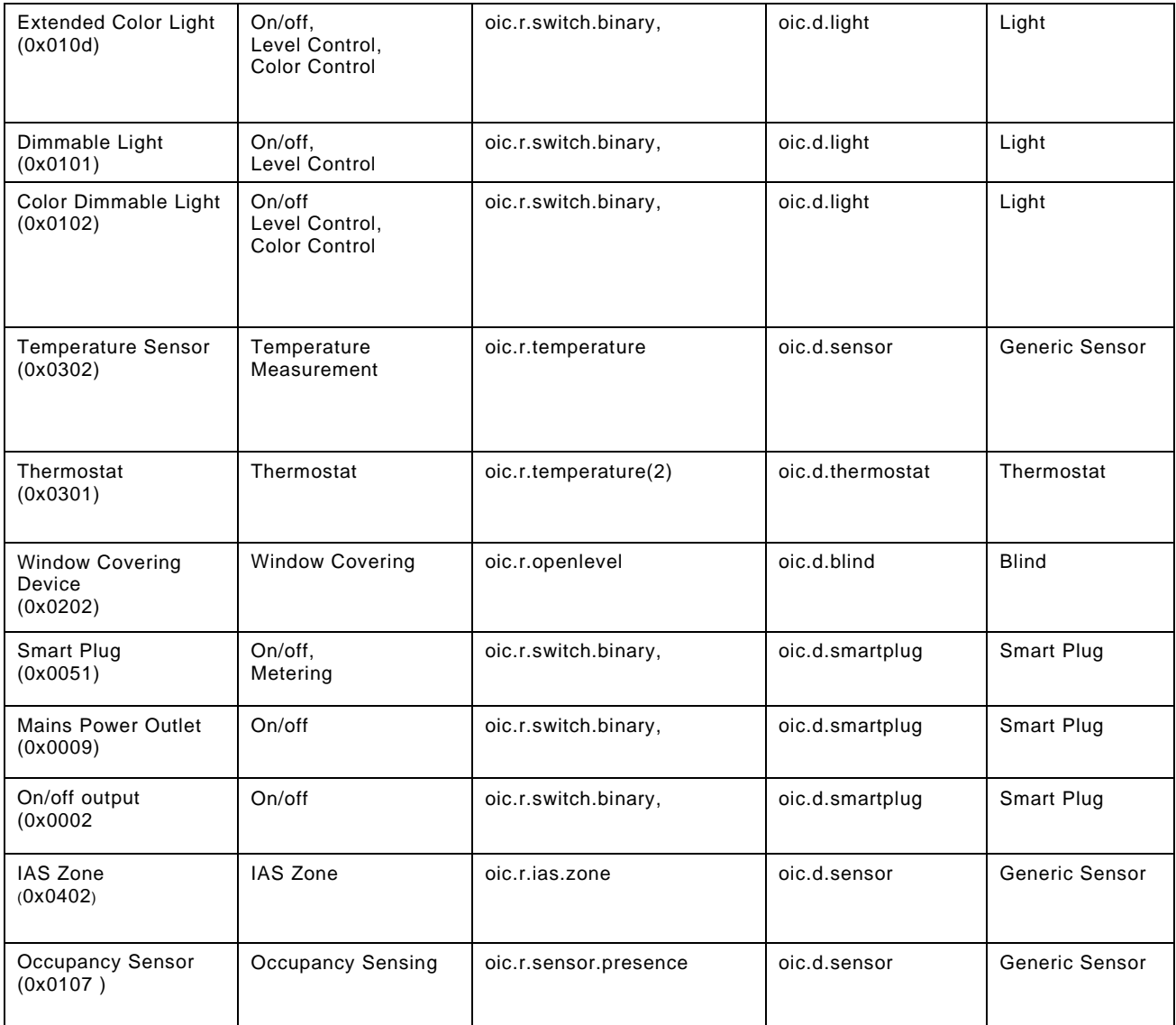

#### <span id="page-17-0"></span>**6.2.4 Exposing a Zigbee 3.0 server as a virtual OCF server**

[Table 4](#page-18-0) shows how OCF Platform properties, as specified in [ISO/IEC 30118-1,](#page-10-2) shall be derived, typically from fields of Descriptor specified in [Zigbee.](#page-10-6)

<span id="page-18-0"></span>

| To OCF<br><b>Property</b><br>title     | <b>OCF</b><br><b>Property</b><br>name | <b>OCF Description</b>                                                                                                    | <b>OCF</b><br>Mandatory | <b>From Zigbee</b><br>3.0 Field<br>name                                               | Zigbee 3.0 Description                                                                                                    | Zigbee 3.0<br><b>Mandatory</b> |
|----------------------------------------|---------------------------------------|----------------------------------------------------------------------------------------------------|-------------------------|---------------------------------------------------------------------------------------|----------------------------------------------------------------------------------------------------|--------------------------------|
| Platform ID                            | pi                                    | Unique identifier<br>for the physical<br>platform (UIUID);<br>this shall be a<br>UUID in<br>accordance with<br>IETF RFC 4122. It<br>is recommended<br>that the UUID be<br>created using the<br>random generation<br>scheme (version 4<br>UUID) specific in<br>the RFC. | Y                       | (none)                                                                                | <b>Bridging Function</b><br>should return a<br>randomly-generated<br><b>UUID</b> (Please see<br>section 4.4 of IETF RFC<br>4122 for randomly-<br>generated UUID) |                                |
| Manufacture<br>r Name                  | mnmn                                  | Name of<br>manufacturer (not<br>to exceed 16<br>characters)                                                                                                    | Y                       | Manufacturer<br>name<br>(in<br>DefaultLangua<br>ge, truncated<br>to 16<br>characters) | Name of the<br>manufacturer as a<br>ZigBee character string<br>Defined in Basic Cluster                                                                          | Y                              |
| Manufacture<br>r Details<br>Link (URL) | mnml                                  | URL to<br>manufacturer (not<br>to exceed 32<br>characters)                                                                                                    | N                       | (none)                                                                                | (none)                                                                                                    | N                              |
| Model<br>Number                        | mnmo                                  | Model number as<br>designated by<br>manufacturer                                                                                                    | N                       | Model Identifier                                                                      | Model number (or other<br>identifier) assigned by the<br>manufacturer as a ZigBee<br>character string<br>Defined in Basic Cluster                                | Y                              |
| Date of<br>Manufacture                 | mndt                                  | Manufacturing<br>date of device                                                                                                    | N                       | <b>DateCode</b>                                                                       | Date of manufacturer of<br>the device in international<br>date notation according to<br>ISO 8601, i.e.,<br>YYYYMMDD,<br>Defined in Basic Cluster                 | N                              |
| Platform<br>Version                    | mnpv                                  | Version of platform<br>- string (defined<br>by manufacturer)                                                                                                    | $\mathsf{N}$            | (none)                                                                                | (none)                                                                                                    | ${\sf N}$                      |
| OS Version                             | mnos                                  | Version of platform<br>resident OS -<br>string (defined by<br>manufacturer)                                                                                                    | $\mathsf{N}$            | (none)                                                                                | (none)                                                                                                    | N                              |
| Hardware<br>Version                    | mnhw                                  | Version of platform<br>hardware                                                                                                    | ${\sf N}$               | <b>HWVersion</b>                                                                      | Version number of the<br>hardware of the device.<br>Defined in Basic Cluster                                                                                     | N                              |
| Firmware<br>version                    | mnfy                                  | Version of device<br>firmware                                                                                                    | $\mathsf{N}$            | (none)                                                                                | (none)                                                                                                    | N                              |

**Table 4 – "oic.wk.p" Resource Type mapping**

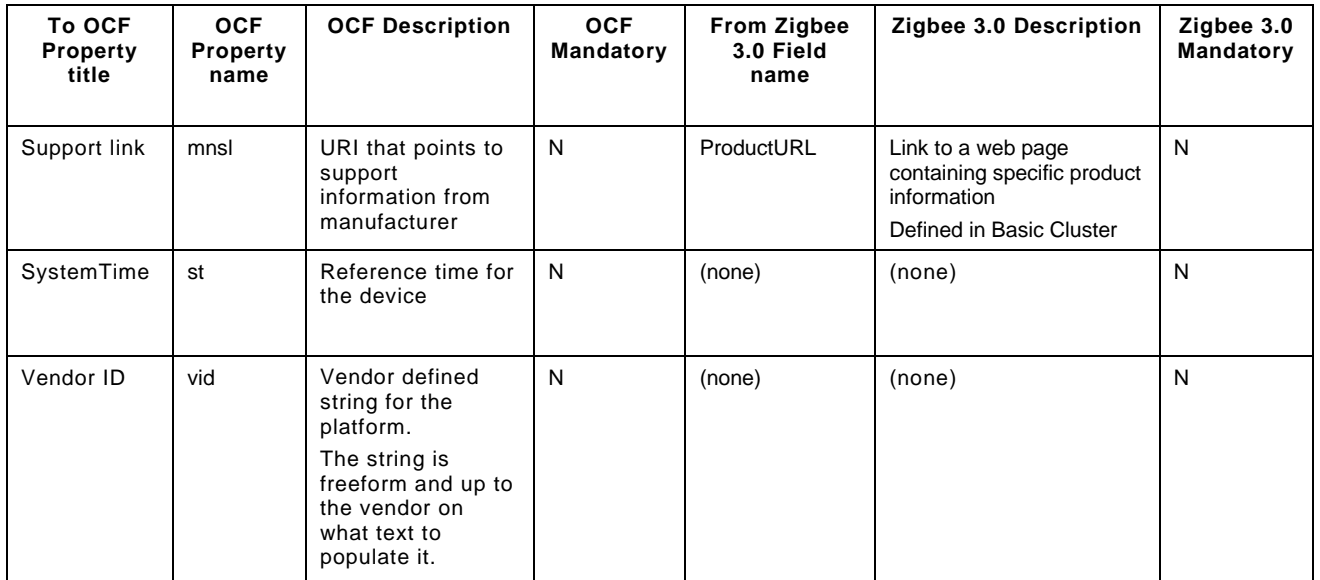

[Table 5](#page-19-0) shows how OCF Device Properties, as specified in Table 20 in [ISO/IEC 30118-1,](#page-10-2) shall be derived, typically from fields of Descriptor or Attributes of Basic cluster specified in [Zigbee](#page-10-6) and [Zigbee Cluster Library Specification,](#page-10-7) respectively.

As specified in ISO/IEC [30118-2,](#page-10-3) the value of the "di" Property of OCF Devices (including Virtual OCF Devices) shall be established as part of Onboarding of that Virtual OCF Device.

<span id="page-19-0"></span>

| To OCF<br><b>Property</b><br>title | <b>OCF</b><br><b>Property</b><br>name | <b>OCF Description</b>                                                            | <b>OCF</b><br>Mandatory | From Zigbee<br>3.0 Field<br>name                                                                                                    | Zigbee 3.0 Description                                                                                                    | Zigbee 3.0<br>Mandatory                                                                 |
|------------------------------------|---------------------------------------|-----------------------------------------------------------------------------------|-------------------------|----------------------------------------------------------------------------------------------------|----------------------------------------------------------------------------------------------------|-----------------------------------------------------------------------------------------|
| (Device)<br>Name                   | $\mathsf{n}$                          | Human friendly<br>name<br>For example,<br>"Bob's<br>Thermostat"                   | Y                       | User<br>description if it<br>exists, else<br>Model Name if<br>it exists, else<br>translate<br>Application<br>Device<br>Identifier<br>(=Device ID)to<br>Human<br>friendly name<br>by using<br>Application<br>Device<br>Identifier<br>value/descripti<br>on table | User description :<br>Information that allows<br>the user to identify the<br>device using a user-<br>friendly character<br>string, such as<br>"Bedroom TV"<br>Defined in User<br>Descriptor<br>Model Name: character<br>string representing the<br>name of the<br>manufacturer's model<br>of the device<br>Defined in Complex<br>Descriptor<br><b>Application Device</b><br>Identifier: device<br>description supported<br>on this endpoint Cluster<br>Defined in Simple<br>Descriptor | User<br>description:<br>N<br>Model<br>Name: N<br>Application<br>Device<br>Identifier: Y |
| Spec<br>Version                    | icv                                   | Spec version of<br>the core<br>specification this<br>device is<br>implemented to, | Y                       | (none)                                                                                                    | Spec version of the<br>core specification that<br>the Bridging Platform                                                                                                    |                                                                                         |

**Table 5 – "oic.wk.d" Resource Type mapping**

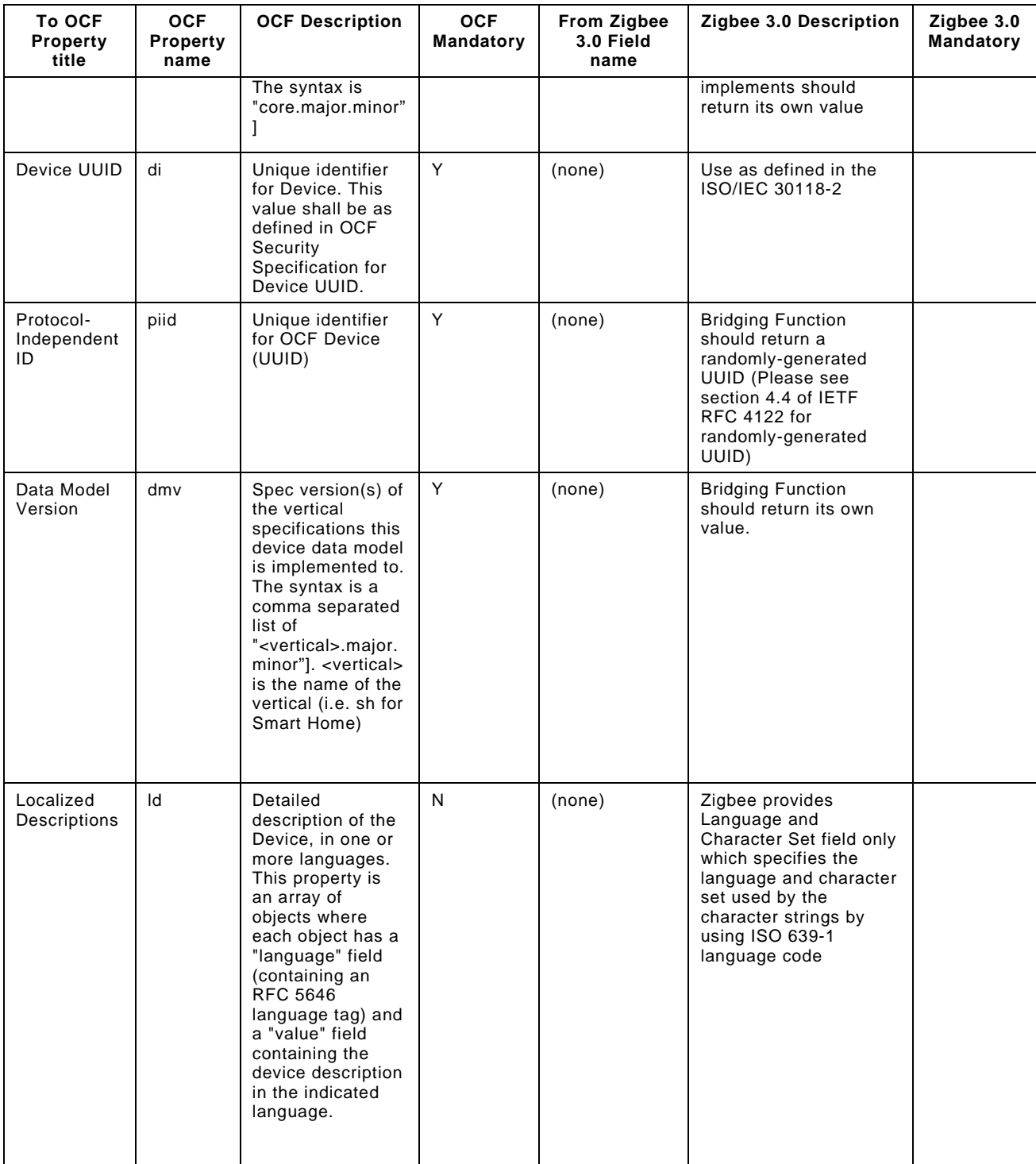

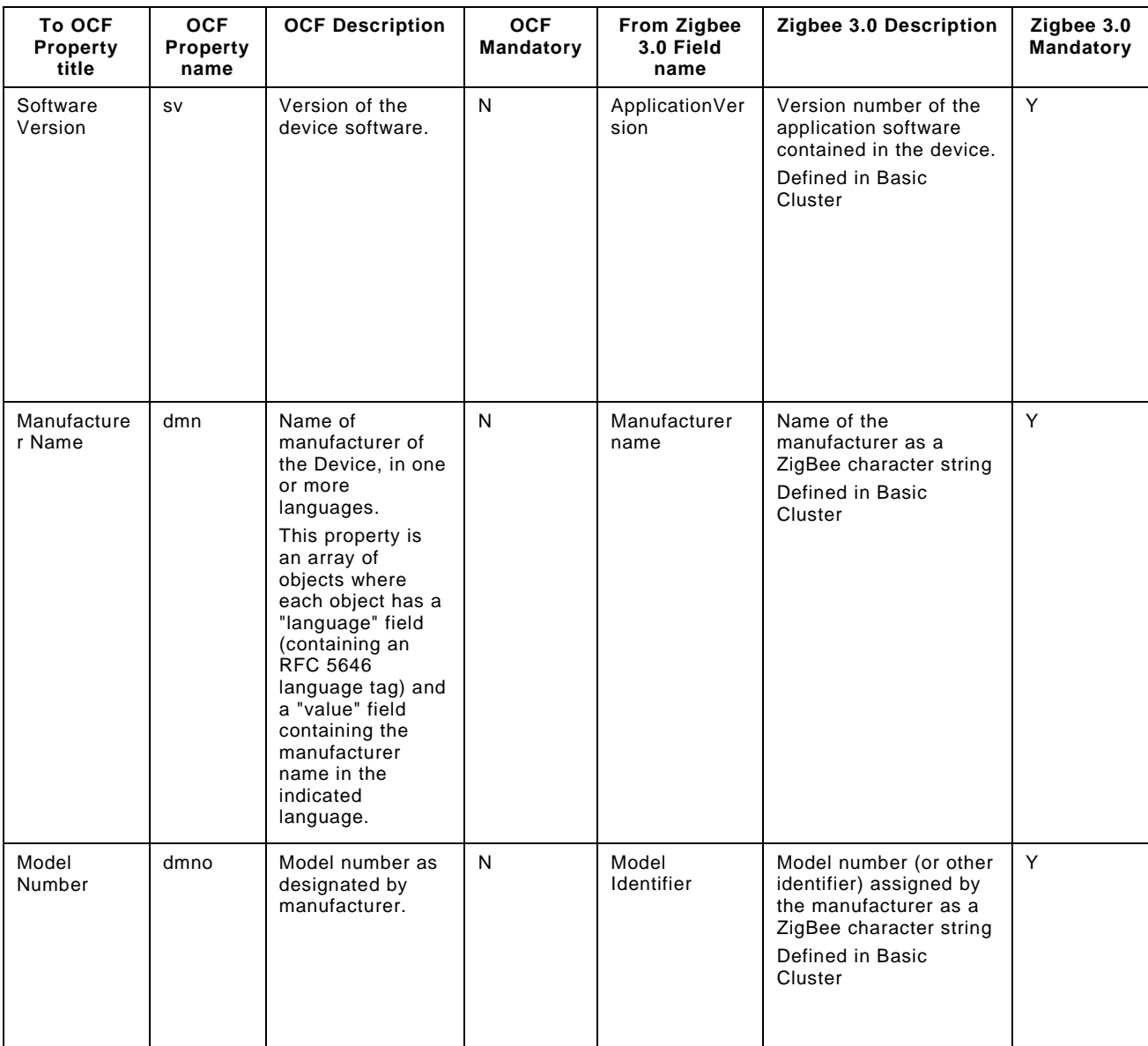

[Table 6](#page-22-0) shows how OCF Device Configuration properties, as specified in Table 15 in [ISO/IEC](#page-10-2)  [30118-1](#page-10-2) shall be derived.

<span id="page-22-0"></span>

| To OCF<br><b>Property</b><br>title | <b>OCF</b><br><b>Property</b><br>name | <b>OCF Description</b>                                                                                                    | <b>OCF</b><br>Mandatory | From Zigbee<br>3.0 Field<br>name                                                                                                    | Zigbee 3.0 Description                                                                                                    | Zigbee 3.0<br>Mandatory                                                                 |
|------------------------------------|---------------------------------------|----------------------------------------------------------------------------------------------------|-------------------------|----------------------------------------------------------------------------------------------------|----------------------------------------------------------------------------------------------------|-----------------------------------------------------------------------------------------|
| (Device)<br>Name                   | n                                     | Human friendly<br>name<br>For example,<br>"Bob's<br>Thermostat"                                                                                                    | Y                       | User<br>description if it<br>exists, else<br>Model Name if<br>it exists, else<br>translate<br>Application<br>Device<br>Identifier<br>$( = Device ID) to$<br>Human<br>friendly name<br>by using<br>Application<br>Device<br><b>Identifier</b><br>value/descripti<br>on table | User description;<br>Information that allows<br>the user to identify the<br>device using a user-<br>friendly character<br>string, such as<br>"Bedroom TV"<br>Defined in User<br>Descriptor<br>Model Name; character<br>string representing the<br>name of the<br>manufacturer's model<br>of the device<br>Defined in Complex<br>Descriptor<br><b>Application Device</b><br>Identifier: device<br>description supported<br>on this endpoint Cluster<br>Defined in Simple<br>Descriptor | User<br>description:<br>N<br>Model<br>Name: N<br>Application<br>Device<br>Identifier: Y |
| Location                           | loc                                   | Provides location<br>information where<br>available.                                                                                                    | N                       | (none)                                                                                                    | (none)                                                                                                    |                                                                                         |
| Location<br>Name                   | locn                                  | Human friendly<br>name for location<br>For example,<br>"Living Room".                                                                                                    | N                       | (none)                                                                                                    | (none)                                                                                                    |                                                                                         |
| Currency                           | c                                     | Indicates the<br>currency that is<br>used for any<br>monetary<br>transactions                                                                                                    | N                       | (none)                                                                                                    | (none)                                                                                                    |                                                                                         |
| Region                             | r                                     | Free form text<br>Indicating the<br>current region in<br>which the device<br>is located<br>geographically.<br>The free form text<br>shall not start with<br>a quote $(")$ .                                                                             | N                       | (none)                                                                                                    | (none)                                                                                                    |                                                                                         |
| Localized<br>Names                 | In.                                   | Human-friendly<br>name of the<br>Device, in one or<br>more languages.<br>This property is an<br>array of objects<br>where each object<br>has a "language"<br>field (containing<br>an RFC 5646<br>language tag) and<br>a "value" field<br>containing the | N                       | User<br>description if it<br>exists, else<br>Model Name if<br>it exists, else<br>translate<br>Application<br>Device<br>Identifier<br>(=Device ID)to<br>Human                                                                                                    | User description;<br>Information that allows<br>the user to identify the<br>device using a user-<br>friendly character<br>string, such as<br>"Bedroom TV"<br>Defined in User<br>Descriptor<br>Model Name; character<br>string representing the                                                                                                    | User<br>description:<br>N<br>Model<br>Name: N<br>Application<br>Device<br>Identifier: Y |

**Table 6 – "oic.wk.con" Resource Type mapping**

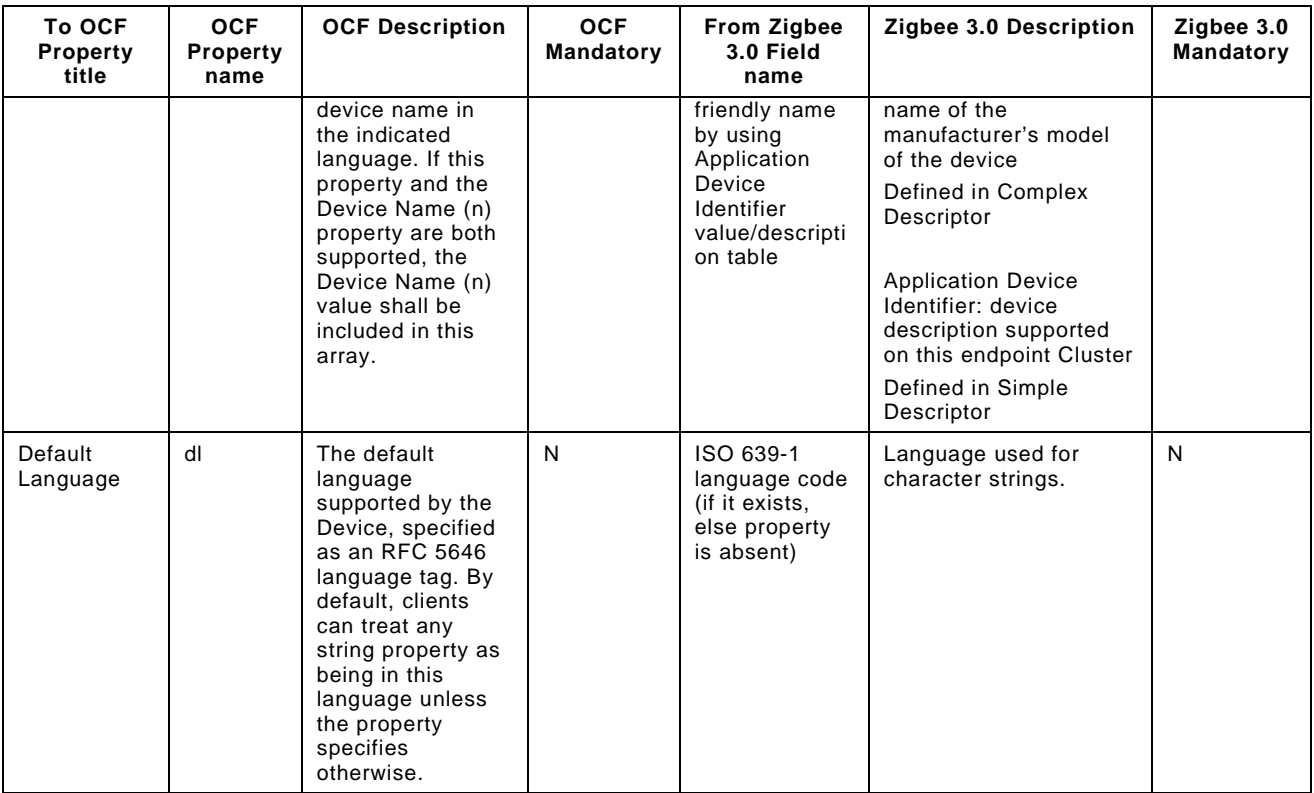

# <span id="page-23-0"></span>**7 Device type mapping**

#### <span id="page-23-1"></span>**7.1 Introduction**

This clause contains the mappings from Zigbee Device Types to OCF Device Types.

#### <span id="page-23-2"></span>**7.2 Zigbee device types to OCF device types**

[Table 7](#page-23-3) captures the equivalency mapping between Zigbee defined Device Types (Please see reference [Zigbee Cluster Library Specification\)](#page-10-7) and OCF defined Device Types (please see reference ISO/IEC [30118-5\)](#page-10-8).

<span id="page-23-3"></span>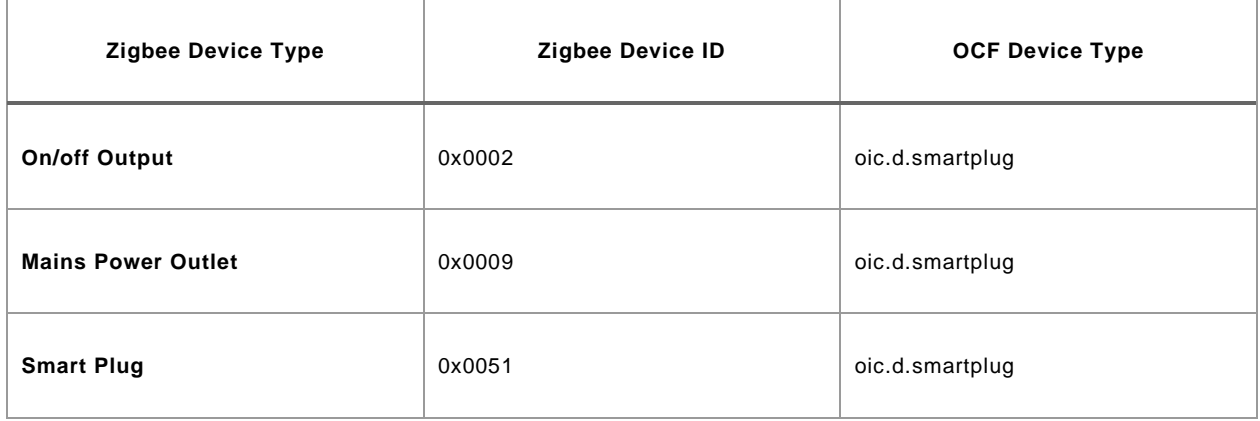

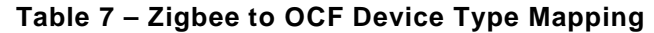

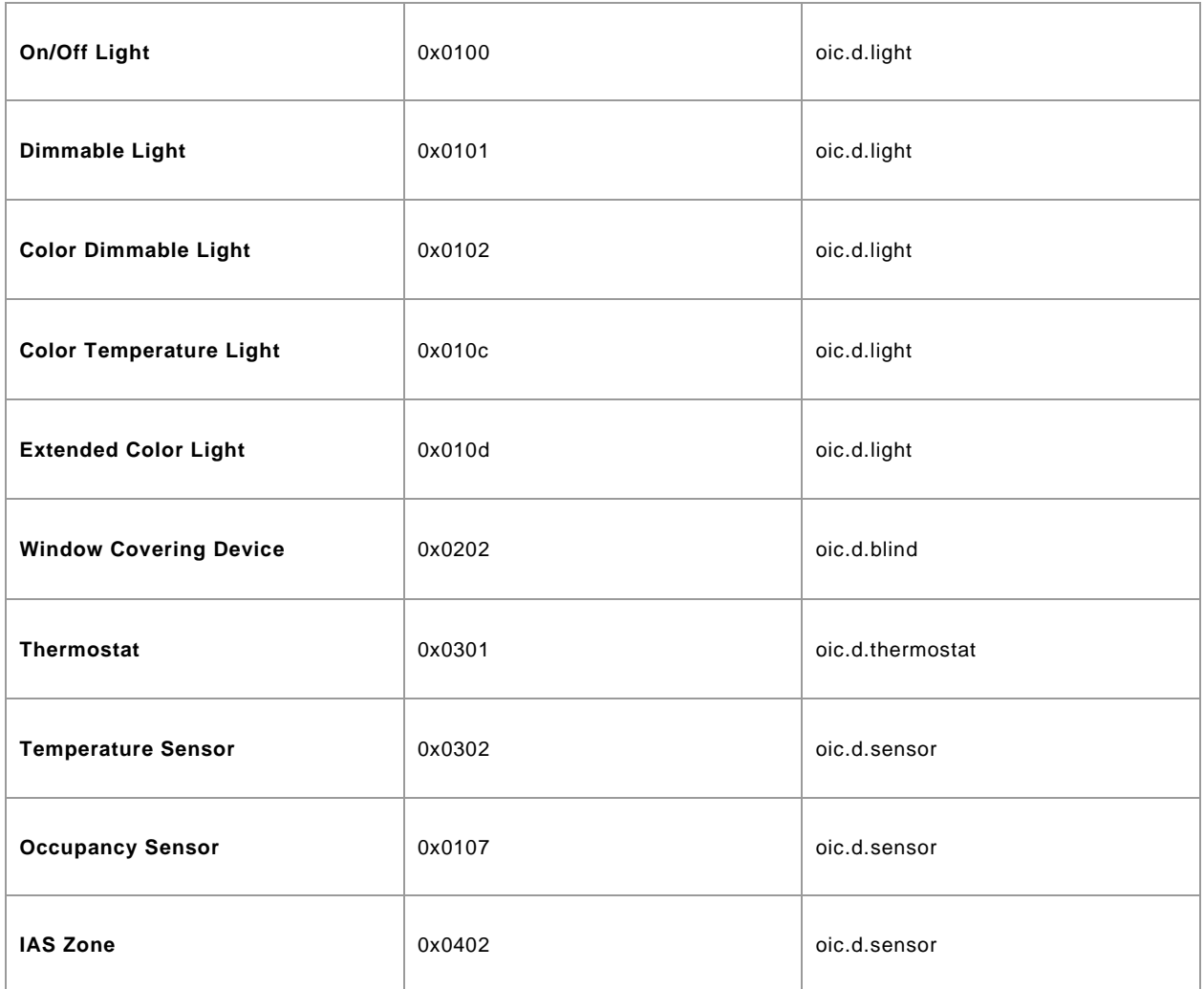

# <span id="page-24-0"></span>**8 Resource to zigbee cluster equivalence**

#### <span id="page-24-1"></span>**8.1 Introduction**

This clause introduces new Resource Types for mapping between Zigbee Clusters and OCF Resources and lists the complete set of applicable Zigbee Clusters and equivalent OCF Resource Type(s) in clause [8.2](#page-24-2)

# <span id="page-24-2"></span>**8.2 Zigbee clusters to OCF resources**

#### <span id="page-24-3"></span>**8.2.1 Introduction**

[Table 8](#page-25-2) captures the equivalency mapping between Zigbee defined Clusters (see [Zigbee Cluster](#page-10-7)  [Library Specification\)](#page-10-7) and OCF defined Resource Types (see ISO/IEC [30118-4\)](#page-10-9). Detailed Property by Property mappings are provided in clause [8.1.](#page-24-1)

clause [9](#page-28-2) captures the mappings for mandatory server clusters for Zigbee 3.0 devices

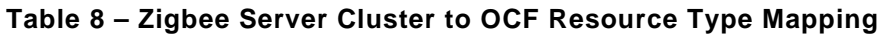

<span id="page-25-2"></span>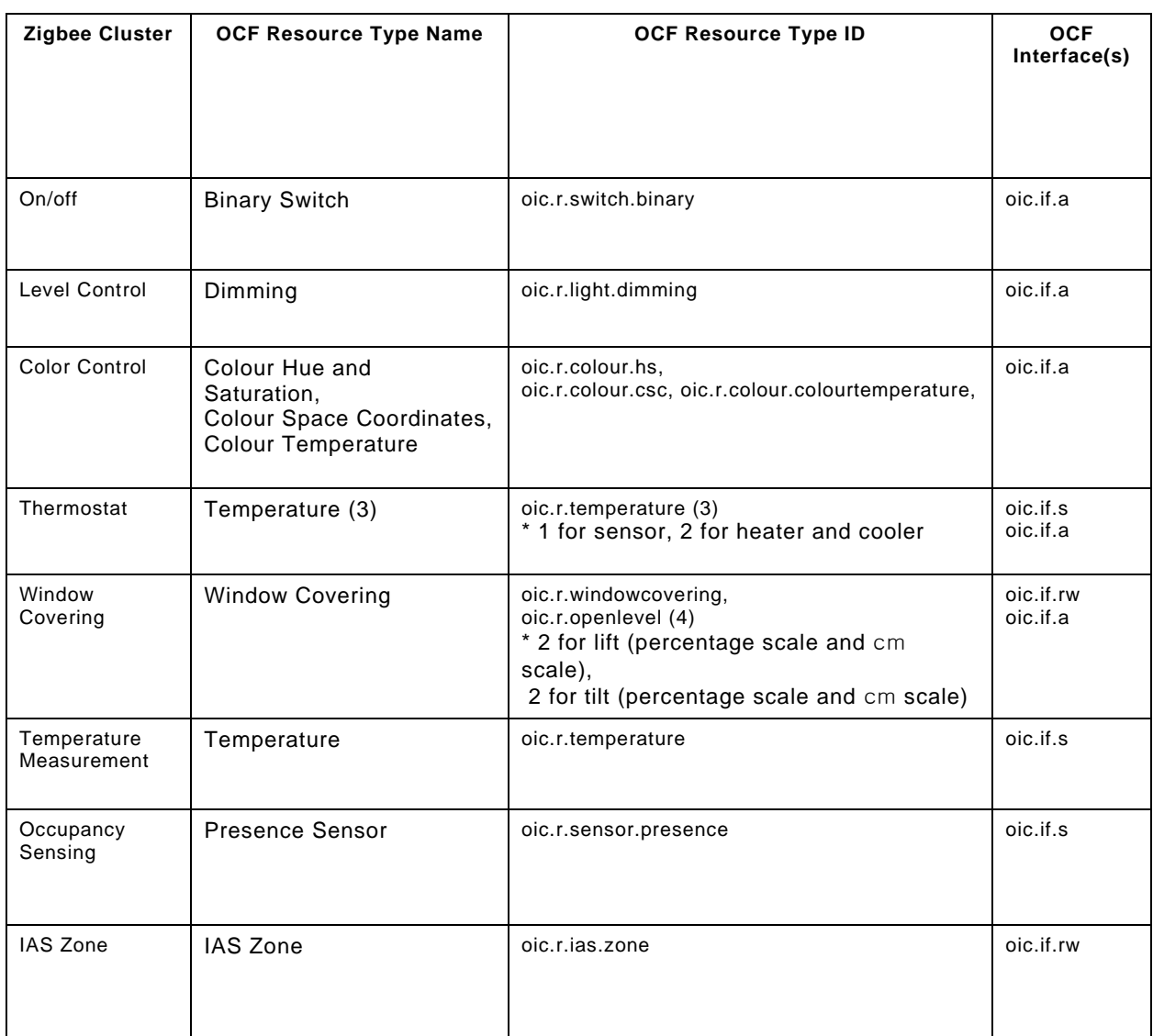

# <span id="page-25-0"></span>**8.2.2 On/off**

The APIs with "zcl.onoff" define the mapping between an instance of an OCF Binary Switch Resource and the Zigbee On/off Cluster. In clause [9.14](#page-49-0) a RETRIEVE on an OCF Binary Switch Resource maps to a general Read command on a Zigbee On/off Cluster. The value of Zigbee Attribute in Zigbee On/off Cluster is retrieved via the general Read command and mapped with the value of OCF Property in OCF Binary Switch Resource. In clause [9.13](#page-47-1) an UPDATE on a Binary Switch maps to a command invocation on either "on()" command or "off()" command of Zigbee On/off Cluster. "value = true" maps to "on()", "value = false" maps to "off()" of Zigbee On/off Cluster.

# <span id="page-25-1"></span>**8.2.3 Level control**

The APIs with "zcl.levelcontrol" define the mapping between an instance of an OCF Dimming Resource and the Zigbee Level Control Cluster. In clause [9.11,](#page-45-1) a RETRIEVE on an OCF Dimming Resource maps to a general Read command on a Zigbee Level Control Cluster. The value of Zigbee Attribute in Zigbee Level Control Cluster is retrieved via the general Read command and mapped with the value of OCF Property in OCF Dimming Resource. In clause [9.10,](#page-44-0) an UPDATE on a "dimmingSetting" maps to a command invocation on "movetolevel(level,transitiontime=0)" of Zigbee Level Control Cluster.

# <span id="page-26-0"></span>**8.2.4 Color control**

The APIs with "zcl.colorcontrol" define the mapping between instances of OCF Colour Resources and the Zigbee Color Control Cluster. The OCF Colour Resources are OCF Hue and Saturation Resource, OCF Colour Space Coordinate Resource, OCF Colour Temperature Resource.

The APIs with "zcl.colorcontrol hs" define the mapping between an instance of OCF Hue and Saturation Resources and the Zigbee Color Control Cluster. In clause [9.7,](#page-35-0) a RETRIEVE on an are OCF Hue and Saturation Resource maps to a general Read command on a Zigbee Color Control Cluster. The values of Zigbee Attributes in Zigbee Color Control Cluster are retrieved via the general Read command and mapped with those of OCF Properties in OCF Hue and Saturation Resource. In clause [9.6,](#page-33-0) an UPDATE on OCF Colour Hue and Saturation Resource maps to a command invocation on "movetohueandsaturation(hue,saturation,transitiontime=0)" of Zigbee Color Control Cluster.

The APIs with "zcl.colorcontrol\_csc" define the mapping between an instance of OCF Colour Space Coordinate Resource and the Zigbee Color Control Cluster. In clause [9.3,](#page-30-0) a RETRIEVE on an OCF Colour Space Coordinate Resource maps to a general Read command on a Zigbee Color Control Cluster. The values of Zigbee Attributes in Zigbee Color Control Cluster are retrieved via the general Read command and mapped with those of OCF Properties in OCF Colour Space Coordinate Resource. In clause [9.2,](#page-28-4) an UPDATE on OCF Colour Space Coordinate Resource maps to a command invocation on "movetocolor(colorx,colory,transitiontime=0)" of Zigbee Color Control Cluster.

The APIs with "zcl.colorcontrol ct" define the mapping between an instance of OCF Colour Temperature Resource and the Zigbee Color Control Cluster. In clause [9.4,](#page-31-0) a RETRIEVE on an OCF Colour Temperature Resource maps to a general Read command on a Zigbee Color Control Cluster. The values of Zigbee Attributes in Zigbee Color Control Cluster are retrieved via the general Read command and mapped with those of OCF Properties in OCF Colour Temperature Resource. In clause [9.5,](#page-32-0) an UPDATE on OCF Colour Temperature Resource maps to a command invocation on "movetocolortemperature(colortemperature,transitiontime=0)" of Zigbee Color Control Cluster.

#### <span id="page-26-1"></span>**8.2.5 Thermostat**

The APIs with "zcl.thermostat" define the mapping between 3 instances of OCF Temperature Resources and the Zigbee Thermostat Cluster. The 3 instances of OCF Temperature Resources are for sensor, heater, and cooler respectively.

The API with "zcl.thermostat\_currenttemperature" defines the mapping between an instance of OCF Temperature Resource and the Zigbee Thermostat Cluster for sensor. In clause [9.17,](#page-52-1) a RETRIEVE on an OCF Temperature Resource maps to a general Read command on a Zigbee Thermostat Cluster. The value of Zigbee Attribute in Zigbee Thermostat Cluster is retrieved via the general Read command and mapped with the value of OCF Property in OCF Temperature Resource. The value represents the current temperature.

The API with "zcl.thermostat\_heat" defines the mapping between an instance of OCF Temperature Resource and the Zigbee Thermostat Cluster for heater. In clause [9.18,](#page-53-1) an UPDATE on "temperature" of OCF Temperature Resource maps to "setpointraiselower(mode=heat mode, amount)" on a Zigbee Thermostat Cluster.

The API with "zcl.thermostat\_cool" defines the mapping between an instance of OCF Temperature Resource and the Zigbee Thermostat Cluster for cooler. In clause [9.16,](#page-51-0) an UPDATE on

"temperature" of OCF Temperature Resource maps to "setpointraiselower(mode=cool mode, amount)" on a Zigbee Thermostat Cluster.

# <span id="page-27-0"></span>**8.2.6 Window covering**

The APIs with "zcl.windowcovering" define the mapping between 5 instances of OCF Resources and the Zigbee Window Covering Cluster. The 5 instances of OCF Resources are the instance of OCF Window Covering Resource and the 4 instances of OCF Open Level Resources. The 4 instances of OCF Open Level Resources are for lift level with percentage scale, lift level with centimetre scale, tilt level with percentage scale, tilt level with centimetre scale.

The API with "zcl.windowcovering\_conf" defines the mapping between an instance of OCF Window Covering Resource and the Zigbee window Covering Cluster. In clause [9.20,](#page-57-0) a RETRIEVE on an OCF Window Covering Resource maps to a general Read command on a Zigbee Window Covering Cluster. The values of Zigbee Attributes in Zigbee Window Covering Cluster is retrieved via the general Read command and mapped with the value of OCF Property in OCF Window Covering Resource. In clause [9.19,](#page-54-1) an UPDATE on OCF Window Covering Resource maps to a general Write command on a Zigbee Window Covering Cluster.

The API with "zcl.windowcovering\_liftpercentage" defines the mapping between an instance of OCF Open Level Resource and the Zigbee window Covering Cluster for lift with percentage scale. In clause [9.22,](#page-63-0) a RETRIEVE on an OCF Open Level Resource maps to a general Read command on "CurrentPositionLiftPercentage" of Zigbee Window Covering Cluster. The value of Zigbee Attribute in Zigbee Window Covering Cluster is retrieved via the general Read command and mapped with the value of OCF Property in OCF Open Level Resource. In clause [9.21,](#page-62-0) an UPDATE on OCF Open Level Resource maps to "gotoliftpercentage(percentageliftvalue)" on a Zigbee Window Covering Cluster.

The API with "zcl.windowcovering liftposition" defines the mapping between an instance of OCF Open Level Resource and the Zigbee window Covering Cluster for lift with centimetre scale. In clause [9.24,](#page-65-0) a RETRIEVE on an OCF Open Level Resource maps to a general Read command on "CurrentPosition-Lift" of Zigbee Window Covering Cluster. The value of Zigbee Attribute in Zigbee Window Covering Cluster is retrieved via the general Read command and mapped with the value of OCF Property in OCF Open Level Resource. In clause [9.23,](#page-64-0) an UPDATE on OCF Open Level Resource maps to "gotoliftvalue(liftvalue)" on a Zigbee Window Covering Cluster.

The API with "zcl.windowcovering tiltpercentage" defines the mapping between an instance of OCF Open Level Resource and the Zigbee window Covering Cluster for tilt with percentage scale. In clause [9.26,](#page-67-1) a RETRIEVE on an OCF Open Level Resource maps to a general Read command on "CurrentPositionTiltPercentage" of Zigbee Window Covering Cluster. The value of Zigbee Attribute in Zigbee Window Covering Cluster is retrieved via the general Read command and mapped with the value of OCF Property in OCF Open Level Resource. In clause [9.25,](#page-66-0) an UPDATE on OCF Open Level Resource maps to "gototiltpercentage(percentagetiltvalue)" on a Zigbee Window Covering Cluster.

The API with "zcl.windowcovering tiltposition" defines the mapping between an instance of OCF Open Level Resource and the Zigbee window Covering Cluster for tilt with centimetre scale. In clause [9.28,](#page-69-1) a RETRIEVE on an OCF Open Level Resource maps to a general Read command on "CurrentPosition-Tilt" of Zigbee Window Covering Cluster. The value of Zigbee Attribute in Zigbee Window Covering Cluster is retrieved via the general Read command and mapped with the value of OCF Property in OCF Open Level Resource. In clause [9.27,](#page-68-1) an UPDATE on OCF Open Level Resource maps to "gototiltvalue(tiltvalue)" on a Zigbee Window Covering Cluster.

#### <span id="page-27-1"></span>**8.2.7 Temperature measurement**

The API with "zcl.temperaturemeasurement" defines the mapping between an instance of an OCF Temperature Resource and the Zigbee Temperature Measurement Cluster for sensor. In clause [9.15,](#page-50-0) a RETRIEVE on an OCF Temperature Resource maps to a general Read command on a

Zigbee Temperature Measurement Cluster. The value of Zigbee Attribute in Zigbee Temperature Measurement Cluster is retrieved via the general Read command and mapped with the value of OCF Property in OCF Temperature Resource. The value represents the current temperature.

# <span id="page-28-0"></span>**8.2.8 Occupancy sensing**

The API with "zcl.occupancysensing" defines the mapping between an instance of an OCF Presence Sensor Resource and the Zigbee Occupancy Sensing Cluster. In clause [9.12,](#page-46-1) a RETRIEVE on an OCF Presence Sensor Resource maps to a general Read command on a Zigbee Occupancy Sensing Cluster. The value of Zigbee Attribute in Zigbee Occupancy Sensing Cluster is retrieved via the general Read command and mapped with the value of OCF Property in OCF Presence Sensor.

# <span id="page-28-1"></span>**8.2.9 IAS zone**

The API with "zcl.iaszone" defines the mapping between an instance of an OCF IAS Zone Resource and the Zigbee IAS Zone Cluster. In clause [9.9,](#page-37-0) a RETRIEVE on an IAS Zone Resource maps to a general Read command on a Zigbee IAS Zone Cluster. The values of Zigbee Attributes in Zigbee IAS Zone Cluster are retrieved via the general Read command and mapped with those of OCF Properties in OCF IAS Zone Resource. In clause [9.8,](#page-36-0) an UPDATE on OCF IAS Zone Resource maps to a general Write command on a Zigbee IAS Zone Cluster.

# <span id="page-28-2"></span>**9 Detailed mapping APIs**

# <span id="page-28-3"></span>**9.1 Introduction**

This clause provides an API and mapping description that aligns with the Derived Modelling syntax described in [Derived Models for Interoperability between IoT Ecosystems](#page-10-5) for all Module Classes and Resources that are within scope.

The derived model definitions presented in clause [9](#page-28-2) are formatted for readability, and so may appear to have extra line breaks.

#### <span id="page-28-4"></span>**9.2 Color control cluster - color space - control**

#### <span id="page-28-5"></span>**9.2.1 Derived model**

The derived model: "zcl.colorcontrol\_csc.control.movetocolor".

#### <span id="page-28-6"></span>**9.2.2 Property definition**

[Table 9](#page-28-7) provides the detailed per Property mapping for "zcl.colorcontrol\_csc.control.movetocolor".

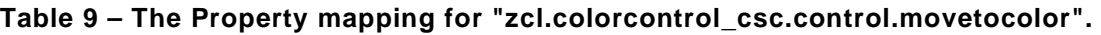

<span id="page-28-7"></span>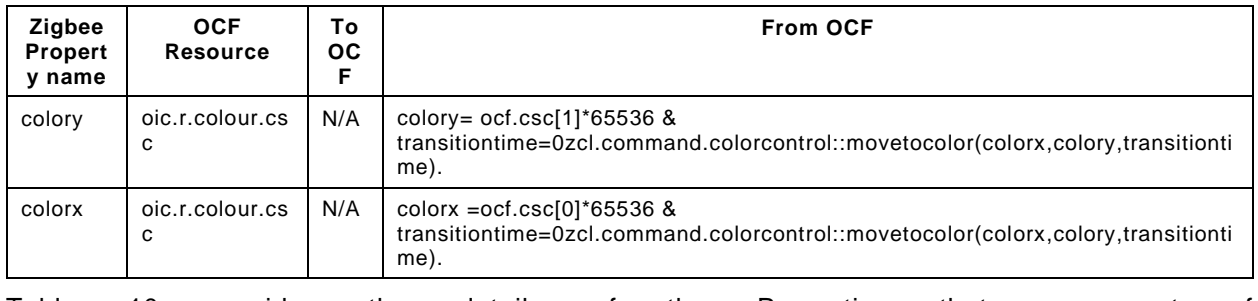

[Table 10](#page-29-1) provides the details of the Properties that are part of "zcl.colorcontrol\_csc.control.movetocolor".

#### **Table 10 – The Properties of "zcl.colorcontrol\_csc.control.movetocolor".**

<span id="page-29-1"></span>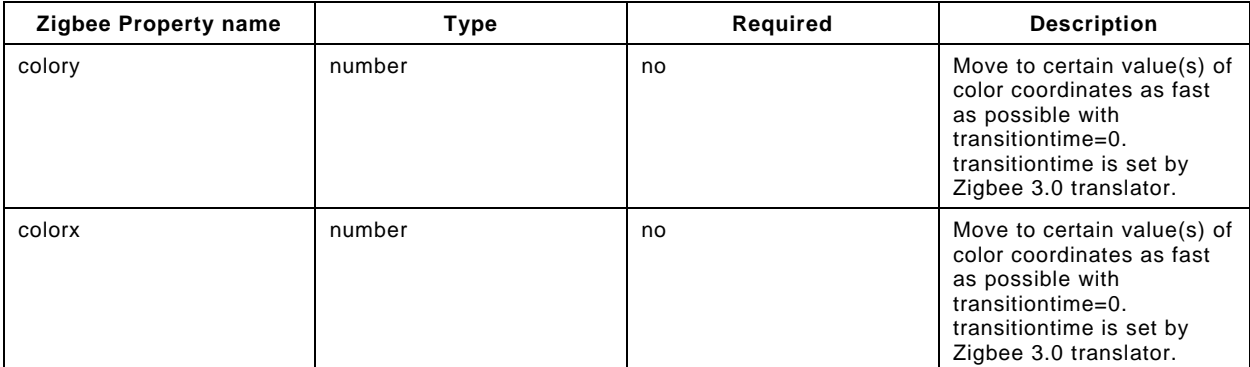

#### <span id="page-29-0"></span>**9.2.3 Derived model definition**

```
{
   "id": "http://openinterconnect.org/zigbeemapping/schemas/zcl.colorcontrol_csc.control.json#",
   "$schema": "http://json-schema.org/draft-04/schema#",
   "description" : "Copyright (c) 2018 Open Connectivity Foundation, Inc. All rights reserved.",
   "title": "Color Control Cluster - Color Space - Control",
   "definitions": {
     "zcl.colorcontrol_csc.control.movetocolor": {
       "properties": {
          "colorx": {
            "type": "number",
            "description": "Move to certain value(s) of color coordinates as fast as possible with 
transitiontime=0. transitiontime is set by Zigbee 3.0 translator.",
            "x-ocf-conversion": {
              "x-ocf-alias": "oic.r.colour.csc",
              "x-from-ocf": [
                "colorx =ocf.csc[0]*65536 & transitiontime=0",
                "zcl.command.colorcontrol::movetocolor(colorx,colory,transitiontime)."
\frac{1}{2},
              "x-to-ocf": [
             \mathsf{N}/\mathsf{A}" ]
 ]
           }
         },
          "colory": {
            "type": "number",
            "description": "Move to certain value(s) of color coordinates as fast as possible with 
transitiontime=0. transitiontime is set by Zigbee 3.0 translator.",
            "x-ocf-conversion": {
              "x-ocf-alias": "oic.r.colour.csc",
              "x-from-ocf": [
                "colory= ocf.csc[1]*65536 & transitiontime=0",
              "zcl.command.colorcontrol::movetocolor(colorx,colory,transitiontime)."
\mathbf{1},
              "x-to-ocf": [
             \binom{\mathsf{''} N/A^{\mathsf{''}}}{\mathsf{''}}\sim 100 \sim 100 \sim 100 \sim 100 \sim }
        }
       }
     }
   },
   "type": "object",
   "allOf": [
     {"$ref": "#/definitions/zcl.colorcontrol_csc.control.movetocolor"}
   ]
}
```
# <span id="page-30-0"></span>**9.3 Color control cluster - color space - information**

# <span id="page-30-1"></span>**9.3.1 Derived model**

The derived model: "zcl.colorcontrol\_csc.info".

#### <span id="page-30-2"></span>**9.3.2 Property definition**

<span id="page-30-4"></span>[Table 11](#page-30-4) provides the detailed per Property mapping for "zcl.colorcontrol\_csc.info".

#### **Table 11 – The Property mapping for "zcl.colorcontrol\_csc.info".**

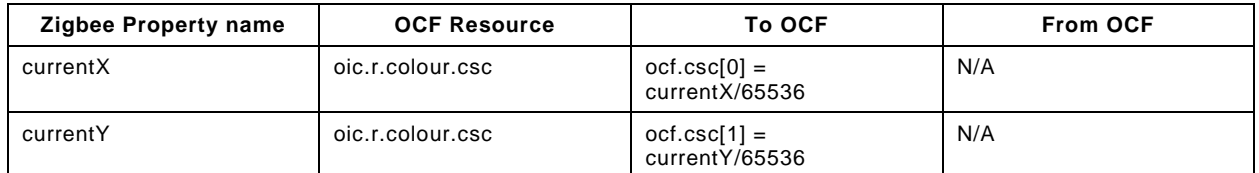

<span id="page-30-5"></span>[Table 12](#page-30-5) provides the details of the Properties that are part of "zcl.colorcontrol\_csc.info".

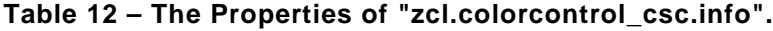

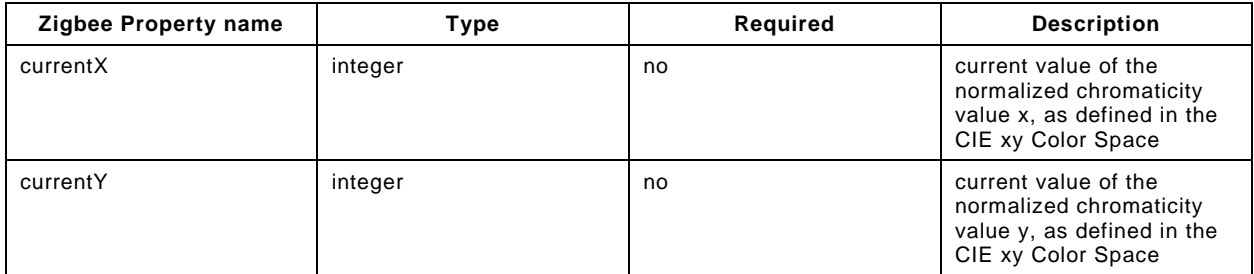

#### <span id="page-30-3"></span>**9.3.3 Derived model definition**

```
{
   "id": "http://openinterconnect.org/zigbeemapping/schemas/zcl.colorcontrol_csc.info.json#",
   "$schema": "http://json-schema.org/draft-04/schema#",
   "description" : "Copyright (c) 2018 Open Connectivity Foundation, Inc. All rights reserved.",
   "title": "Color Control Cluster - Color Space - Information",
   "definitions": {
     "zcl.colorcontrol_csc.info": {
       "type": "object",
       "properties": {
          "currentX": {
           "type": "integer",
           "description": "current value of the normalized chromaticity value x, as defined in the 
CIE xy Color Space",
           "x-ocf-conversion": {
              "x-ocf-alias": "oic.r.colour.csc",
              "x-to-ocf": [
               "ocf.csc[0] = currentX/65536" ],
              "x-from-ocf": [
             \binom{\mathsf{N}}{\mathsf{A}^{\mathsf{N}}} ]
           }
         },
          "currentY": {
           "type": "integer",
           "description": "current value of the normalized chromaticity value y, as defined in the 
CIE xy Color Space",
           "x-ocf-conversion": {
              "x-ocf-alias": "oic.r.colour.csc",
              "x-to-ocf": [
             "ocf.csc[1] = currentY/65536"\frac{1}{2},
```

```
 "x-from-ocf": [
            \binom{\mathbb{N}}{A}"
 ]
 }
 }
 }
    }
   },
   "type": "object",
   "allOf": [
    {"$ref": "#/definitions/zcl.colorcontrol_csc.info"}
   ],
   "required": ["currentx","currenty"]
}
```
#### <span id="page-31-0"></span>**9.4 Color control cluster - color temperature - information**

#### <span id="page-31-1"></span>**9.4.1 Derived model**

The derived model: "zcl.colorcontrol\_ct.control.movetocolortemperature".

#### <span id="page-31-2"></span>**9.4.2 Property definition**

[Table 13](#page-31-4) provides the detailed per Property mapping for "zcl.colorcontrol\_ct.control.movetocolortemperature".

#### **Table 13 – The Property mapping for "zcl.colorcontrol\_ct.control.movetocolortemperature".**

<span id="page-31-4"></span>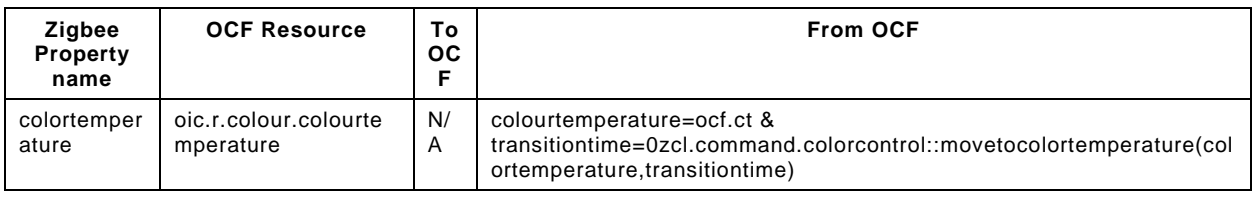

[Table 14](#page-31-5) provides the details of the Properties that are part of "zcl.colorcontrol\_ct.control.movetocolortemperature".

#### **Table 14 – The Properties of "zcl.colorcontrol\_ct.control.movetocolortemperature".**

<span id="page-31-5"></span>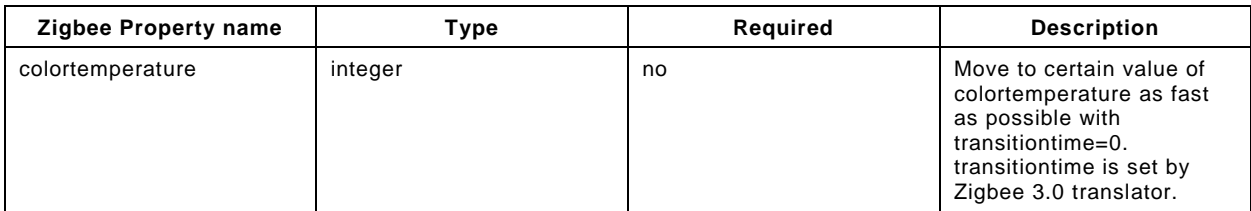

#### <span id="page-31-3"></span>**9.4.3 Derived model definition**

```
{
   "id": "http://openinterconnect.org/zigbeemapping/schemas/zcl.colorcontrol_ct.control.json#",
   "$schema": "http://json-schema.org/draft-04/schema#",
   "description" : "Copyright (c) 2018 Open Connectivity Foundation, Inc. All rights reserved.",
   "title": "Color Control Cluster - Color Temperature - Information",
   "definitions": {
     "zcl.colorcontrol_ct.control.movetocolortemperature": {
       "properties": {
         "colortemperature": {
           "type": "integer",
           "description": "Move to certain value of colortemperature as fast as possible with 
transitiontime=0. transitiontime is set by Zigbee 3.0 translator.",
           "x-ocf-conversion": {
             "x-ocf-alias": "oic.r.colour.colourtemperature",
             "x-from-ocf": [
```

```
 "colourtemperature=ocf.ct & transitiontime=0",
                 "zcl.command.colorcontrol::movetocolortemperature(colortemperature,transitiontime)"
               ],
               "x-to-ocf": [
              \binom{\mathsf{N}}{\mathsf{A}^{\mathsf{N}}} ]
            }
        }
       }
     }
   },
   "type": "object",
   "allOf": [
     {"$ref": "#/definitions/zcl.colorcontrol_ct.control.movetocolortemperature"}
   ]
}
```
#### <span id="page-32-0"></span>**9.5 Color control cluster - color temperature - information**

#### <span id="page-32-1"></span>**9.5.1 Derived model**

The derived model: "zcl.colorcontrol\_ct.info".

#### <span id="page-32-2"></span>**9.5.2 Property definition**

[Table 15](#page-32-4) provides the detailed per Property mapping for "zcl.colorcontrol\_ct.info".

**Table 15 – The Property mapping for "zcl.colorcontrol\_ct.info".**

<span id="page-32-4"></span>

| <b>Zigbee Property name</b> | <b>OCF Resource</b>            | <b>To OCF</b>                            | <b>From OCF</b> |
|-----------------------------|--------------------------------|------------------------------------------|-----------------|
| colorphysicalmax            | oic.r.colour.colourtemperature | $ocf.random[1] =$<br>colorphysicalmax    | N/A             |
| colortemphysicalmin         | oic.r.colour.colourtemperature | $ocf.random[0] =$<br>colortemphysicalmin | N/A             |
| colortemperaturemired       | oic.r.colour.colourtemperature | $oct et =$<br>colortemperaturemired      | N/A             |

<span id="page-32-5"></span>[Table 16](#page-32-5) provides the details of the Properties that are part of "zcl.colorcontrol\_ct.info".

**Table 16 – The Properties of "zcl.colorcontrol\_ct.info".**

| <b>Zigbee Property name</b> | Type    | Required | <b>Description</b>                                                 |
|-----------------------------|---------|----------|--------------------------------------------------------------------|
| Colorphysicalmax            | integer | no       | maximum mired value<br>supported by the hardware                   |
| Colortemphysicalmin         | integer | no       | minimum mired value<br>supported by the hardware                   |
| Colortemperaturemired       | integer | yes      | Scaled inverse of the<br>current value of the color<br>temperature |

#### <span id="page-32-3"></span>**9.5.3 Derived model definition**

{

```
 "id": "http://openinterconnect.org/zigbeemapping/schemas/zcl.colorcontrol_ct.info.json#",
 "$schema": "http://json-schema.org/draft-04/schema#",
 "description" : "Copyright (c) 2018 Open Connectivity Foundation, Inc. All rights reserved.",
 "title": "Color Control Cluster - Color Temperature - Information",
 "definitions": {
  "zcl.colorcontrol_ct.info": {
    "type": "object",
    "properties": {
       "colortemperaturemired": {
         "type": "integer",
         "description": "Scaled inverse of the current value of the color temperature",
```

```
 "x-ocf-conversion": {
              "x-ocf-alias": "oic.r.colour.colourtemperature",
              "x-to-ocf": [
              "ocf.ct = colortemperaturemired"
\mathbf{1},
              "x-from-ocf": [
             \binom{\mathsf{M}}{\mathsf{N}} ]
           }
         },
          "colortemphysicalmin": {
           "type": "integer",
            "description": "minimum mired value supported by the hardware",
            "x-ocf-conversion": {
              "x-ocf-alias": "oic.r.colour.colourtemperature",
              "x-to-ocf": [
              "ocf.range[0] = colortemphysicalmin"
\frac{1}{2},
              "x-from-ocf": [
             N/A"\sim 100 \sim 100 \sim 100 \sim 100 \sim }
         },
          "colorphysicalmax": {
            "type": "integer",
            "description": "maximmum mired value supported by the hardware",
            "x-ocf-conversion": {
              "x-ocf-alias": "oic.r.colour.colourtemperature",
              "x-to-ocf": [
                "ocf.range[1] = colorphysicalmax"
              ],
              "x-from-ocf": [
             \binom{\mathbb{T}N}{A}"
\sim 100 \sim 100 \sim 100 \sim 100 \sim }
         }
       }
     }
   },
   "type": "object",
   "allOf": [
    {"$ref": "#/definitions/zcl.colorcontrol_ct.info"}
  \mathbf{1},
   "required": ["colortemperaturemired","colortempphysicalmin","colortempphysicalmax" ]
```
#### <span id="page-33-0"></span>**9.6 Color control cluster - hue and saturation - control**

#### <span id="page-33-1"></span>**9.6.1 Derived model**

}

The derived model: "zcl.colorcontrol\_hs.control.movetohueandsaturation".

#### <span id="page-33-2"></span>**9.6.2 Property definition**

<span id="page-33-3"></span>[Table 17](#page-33-3) provides the detailed per Property mapping for "zcl.colorcontrol\_hs.control.movetohueandsaturation".

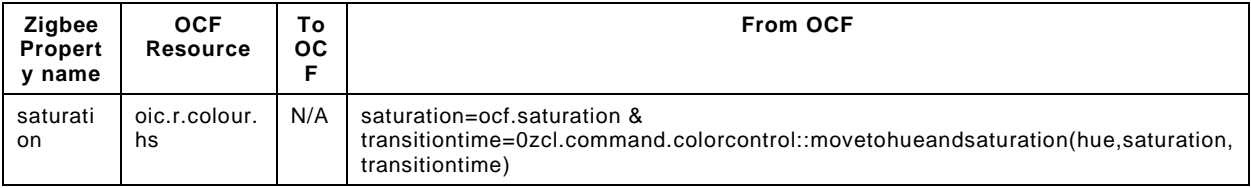

#### **Table 17 – The Property mapping for "zcl.colorcontrol\_hs.control.movetohueandsaturation".**

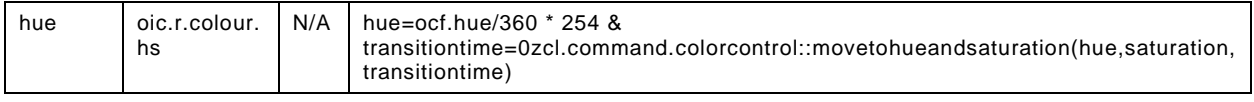

[Table 18](#page-34-1) provides the details of the Properties that are part of "zcl.colorcontrol\_hs.control.movetohueandsaturation".

<span id="page-34-1"></span>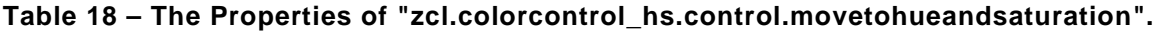

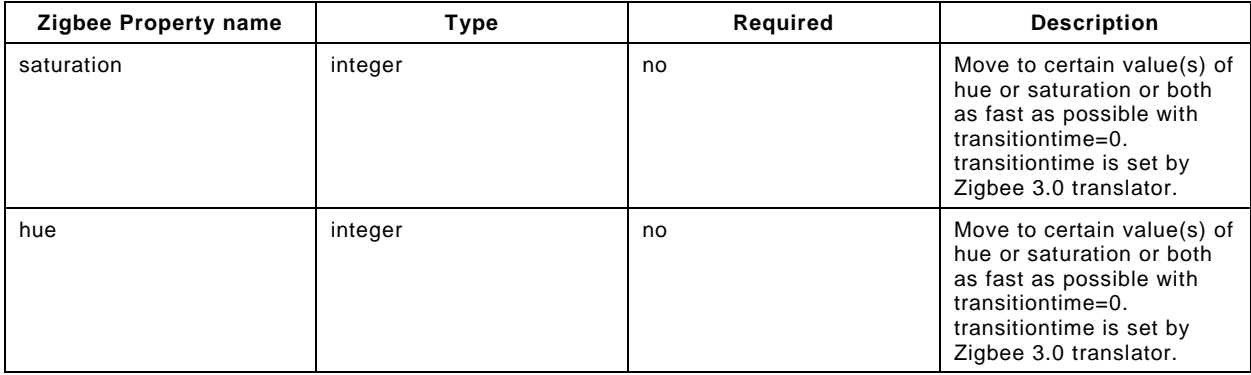

#### <span id="page-34-0"></span>**9.6.3 Derived model definition**

```
{
   "id": "http://openinterconnect.org/zigbeemapping/schemas/zcl.colorcontrol_hs.control.json#",
   "$schema": "http://json-schema.org/draft-04/schema#",
   "description" : "Copyright (c) 2018 Open Connectivity Foundation, Inc. All rights reserved.",
   "title": "Color Control Cluster - Hue and Saturation - Control",
   "definitions": {
     "zcl.colorcontrol_hs.control.movetohueandsaturation": {
       "properties": {
         "hue": {
           "type": "integer",
           "description": "Move to certain value(s) of hue or saturation or both as fast as possible 
with transitiontime=0. transitiontime is set by Zigbee 3.0 translator.",
           "x-ocf-conversion": {
              "x-ocf-alias": "oic.r.colour.hs",
              "x-from-ocf": [
                "hue=ocf.hue/360 * 254 & transitiontime=0",
              "zcl.command.colorcontrol::movetohueandsaturation(hue,saturation,transitiontime)"
\frac{1}{2},
              "x-to-ocf": [
             \binom{\mathsf{''} N/A^{\mathsf{''}}}{\mathsf{''}} ]
           }
         },
         "saturation": {
           "type": "integer",
           "description": "Move to certain value(s) of hue or saturation or both as fast as possible 
with transitiontime=0. transitiontime is set by Zigbee 3.0 translator.",
           "x-ocf-conversion": {
              "x-ocf-alias": "oic.r.colour.hs",
              "x-from-ocf": [
               "saturation=ocf.saturation & transitiontime=0",
                "zcl.command.colorcontrol::movetohueandsaturation(hue,saturation,transitiontime)"
\frac{1}{2},
              "x-to-ocf": [
            \binom{\mathsf{N}}{\mathsf{N}} ]
           }
        }
       }
    }
   },
   "type": "object",
  "allOf": [
```

```
 {"$ref": "#/definitions/zcl.colorcontrol_hs.control.movetohueandsaturation"}
   ]
}
```
#### <span id="page-35-0"></span>**9.7 Color control cluster - hue and saturation - information**

#### <span id="page-35-1"></span>**9.7.1 Derived model**

The derived model: "zcl.colorcontrol\_hs.info".

#### <span id="page-35-2"></span>**9.7.2 Property definition**

<span id="page-35-4"></span>[Table 19](#page-35-4) provides the detailed per Property mapping for "zcl.colorcontrol\_hs.info".

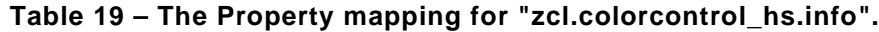

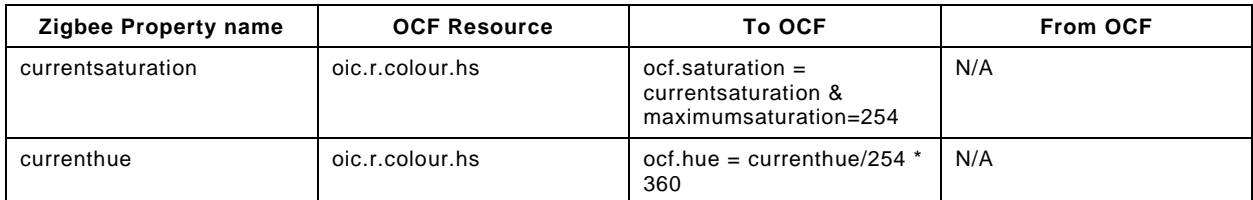

<span id="page-35-5"></span>[Table 20](#page-35-5) provides the details of the Properties that are part of "zcl.colorcontrol\_hs.info".

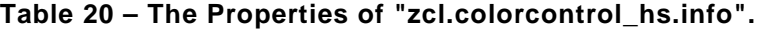

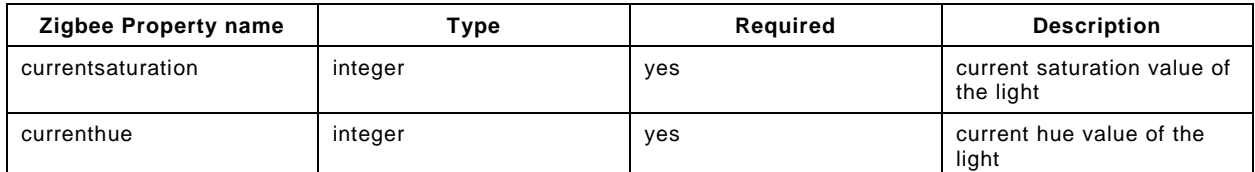

#### <span id="page-35-3"></span>**9.7.3 Derived model definition**

```
{
  "id": "http://openinterconnect.org/zigbeemapping/schemas/zcl.colorcontrol_hs.info.json#",
  "$schema": "http://json-schema.org/draft-04/schema#",
  "description" : "Copyright (c) 2018 Open Connectivity Foundation, Inc. All rights reserved.",
  "title": "Color Control Cluster - Hue and Saturation - Information",
  "definitions": {
     "zcl.colorcontrol_hs.info": {
      "type": "object",
      "properties": {
         "currenthue": {
           "type": "integer",
           "description": "current hue value of the light",
           "x-ocf-conversion": {
             "x-ocf-alias": "oic.r.colour.hs",
             "x-to-ocf": [
            "ocf.hue = currenthue/254 * 360"
\frac{1}{2},
             "x-from-ocf": [
            N/A'' ]
          }
         },
         "currentsaturation": {
           "type": "integer",
           "description": "current saturation value of the light",
           "x-ocf-conversion": {
             "x-ocf-alias": "oic.r.colour.hs",
             "x-to-ocf": [
               "ocf.saturation = currentsaturation & maximumsaturation=254"
             ],
             "x-from-ocf": [
```
```
 "N/A"
 ]
 }
 }
 }
 }
  },
  "type": "object",
  "allOf": [
   {"$ref": "#/definitions/zcl.colorcontrol_hs.info"}
  ],
  "required": ["currenthue","currentsaturation"]
}
```
# **9.8 IAS zone cluster - control**

# **9.8.1 Derived model**

The derived model: "zcl.iaszone.control".

#### **9.8.2 Property definition**

<span id="page-36-0"></span>[Table 21](#page-36-0) provides the detailed per Property mapping for "zcl.iaszone.control".

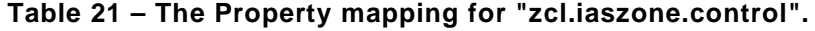

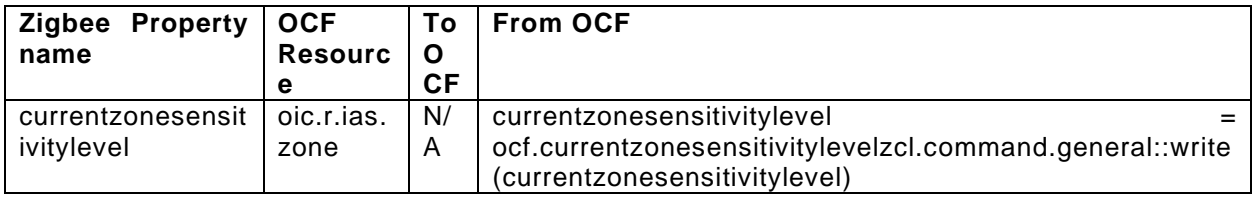

<span id="page-36-1"></span>[Table 22](#page-36-1) provides the details of the Properties that are part of "zcl.iaszone.control".

#### **Table 22 – The Properties of "zcl.iaszone.control".**

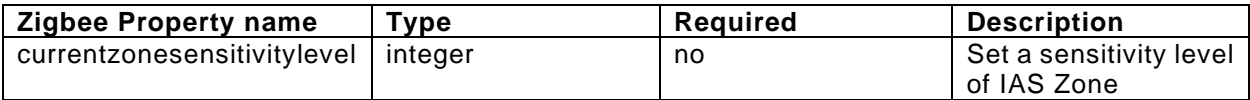

# **9.8.3 Derived model definition**

```
{
  "id": "http://openinterconnect.org/zigbeemapping/schemas/zcl.iaszone.control.json#",
  "$schema": "http://json-schema.org/draft-04/schema#",
  "description" : "Copyright (c) 2018 Open Connectivity Foundation, Inc. All rights reserved.",
  "title": "IAS Zone Cluster - Control",
  "definitions": {
    "zcl.iaszone.control": {
      "properties": {
         "currentzonesensitivitylevel": {
          "type": "integer",
          "description": "Set a sensitivity level of IAS Zone",
          "x-ocf-conversion": {
            "x-ocf-alias": "oic.r.ias.zone",
             "x-from-ocf": [
              "currentzonesensitivitylevel = ocf.currentzonesensitivitylevel",
            "zcl.command.general::write(currentzonesensitivitylevel)"
\frac{1}{2},
            "x-to-ocf": [
            "N/A"
 ]
 }
 }
      }
    }
```

```
 },
 "type": "object",
 "allOf": [
   {"$ref": "#/definitions/zcl.iaszone.control"}
  ]
}
```
# **9.9 IAS zone cluster - information**

# **9.9.1 Derived model**

The derived model: "zcl.iaszone.info".

# **9.9.2 Property definition**

<span id="page-37-0"></span>[Table 23](#page-37-0) provides the detailed per Property mapping for "zcl.iaszone.info".

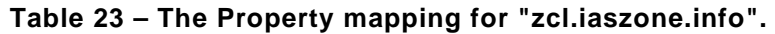

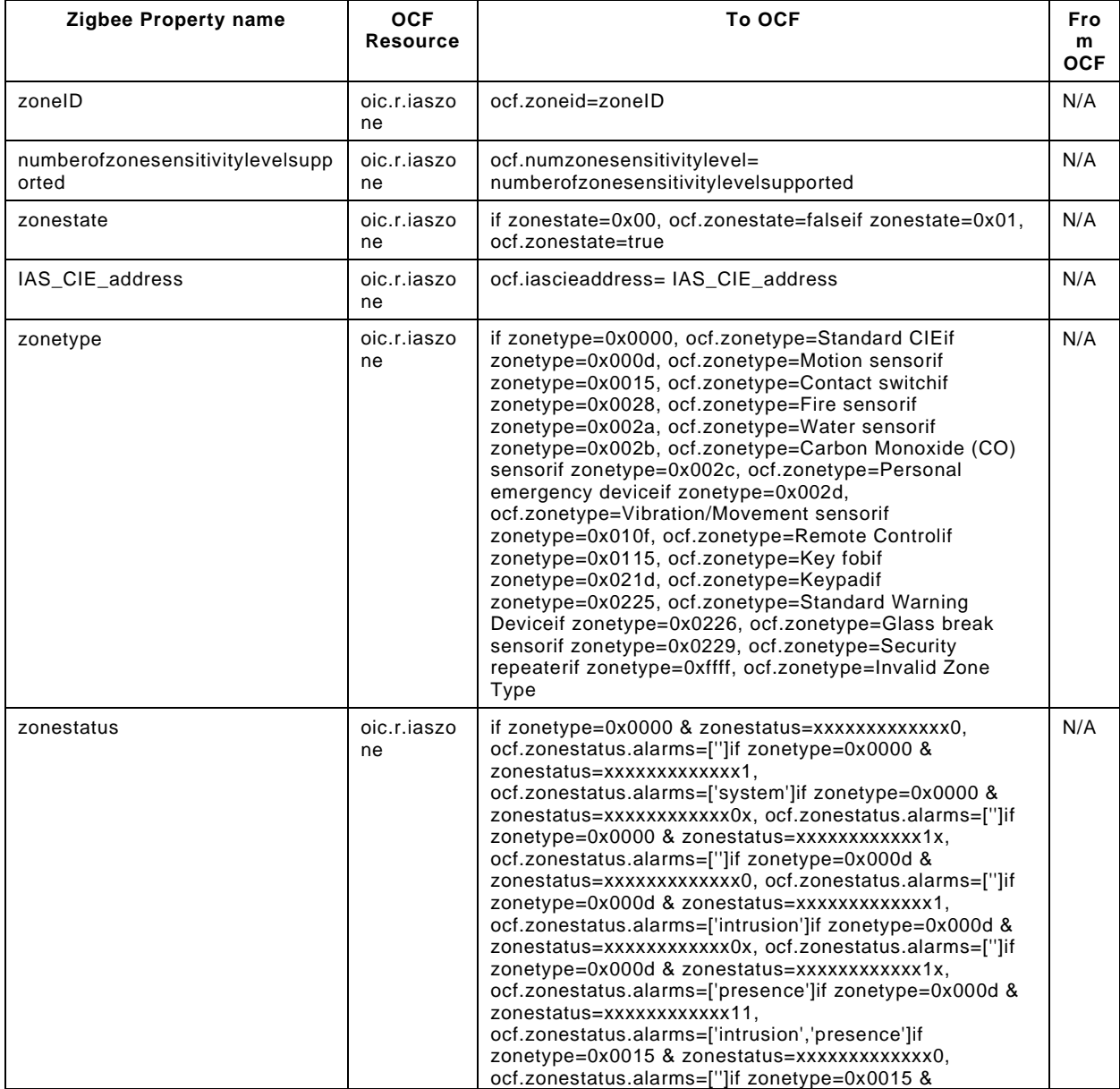

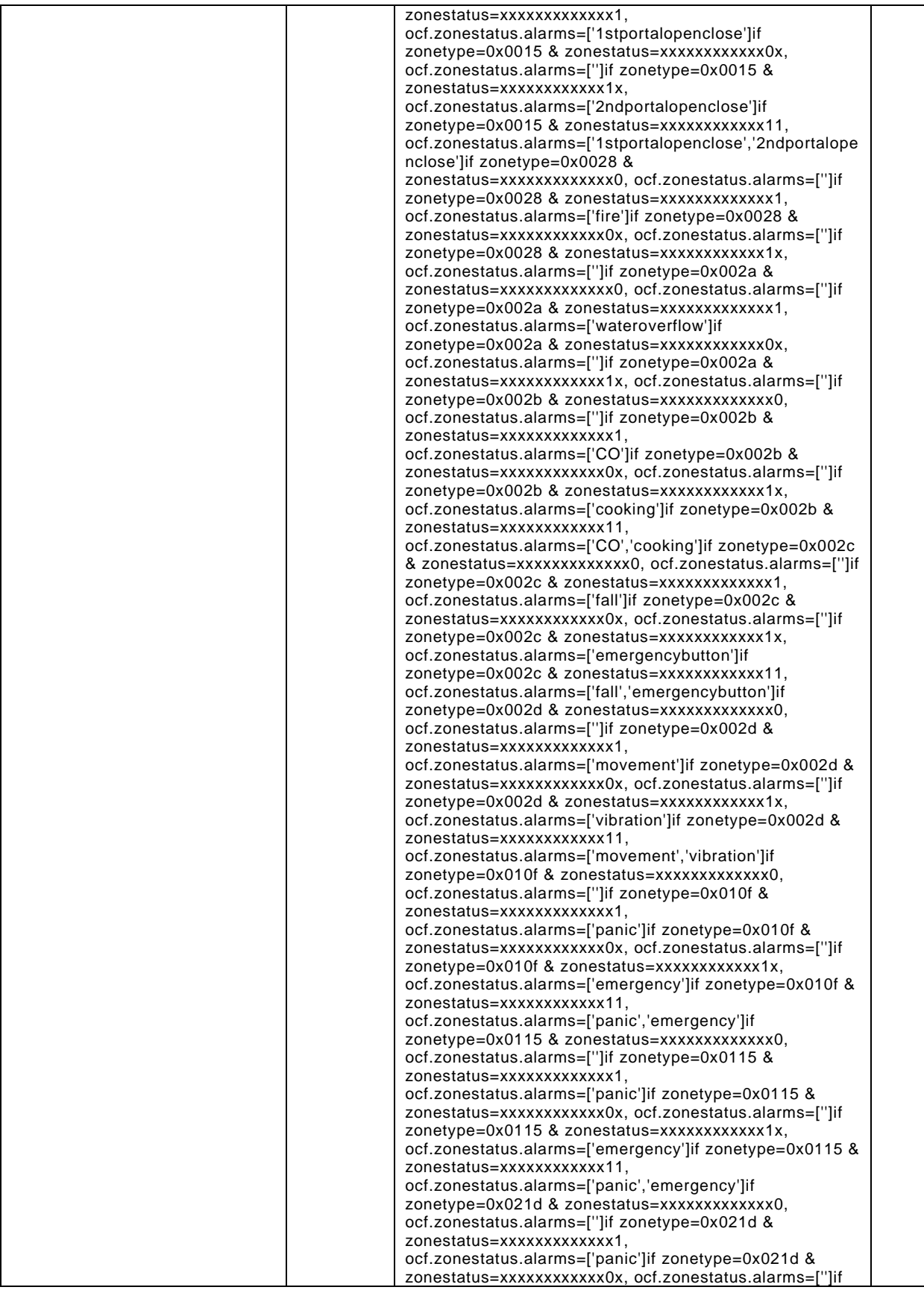

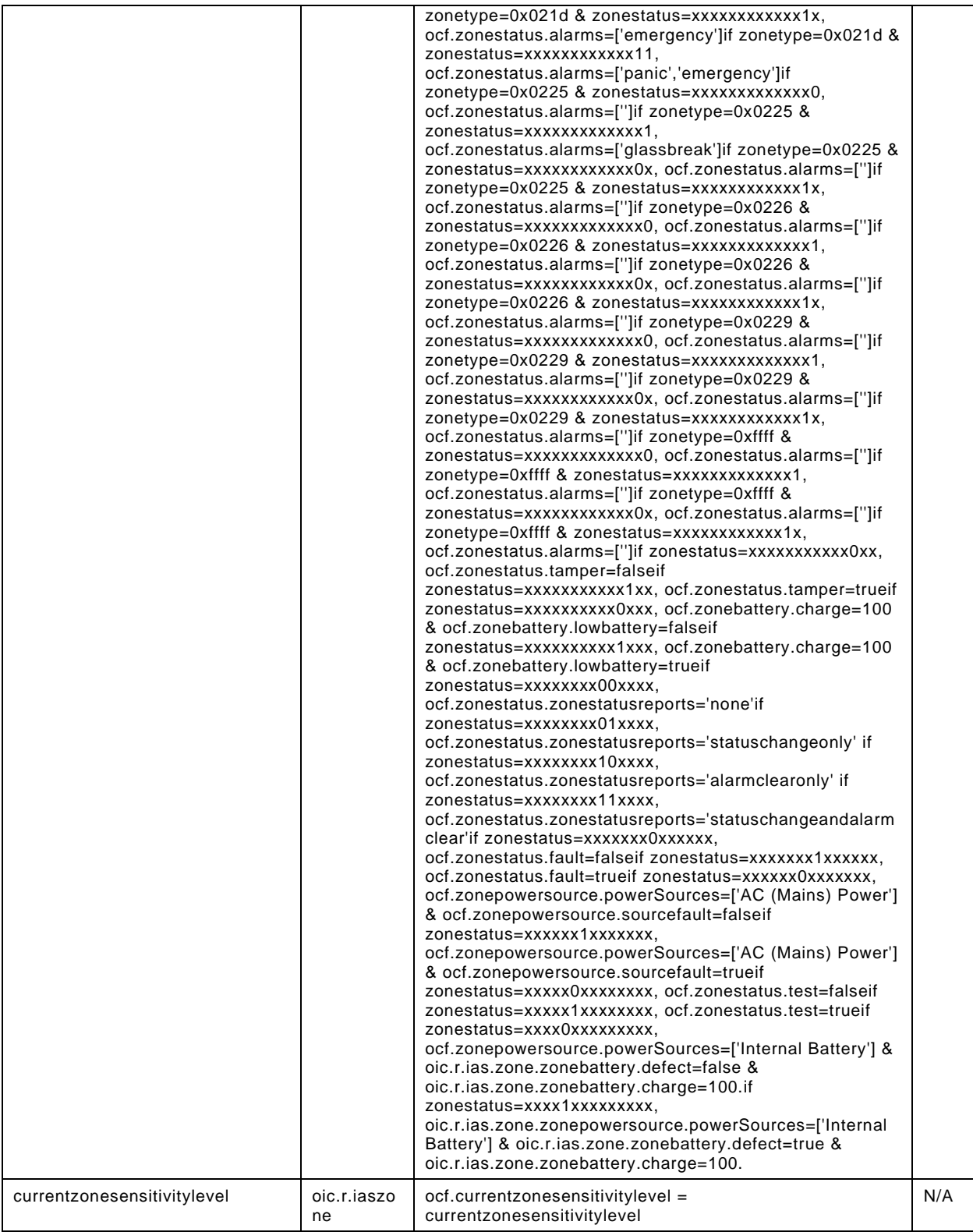

[Table 24](#page-40-0) provides the details of the Properties that are part of "zcl.iaszone.info".

<span id="page-40-0"></span>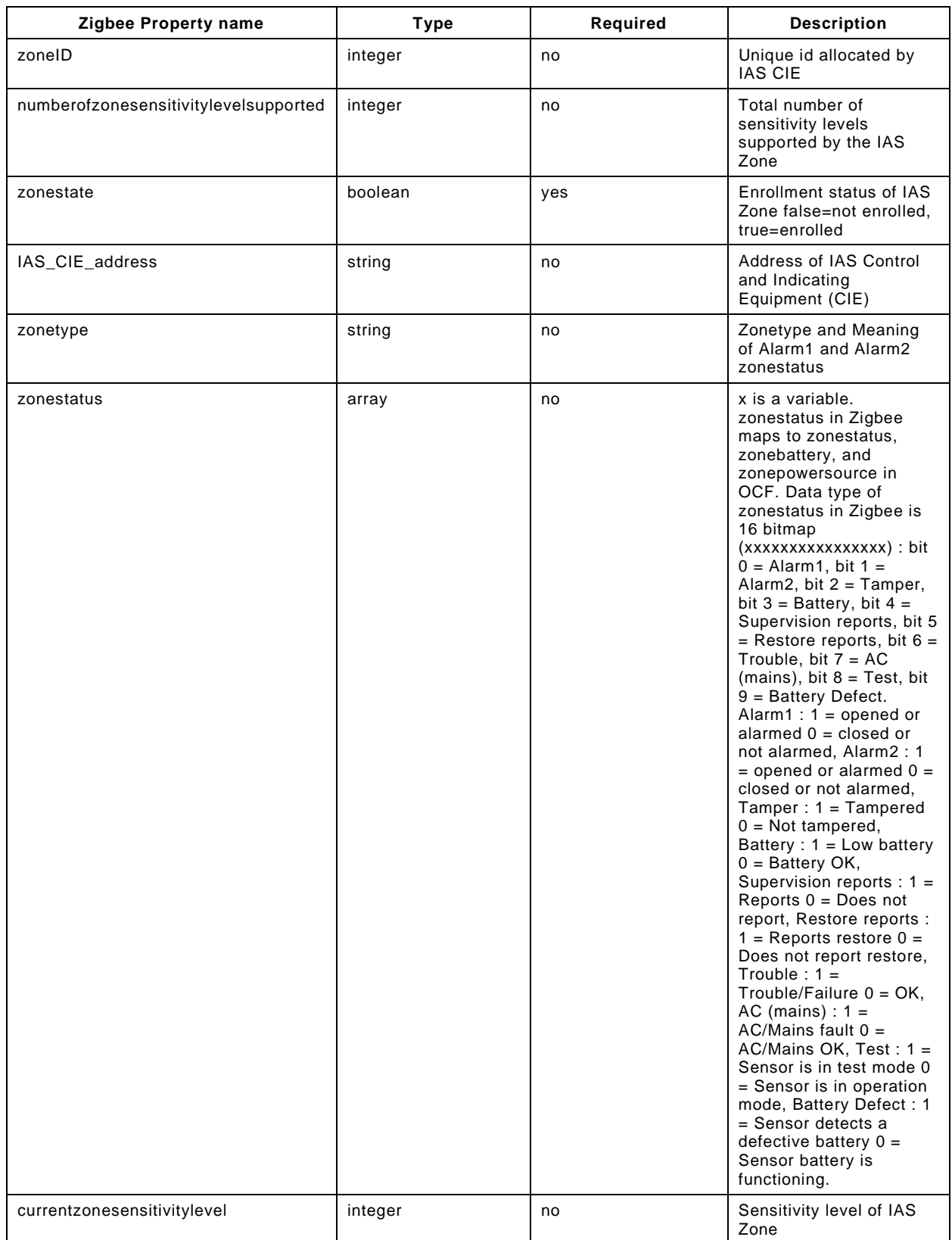

# **Table 24 – The Properties of "zcl.iaszone.info".**

#### **9.9.3 Derived model definition**

```
{
   "id": "http://openinterconnect.org/zigbeemapping/schemas/zcl.iaszone.info.json#",
   "$schema": "http://json-schema.org/draft-04/schema#",
   "description" : "Copyright (c) 2018 Open Connectivity Foundation, Inc. All rights reserved.",
   "title": "IAS Zone Cluster - Information",
     "definitions": {
       "zcl.iaszone.info": {
         "type": "object",
         "properties": {
           "zonestate": {
             "type": "boolean",
             "description": "Enrollment status of IAS Zone false=not enrolled, true=enrolled",
             "x-ocf-conversion": {
               "x-ocf-alias": "oic.r.iaszone",
               "x-to-ocf": [
                   "if zonestate=0x00, ocf.zonestate=false",
               "if zonestate=0x01, ocf.zonestate=true" 
 ],
               "x-from-ocf": [
              \binom{\mathbb{N}}{A}"
 ]
             }
           },
            "zonetype": {
             "type": "string",
             "description": "Zonetype and Meaning of Alarm1 and Alarm2 zonestatus",
             "x-ocf-conversion": {
               "x-ocf-alias": "oic.r.iaszone",
               "x-to-ocf": [
                   "if zonetype=0x0000, ocf.zonetype=Standard CIE",
                  "if zonetype=0x000d, ocf.zonetype=Motion sensor"
                  "if zonetype=0x0015, ocf.zonetype=Contact switch",
                  "if zonetype=0x0028, ocf.zonetype=Fire sensor",
                  "if zonetype=0x002a, ocf.zonetype=Water sensor",
                   "if zonetype=0x002b, ocf.zonetype=Carbon Monoxide (CO) sensor",
                   "if zonetype=0x002c, ocf.zonetype=Personal emergency device",
                  "if zonetype=0x002d, ocf.zonetype=Vibration/Movement sensor",
                  "if zonetype=0x010f, ocf.zonetype=Remote Control",
                  "if zonetype=0x0115, ocf.zonetype=Key fob",
                  "if zonetype=0x021d, ocf.zonetype=Keypad",
                  "if zonetype=0x0225, ocf.zonetype=Standard Warning Device",
                   "if zonetype=0x0226, ocf.zonetype=Glass break sensor",
                   "if zonetype=0x0229, ocf.zonetype=Security repeater",
                  "if zonetype=0xffff, ocf.zonetype=Invalid Zone Type"
               ],
               "x-from-ocf": [
                   "N/A"
 ]
 }
           },
            "zonestatus": {
             "type": "array",
             "items": {
               "type": "integer"
             },
             "description": "x is a variable. zonestatus in Zigbee maps to zonestatus, zonebattery, 
and zonepowersource in OCF. Data type of zonestatus in Zigbee is 16 bitmap (xxxxxxxxxxxxxxxxxxxx) : bit
0 = Alarm1, bit 1 = Alarm2, bit 2 = Tamper, bit 3 = Battery, bit 4 = Supervision reports, bit 5 =
Restore reports, bit 6 = Trouble, bit 7 = AC (mains), bit 8 = Test, bit 9 = Battery Defect.
Alarm1 : 1 = opened or alarmed 0 = closed or not alarmed, Alarm2 : 1 = opened or alarmed 0 = closed 
or not alarmed, Tamper : 1 = Tampered 0 = Not tampered, Battery : 1 = Low battery 0 = Battery OK,
Supervision reports : 1 = Reports 0 = Does not report, Restore reports : 1 = Reports restore 0 = 
Does not report restore, Trouble : 1 = Trouble/Failure 0 = OK, AC (mains) : 1 = AC/Mains fault 0 = 
AC/Mains OK, Test : 1 = Sensor is in test mode 0 = Sensor is in operation mode, Battery Defect : 1 
= Sensor detects a defective battery 0 = Sensor battery is functioning.",
             "x-ocf-conversion": {
               "x-ocf-alias": "oic.r.iaszone",
               "x-to-ocf": [
```

```
"if zonetype=0x0000 & zonestatus=xxxxxxxxxxxxxxx0, ocf.zonestatus.alarms=['']",
                 "if zonetype=0x0000 & zonestatus=xxxxxxxxxxxxx1, ocf.zonestatus.alarms=['system']", 
                "if zonetype=0x0000 & zonestatus=xxxxxxxxxxxxxx0x, ocf.zonestatus.alarms=['']",
                 "if zonetype=0x0000 & zonestatus=xxxxxxxxxxxx1x, ocf.zonestatus.alarms=['']", 
                "if zonetype=0x000d & zonestatus=xxxxxxxxxxxxxx0, ocf.zonestatus.alarms=['']",
                 "if zonetype=0x000d & zonestatus=xxxxxxxxxxxxx1, 
ocf.zonestatus.alarms=['intrusion']", 
                "if zonetype=0x000d & zonestatus=xxxxxxxxxxxxx0x, ocf.zonestatus.alarms=['']",
                "if zonetype=0x000d & zonestatus=xxxxxxxxxxxxxxx.
ocf.zonestatus.alarms=['presence']", 
                 "if zonetype=0x000d & zonestatus=xxxxxxxxxxxx11, 
ocf.zonestatus.alarms=['intrusion','presence']", 
                "if zonetype=0x0015 & zonestatus=xxxxxxxxxxxxxxx0, ocf.zonestatus.alarms=['']",
                "if zonetype=0x0015 & zonestatus=xxxxxxxxxxxxxx1,
ocf.zonestatus.alarms=['1stportalopenclose']",
                 "if zonetype=0x0015 & zonestatus=xxxxxxxxxxxx0x, ocf.zonestatus.alarms=['']",
                "if zonetype=0x0015 & zonestatus=xxxxxxxxxxxxxxx.
ocf.zonestatus.alarms=['2ndportalopenclose']",
                "if zonetype=0x0015 & zonestatus=xxxxxxxxxxxx11.
ocf.zonestatus.alarms=['1stportalopenclose','2ndportalopenclose']",
                 "if zonetype=0x0028 & zonestatus=xxxxxxxxxxxxx0, ocf.zonestatus.alarms=['']", 
                 "if zonetype=0x0028 & zonestatus=xxxxxxxxxxxxx1, ocf.zonestatus.alarms=['fire']",
                "if zonetype=0x0028 & zonestatus=xxxxxxxxxxxxxxx(0x, ocf.zonestatus.alarms=['']",
                 "if zonetype=0x0028 & zonestatus=xxxxxxxxxxxx1x, ocf.zonestatus.alarms=['']",
                 "if zonetype=0x002a & zonestatus=xxxxxxxxxxxxx0, ocf.zonestatus.alarms=['']",
                 "if zonetype=0x002a & zonestatus=xxxxxxxxxxxxx1, 
ocf.zonestatus.alarms=['wateroverflow']",
                 "if zonetype=0x002a & zonestatus=xxxxxxxxxxxx0x, ocf.zonestatus.alarms=['']",
                 "if zonetype=0x002a & zonestatus=xxxxxxxxxxxx1x, ocf.zonestatus.alarms=['']",
                 "if zonetype=0x002b & zonestatus=xxxxxxxxxxxxx0, ocf.zonestatus.alarms=['']",
                 "if zonetype=0x002b & zonestatus=xxxxxxxxxxxxx1, ocf.zonestatus.alarms=['CO']",
                 "if zonetype=0x002b & zonestatus=xxxxxxxxxxxx0x, ocf.zonestatus.alarms=['']",
                "if zonetype=0x002b & zonestatus=xxxxxxxxxxxxxxx.
ocf.zonestatus.alarms=['cooking']",
                 "if zonetype=0x002b & zonestatus=xxxxxxxxxxxx11, 
ocf.zonestatus.alarms=['CO','cooking']",
                 "if zonetype=0x002c & zonestatus=xxxxxxxxxxxxx0, ocf.zonestatus.alarms=['']", 
                 "if zonetype=0x002c & zonestatus=xxxxxxxxxxxxx1, ocf.zonestatus.alarms=['fall']", 
                 "if zonetype=0x002c & zonestatus=xxxxxxxxxxxx0x, ocf.zonestatus.alarms=['']", 
                 "if zonetype=0x002c & zonestatus=xxxxxxxxxxxx1x, 
ocf.zonestatus.alarms=['emergencybutton']", 
                "if zonetype=0x002c & zonestatus=xxxxxxxxxxxx11,
ocf.zonestatus.alarms=['fall','emergencybutton']", 
                 "if zonetype=0x002d & zonestatus=xxxxxxxxxxxxx0, ocf.zonestatus.alarms=['']", 
                 "if zonetype=0x002d & zonestatus=xxxxxxxxxxxxx1, 
ocf.zonestatus.alarms=['movement']", 
                 "if zonetype=0x002d & zonestatus=xxxxxxxxxxxx0x, ocf.zonestatus.alarms=['']", 
                "if zonetype=0x002d & zonestatus=xxxxxxxxxxxxxxx.
ocf.zonestatus.alarms=['vibration']", 
                "if zonetype=0x002d & zonestatus=xxxxxxxxxxxx11,
ocf.zonestatus.alarms=['movement','vibration']", 
                 "if zonetype=0x010f & zonestatus=xxxxxxxxxxxxx0, ocf.zonestatus.alarms=['']", 
                 "if zonetype=0x010f & zonestatus=xxxxxxxxxxxxx1, ocf.zonestatus.alarms=['panic']", 
                "if zonetype=0x010f & zonestatus=xxxxxxxxxxxx0x, ocf.zonestatus.alarms=['']",
                "if zonetype=0x010f & zonestatus=xxxxxxxxxxxxxxx.
ocf.zonestatus.alarms=['emergency']", 
                "if zonetype=0x010f & zonestatus=xxxxxxxxxxxx11,
ocf.zonestatus.alarms=['panic','emergency']", 
                 "if zonetype=0x0115 & zonestatus=xxxxxxxxxxxxx0, ocf.zonestatus.alarms=['']", 
                 "if zonetype=0x0115 & zonestatus=xxxxxxxxxxxxx1, ocf.zonestatus.alarms=['panic']", 
                "if zonetype=0x0115 & zonestatus=xxxxxxxxxxxxxxxx(0x, ocf.zonestatus.alarms=['']",
                "if zonetype=0x0115 & zonestatus=xxxxxxxxxxxxx1x,
```

```
ocf.zonestatus.alarms=['emergency']", 
                "if zonetype=0x0115 & zonestatus=xxxxxxxxxxxx11,
ocf.zonestatus.alarms=['panic','emergency']", 
                 "if zonetype=0x021d & zonestatus=xxxxxxxxxxxxx0, ocf.zonestatus.alarms=['']", 
                 "if zonetype=0x021d & zonestatus=xxxxxxxxxxxxx1, ocf.zonestatus.alarms=['panic']",
                 "if zonetype=0x021d & zonestatus=xxxxxxxxxxxx0x, ocf.zonestatus.alarms=['']", 
                "if zonetype=0x021d & zonestatus=xxxxxxxxxxxxxx.
ocf.zonestatus.alarms=['emergency']", 
                 "if zonetype=0x021d & zonestatus=xxxxxxxxxxxx11, 
ocf.zonestatus.alarms=['panic','emergency']", 
                 "if zonetype=0x0225 & zonestatus=xxxxxxxxxxxxx0, ocf.zonestatus.alarms=['']",
                "if zonetype=0x0225 & zonestatus=xxxxxxxxxxxxxx1,
ocf.zonestatus.alarms=['glassbreak']",
                 "if zonetype=0x0225 & zonestatus=xxxxxxxxxxxx0x, ocf.zonestatus.alarms=['']",
                 "if zonetype=0x0225 & zonestatus=xxxxxxxxxxxx1x, ocf.zonestatus.alarms=['']",
                 "if zonetype=0x0226 & zonestatus=xxxxxxxxxxxxx0, ocf.zonestatus.alarms=['']",
                 "if zonetype=0x0226 & zonestatus=xxxxxxxxxxxxx1, ocf.zonestatus.alarms=['']", 
                 "if zonetype=0x0226 & zonestatus=xxxxxxxxxxxx0x, ocf.zonestatus.alarms=['']", 
                 "if zonetype=0x0226 & zonestatus=xxxxxxxxxxxx1x, ocf.zonestatus.alarms=['']", 
                 "if zonetype=0x0229 & zonestatus=xxxxxxxxxxxxx0, ocf.zonestatus.alarms=['']",
                 "if zonetype=0x0229 & zonestatus=xxxxxxxxxxxxx1, ocf.zonestatus.alarms=['']",
                 "if zonetype=0x0229 & zonestatus=xxxxxxxxxxxx0x, ocf.zonestatus.alarms=['']",
                 "if zonetype=0x0229 & zonestatus=xxxxxxxxxxxx1x, ocf.zonestatus.alarms=['']",
                 "if zonetype=0xffff & zonestatus=xxxxxxxxxxxxx0, ocf.zonestatus.alarms=['']",
                 "if zonetype=0xffff & zonestatus=xxxxxxxxxxxxx1, ocf.zonestatus.alarms=['']",
                 "if zonetype=0xffff & zonestatus=xxxxxxxxxxxx0x, ocf.zonestatus.alarms=['']",
                 "if zonetype=0xffff & zonestatus=xxxxxxxxxxxx1x, ocf.zonestatus.alarms=['']",
                 "if zonestatus=xxxxxxxxxxx0xx, ocf.zonestatus.tamper=false",
                 "if zonestatus=xxxxxxxxxxx1xx, ocf.zonestatus.tamper=true",
                 "if zonestatus=xxxxxxxxxx0xxx, ocf.zonebattery.charge=100 & 
ocf.zonebattery.lowbattery=false",
                 "if zonestatus=xxxxxxxxxx1xxx, ocf.zonebattery.charge=100 & 
ocf.zonebattery.lowbattery=true",
                 "if zonestatus=xxxxxxxx00xxxx, ocf.zonestatus.zonestatusreports='none'",
                 "if zonestatus=xxxxxxxx01xxxx, ocf.zonestatus.zonestatusreports='statuschangeonly' 
",
                 "if zonestatus=xxxxxxxx10xxxx, ocf.zonestatus.zonestatusreports='alarmclearonly' ",
                 "if zonestatus=xxxxxxxx11xxxx, 
ocf.zonestatus.zonestatusreports='statuschangeandalarmclear'",
                 "if zonestatus=xxxxxxx0xxxxxx, ocf.zonestatus.fault=false",
                 "if zonestatus=xxxxxxx1xxxxxx, ocf.zonestatus.fault=true",
                 "if zonestatus=xxxxxx0xxxxxxx, ocf.zonepowersource.powerSources=['AC (Mains) 
Power'] & ocf.zonepowersource.sourcefault=false",
                 "if zonestatus=xxxxxx1xxxxxxx, ocf.zonepowersource.powerSources=['AC (Mains) 
Power'] & ocf.zonepowersource.sourcefault=true",
                 "if zonestatus=xxxxx0xxxxxxxx, ocf.zonestatus.test=false",
                 "if zonestatus=xxxxx1xxxxxxxx, ocf.zonestatus.test=true",
                 "if zonestatus=xxxx0xxxxxxxxx, ocf.zonepowersource.powerSources=['Internal 
Battery'] & oic.r.ias.zone.zonebattery.defect=false & oic.r.ias.zone.zonebattery.charge=100.",
                 "if zonestatus=xxxx1xxxxxxxxx, 
oic.r.ias.zone.zonepowersource.powerSources=['Internal Battery'] & 
oic.r.ias.zone.zonebattery.defect=true & oic.r.ias.zone.zonebattery.charge=100."
              ],
               "x-from-ocf": [
              "N/A"
 ]
 }
\},
           "IAS_CIE_address": {
```
Copyright Open Connectivity Foundation, Inc. © 2019-2022. All rights Reserved 34

```
 "type": "string",
            "description": "Address of IAS Control and Indicating Equipment (CIE)",
            "x-ocf-conversion": {
              "x-ocf-alias": "oic.r.iaszone",
              "x-to-ocf": [
                "ocf.iascieaddress= IAS_CIE_address"
              ],
              "x-from-ocf": [
             "N/A" ]
 ]
            }
          },
 "zoneID": {
 "type": "integer",
            "description": "Unique id allocated by IAS CIE",
            "x-ocf-conversion": {
              "x-ocf-alias": "oic.r.iaszone",
              "x-to-ocf": [
                "ocf.zoneid=zoneID"
              ],
              "x-from-ocf": [
             "N/A" <br> ]
 ]
            }
          },
           "numberofzonesensitivitylevelsupported": {
            "type": "integer",
            "description": "Total number of sensitivity levels supported by the IAS Zone",
            "x-ocf-conversion": {
              "x-ocf-alias": "oic.r.iaszone",
              "x-to-ocf": [
              "ocf.numzonesensitivitylevel= numberofzonesensitivitylevelsupported"
 ],
              "x-from-ocf": [
              "N/A"
 ]
            }
          },
           "currentzonesensitivitylevel": {
            "type": "integer",
            "description": "Sensitivity level of IAS Zone",
            "x-ocf-conversion": {
              "x-ocf-alias": "oic.r.iaszone",
              "x-to-ocf": [
                "ocf.currentzonesensitivitylevel = currentzonesensitivitylevel"
              ],
              "x-from-ocf": [
             "N/A" <br> ]
 ]
            }
          }
        }
      }
    },
     "type": "object",
    "allOf": [
     {"$ref": "#/definitions/zcl.iaszone.info"}
    ],
    "required": [ "zonestate"]
```
# **9.10 Level control cluster - control**

# **9.10.1 Derived model**

}

The derived model: "zcl.levelcontrol.control.moveto".

# **9.10.2 Property definition**

[Table 25](#page-45-0) provides the detailed per Property mapping for "zcl.levelcontrol.control.moveto".

# **Table 25 – The Property mapping for "zcl.levelcontrol.control.moveto".**

<span id="page-45-0"></span>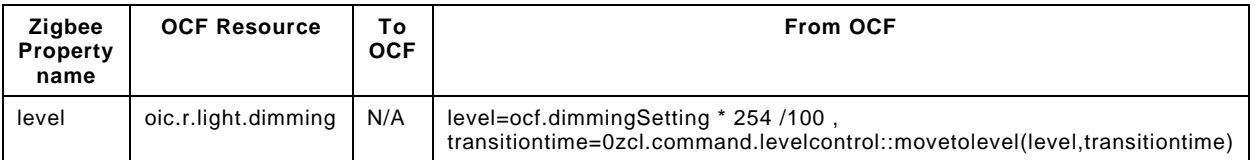

<span id="page-45-1"></span>[Table 26](#page-45-1) provides the details of the Properties that are part of "zcl.levelcontrol.control.moveto".

#### **Table 26 – The Properties of "zcl.levelcontrol.control.moveto".**

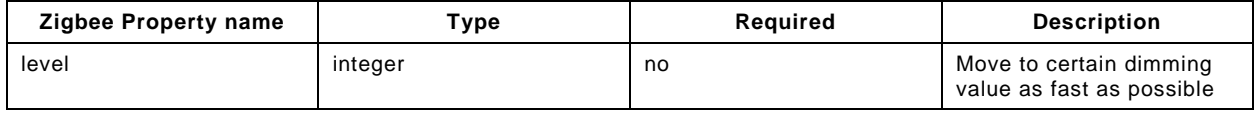

#### **9.10.3 Derived model definition**

```
{
   "id": "http://openinterconnect.org/zigbeemapping/schemas/zcl.levelcontrol.control.json#",
   "$schema": "http://json-schema.org/draft-04/schema#",
   "description" : "Copyright (c) 2018 Open Connectivity Foundation, Inc. All rights reserved.",
   "title": "Level Control Cluster - Control",
   "definitions": {
     "zcl.levelcontrol.control.moveto": {
       "properties": {
         "level": {
           "type": "integer",
           "description": "Move to certain dimming value as fast as possible ",
           "x-ocf-conversion": {
             "x-ocf-alias": "oic.r.light.dimming",
             "x-from-ocf": [
               "level=ocf.dimmingSetting * 254 /100 , transitiontime=0",
               "zcl.command.levelcontrol::movetolevel(level,transitiontime)"
\frac{1}{2},
             "x-to-ocf": [
            \binom{\mathsf{M}}{\mathsf{N}} ]
           }
        }
      }
     }
   },
   "type": "object",
    "allOf": [
      {"$ref": "#/definitions/zcl.levelcontrol.control.movetolevel"}
    ]
}
```
# **9.11 Level control cluster - information**

# **9.11.1 Derived model**

The derived model: "zcl.levelcontrol.info".

# **9.11.2 Property definition**

<span id="page-45-2"></span>[Table 27](#page-45-2) provides the detailed per Property mapping for "zcl.levelcontrol.info".

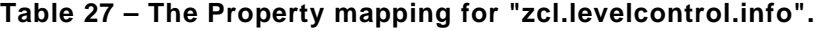

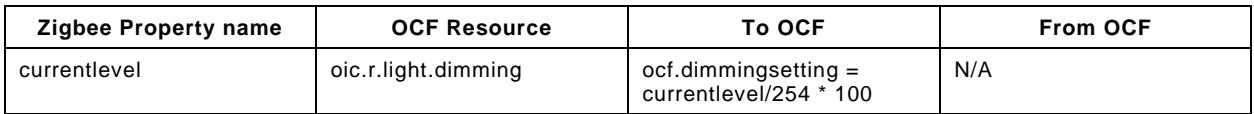

<span id="page-46-0"></span>[Table 28](#page-46-0) provides the details of the Properties that are part of "zcl.levelcontrol.info".

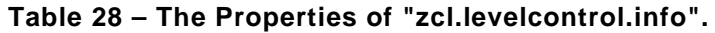

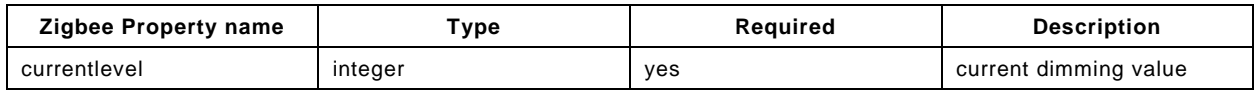

# **9.11.3 Derived model definition**

```
{
  "id": "http://openinterconnect.org/zigbeemapping/schemas/zcl.levelcontrol.info.json#",
   "$schema": "http://json-schema.org/draft-04/schema#",
   "description" : "Copyright (c) 2018 Open Connectivity Foundation, Inc. All rights reserved.",
   "title": "Level Control Cluster - Information",
  "definitions": {
     "zcl.levelcontrol.info": {
       "type": "object",
       "properties": {
         "currentlevel": {
           "type": "integer",
           "description": "current dimming value",
           "x-ocf-conversion": {
              "x-ocf-alias": "oic.r.light.dimming",
              "x-to-ocf": [
              "ocf.dimmingsetting = currentlevel/254 * 100"
\frac{1}{2},
              "x-from-ocf": [
            \binom{\mathsf{M}}{\mathsf{N}}\sim 100 \sim 100 \sim 100 \sim 100 \sim }
        }
      }
    }
   },
   "type": "object",
     "allOf": [
       {"$ref": "#/definitions/zcl.levelcontrol.info"}
    ],
     "required": [ "currentlevel" ]
  }
```
# **9.12 Occupancy sensing cluster - information**

# **9.12.1 Derived model**

The derived model: "zcl.occupancysensing.info".

# **9.12.2 Property definition**

<span id="page-46-1"></span>[Table 29](#page-46-1) provides the detailed per Property mapping for "zcl.occupancysensing.info".

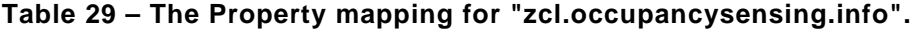

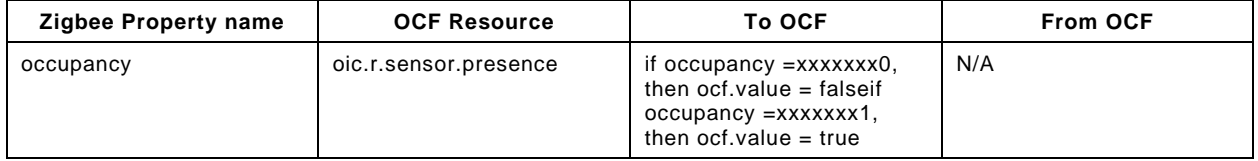

[Table 30](#page-47-0) provides the details of the Properties that are part of "zcl.occupancysensing.info".

<span id="page-47-0"></span>

| <b>Zigbee Property name</b> | Type   | Required | <b>Description</b>                                                                                                    |
|-----------------------------|--------|----------|----------------------------------------------------------------------------------------------------|
| occupancy                   | number | yes      | x is a variable. Data type<br>of occupancy in Zigbee is<br>8 bitmap (xxxxxxxx) while<br>data type of value in OCF<br>is boolean type i.e.,<br>true=occupied,<br>false=unoccupied |

**Table 30 – The Properties of "zcl.occupancysensing.info".**

# **9.12.3 Derived model definition**

```
{
   "id": "http://openinterconnect.org/zigbeemapping/schemas/zcl.occupancysensing.info.json#",
   "$schema": "http://json-schema.org/draft-04/schema#",
   "description" : "Copyright (c) 2018 Open Connectivity Foundation, Inc. All rights reserved.",
   "title": "Occupancy Sensing Cluster - Information",
   "definitions": {
     "zcl.occupancysensing.info": {
       "type": "object",
       "properties": {
          "occupancy": {
            "type": "number",
            "description": " x is a variable. Data type of occupancy in Zigbee is 8 bitmap (xxxxxxxx) 
while data type of value in OCF is boolean type i.e., true=occupied, false=unoccupied",
            "x-ocf-conversion": {
              "x-ocf-alias": "oic.r.sensor.presence",
              "x-to-ocf": [
                "if occupancy =xxxxxxx0, then ocf.value = false",
             "if occupancy =xxxxxx1, then ocf.value = true"<br>\lfloor,
\mathbf{I}, \mathbf{I}, \mathbf{I} "x-from-ocf": [
             \binom{\mathfrak{m}}{N} "N/A"
\sim 100 \sim 100 \sim 100 \sim 100 \sim }
         }
       }
     }
   },
   "type": "object",
   "allOf": [
    {"$ref": "#/definitions/zcl.occupancysensing.info"}
   ],
   "required": [ "occupancy"]
}
```
# **9.13 On/Off cluster - control**

# **9.13.1 Derived model**

The derived model: "zcl.onoff.control.off".

The derived model: "zcl.onoff.control.on".

# **9.13.2 Property definition**

<span id="page-47-1"></span>[Table 31](#page-47-1) provides the detailed per Property mapping for "zcl.onoff.control.off".

**Table 31 – The Property mapping for "zcl.onoff.control.off".**

| Zigbee Property name | <b>OCF Resource</b> | To OCF | <b>From OCF</b>                                    |
|----------------------|---------------------|--------|----------------------------------------------------|
| onoff                | oic.r.switch.binary | N/A    | if ocf.value = false.<br>zcl.command.onoff::off(). |

[Table 32](#page-48-0) provides the details of the Properties that are part of "zcl.onoff.control.off".

#### **Table 32 – The Properties of "zcl.onoff.control.off".**

<span id="page-48-0"></span>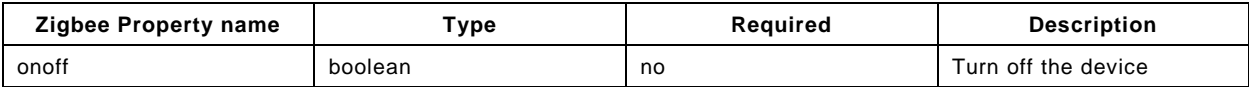

<span id="page-48-1"></span>[Table 33](#page-48-1) provides the detailed per Property mapping for "zcl.onoff.control.on".

#### **Table 33 – The Property mapping for "zcl.onoff.control.on".**

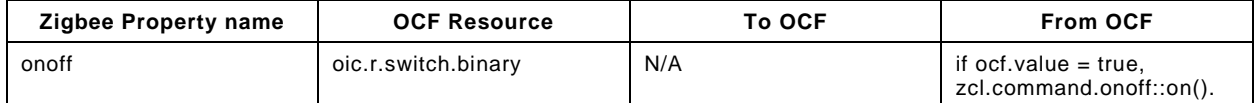

<span id="page-48-2"></span>[Table 34](#page-48-2) provides the details of the Properties that are part of "zcl.onoff.control.on".

#### **Table 34 – The Properties of "zcl.onoff.control.on".**

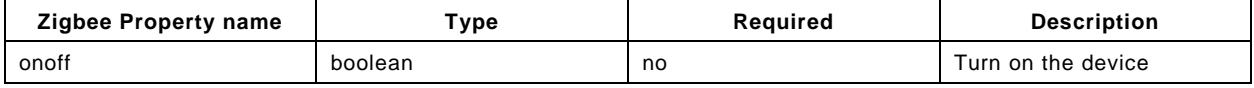

# **9.13.3 Derived model definition**

```
{
   "id": "http://openinterconnect.org/zigbeemapping/schemas/zcl.onoff.control.json#",
   "$schema": "http://json-schema.org/draft-04/schema#",
   "description" : "Copyright (c) 2018 Open Connectivity Foundation, Inc. All rights reserved.",
   "title": "On/Off Cluster - Control",
   "definitions": {
     "zcl.onoff.control.on": {
       "properties": {
          "onoff": {
            "type": "boolean",
            "description": "Turn on the device",
            "x-ocf-conversion": {
              "x-ocf-alias": "oic.r.switch.binary",
              "x-from-ocf": [
             "if ocf.value = true, zcl.command.config::on()."
\mathbf{1},
              "x-to-ocf": [
             \binom{\mathsf{N}}{\mathsf{A}^{\mathsf{N}}}\sim 100 \sim 100 \sim 100 \sim 100 \sim }
         }
       }
     },
      "zcl.onoff.control.off": {
       "properties": {
 "onoff": {
 "type": "boolean",
            "description": "Turn off the device",
            "x-ocf-conversion": {
              "x-ocf-alias": "oic.r.switch.binary",
              "x-from-ocf": [
                "if ocf.value = false, zcl.command.onoff::off()."
              ],
              "x-to-ocf": [
             \binom{\mathsf{M}}{\mathsf{N}} ]
 }
 }
 }
\left\{\begin{array}{ccc} \end{array}\right\} },
   "type": "object",
   "allOf": [
     {"$ref": "#/definitions/zcl.onoff.control.on"},
```

```
 {"$ref": "#/definitions/zcl.onoff.control.off"}
   ]
}
```
#### **9.14 On/off cluster - information**

#### **9.14.1 Derived model**

The derived model: "zcl.onoff".

#### **9.14.2 Property definition**

<span id="page-49-0"></span>[Table 35](#page-49-0) provides the detailed per Property mapping for "zcl.onoff".

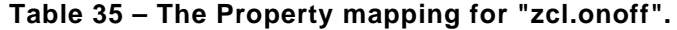

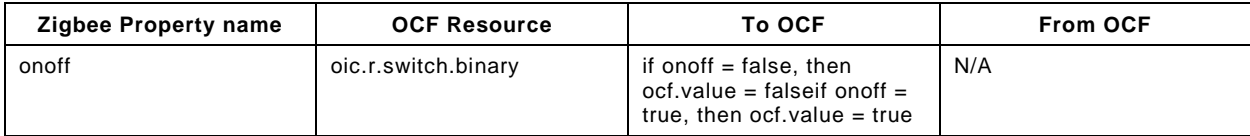

<span id="page-49-1"></span>[Table 36](#page-49-1) provides the details of the Properties that are part of "zcl.onoff".

#### **Table 36 – The Properties of "zcl.onoff".**

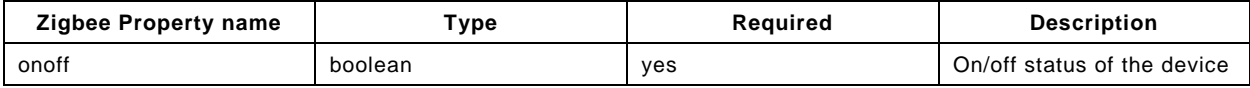

# **9.14.3 Derived model definition**

{

}

```
 "id": "http://openinterconnect.org/zigbeemapping/schemas/zcl.onoff.info.json#",
  "$schema": "http://json-schema.org/draft-04/schema#",
  "description" : "Copyright (c) 2018 Open Connectivity Foundation, Inc. All rights reserved.",
  "title": "On/off Cluster - Information",
  "definitions": {
    "zcl.onoff": {
      "type": "object",
      "properties": {
 "onoff": {
 "type": "boolean",
           "description": "On/off status of the device",
           "x-ocf-conversion": {
             "x-ocf-alias": "oic.r.switch.binary",
             "x-to-ocf": [
              "if onoff = false, then ocf.value = false",
             "if onoff = true, then ocf.value = true"
\frac{1}{2},
             "x-from-ocf": [
            \binom{\mathbb{N}}{A}"
 ]
          }
       }
      }
    }
 \},
  "type": "object",
  "allOf": [
   {"$ref": "#/definitions/zcl.onoff.info"}
  ],
  "required": [ "onoff" ]
```
# **9.15 Temperature measurement cluster - information**

# **9.15.1 Derived model**

The derived model: "zcl.temperaturemeasurement.info".

# **9.15.2 Property definition**

<span id="page-50-0"></span>[Table 37](#page-50-0) provides the detailed per Property mapping for "zcl.temperaturemeasurement.info".

**Table 37 – The Property mapping for "zcl.temperaturemeasurement.info".**

| <b>Zigbee Property name</b> | <b>OCF Resource</b> | To OCF                                                | <b>From OCF</b> |
|-----------------------------|---------------------|-------------------------------------------------------|-----------------|
| MeasuredValue               | oic.r.temperature   | $oct. temperature =$<br>MeasuredValue/100units =<br>C | N/A             |
| MinMeasuredValue            | oic.r.temperature   | $ocf.random[0] =$<br>MinMeasuredValue/100             | N/A             |
| Tolerance                   | oic.r.temperature   | $ocf.precision =$<br>Tolerance/100                    | N/A             |
| MaxMeasuredValue            | oic.r.temperature   | $ocf.random[1] =$<br>MaxMeasuredValue/100             | N/A             |

<span id="page-50-1"></span>[Table 38](#page-50-1) provides the details of the Properties that are part of "zcl.temperaturemeasurement.info".

**Table 38 – The Properties of "zcl.temperaturemeasurement.info".**

| <b>Zigbee Property name</b> | Type   | Required | <b>Description</b>                 |
|-----------------------------|--------|----------|------------------------------------|
| MeasuredValue               | number | yes      | Measured value                     |
| MinMeasuredValue            | number | yes      | Minimum value of<br>MeasuredValue  |
| Tolerance                   | number | yes      | Magnitude of the possible<br>error |
| MaxMeasuredValue            | number | yes      | Maximum value of<br>MeasuredValue  |

# **9.15.3 Derived model definition**

```
{
  "id": "http://openinterconnect.org/zigbeemapping/schemas/zcl.temperaturemeasurement.info.json#",
   "$schema": "http://json-schema.org/draft-04/schema#",
   "description" : "Copyright (c) 2018 Open Connectivity Foundation, Inc. All rights reserved.",
   "title": "Temperature Measurement Cluster - Information",
   "definitions": {
     "zcl.temperaturemeasurement.info": {
       "type": "object",
       "properties": {
         "MeasuredValue": {
           "type": "number",
           "description": "Measured value",
           "x-ocf-conversion": {
              "x-ocf-alias": "oic.r.temperature",
              "x-to-ocf": [
               "ocf.temperature = MeasuredValue/100",
               "units = C"
             ],
              "x-from-ocf": [
            \boldsymbol{\mathsf{N}}/\boldsymbol{\mathsf{A}}" ]
 ]
           }
         },
          "Tolerance": {
           "type": "number",
```

```
 "description": "Magnitude of the possible error",
             "x-ocf-conversion": {
                "x-ocf-alias": "oic.r.temperature",
                "x-to-ocf": [
                "ocf.precision = Tolerance/100"
\mathbf{1},
                "x-from-ocf": [
               \binom{\mathsf{N}}{\mathsf{A}^{\mathsf{N}}}\sim 100 \sim 100 \sim 100 \sim 100 \sim }
           },
           "MinMeasuredValue": {
             "type": "number",
             "description": "Minimum value of MeasuredValue",
             "x-ocf-conversion": {
                "x-ocf-alias": "oic.r.temperature",
                "x-to-ocf": [
                "ocf.range[0] = MinMeasuredValue/100"
\mathbf{I}, \mathbf{I}, \mathbf{I} "x-from-ocf": [
              \binom{\mathsf{N}}{\mathsf{A}^{\mathsf{N}}}\sim 100 \sim 100 \sim 100 \sim 100 \sim }
           },
           "MaxMeasuredValue": {
             "type": "number",
             "description": "Maximum value of MeasuredValue",
             "x-ocf-conversion": {
                "x-ocf-alias": "oic.r.temperature",
                "x-to-ocf": [
                "ocf.range[1] = MaxMeasuredValue/100"
\mathbf{I}, \mathbf{I}, \mathbf{I} "x-from-ocf": [
               \binom{\mathsf{N}}{\mathsf{A}^{\mathsf{N}}}\sim 100 \sim 100 \sim 100 \sim 100 \sim }
          }
       }
     }
   },
   "type": "object",
   "allOf": [
    {"$ref": "#/definitions/zcl.temperaturemeasurement.info"}
  \mathbf{1} "required": [ "MeasuredValue","Tolerance","MinMeasuredValue","MaxMeasuredValue"]
```
# **9.16 Thermostat cluster - cool - control**

#### **9.16.1 Derived model**

}

The derived model: "zcl.thermostat\_cool.control.setpointraiselower".

#### **9.16.2 Property definition**

[Table 39](#page-51-0) provides the detailed per Property mapping for "zcl.thermostat\_cool.control.setpointraiselower".

#### <span id="page-51-0"></span>**Table 39 – The Property mapping for "zcl.thermostat\_cool.control.setpointraiselower".**

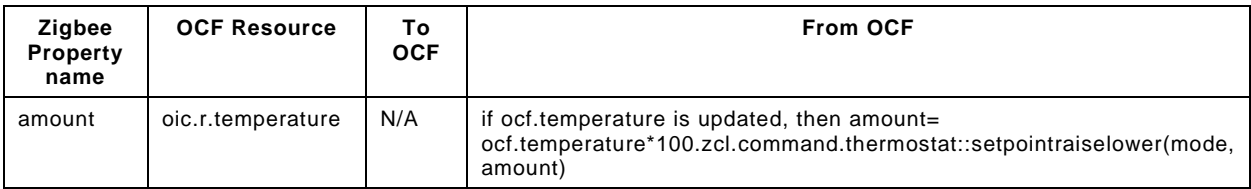

[Table 40](#page-52-0) provides the details of the Properties that are part of "zcl.thermostat\_cool.control.setpointraiselower".

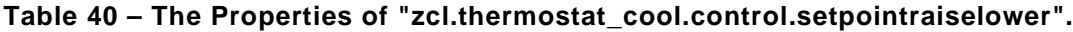

<span id="page-52-0"></span>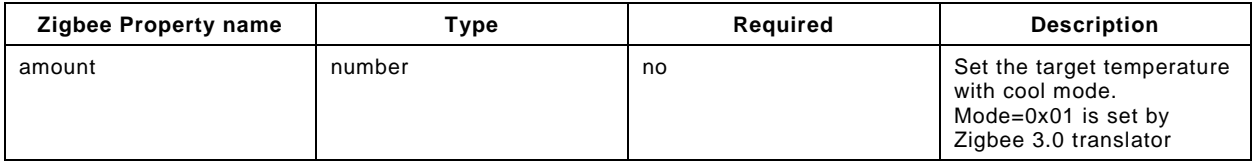

#### **9.16.3 Derived model definition**

```
{
   "id": "http://openinterconnect.org/zigbeemapping/schemas/zcl.thermostat_cool.control.json#",
   "$schema": "http://json-schema.org/draft-04/schema#",
   "description" : "Copyright (c) 2018 Open Connectivity Foundation, Inc. All rights reserved.",
   "title": "Thermostat Cluster - Cool - Control",
   "definitions": {
     "zcl.thermostat_cool.control.setpointraiselower": {
       "type": "object",
       "properties": {
          "amount": {
            "type": "number",
           "description": "Set the target temperature with cool mode. Mode=0x01 is set by Zigbee 3.0 
translator",
           "x-ocf-conversion": {
              "x-ocf-alias": "oic.r.temperature",
              "x-from-ocf": [
                "if ocf.temperature is updated, then amount= ocf.temperature*100.",
               "zcl.command.thermostat::setpointraiselower(mode, amount)"
              ],
              "x-to-ocf": [
            \binom{\mathsf{N}}{\mathsf{A}^{\mathsf{N}}} ]
           }
         }
       }
     }
   },
   "type": "object",
   "allOf": [
      {"$ref": "#/definitions/zcl.thermostat_cool.control.setpointraiselower"}
   ]
}
```
# **9.17 Thermostat cluster - current temperature - information**

#### **9.17.1 Derived model**

The derived model: "zcl.thermostat\_currenttemperature.info".

#### **9.17.2 Property definition**

[Table 41](#page-52-1) provides the detailed per Property mapping for "zcl.thermostat\_currenttemperature.info".

#### **Table 41 – The Property mapping for "zcl.thermostat\_currenttemperature.info".**

<span id="page-52-1"></span>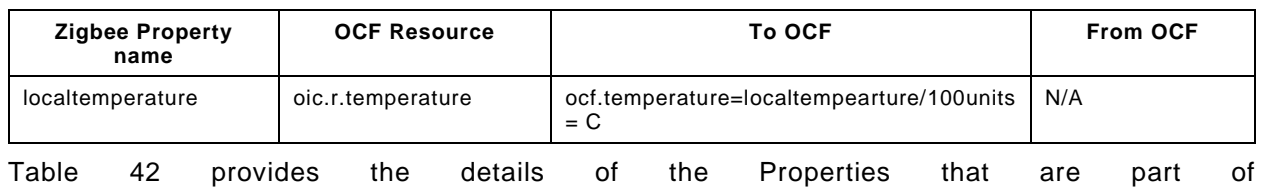

"zcl.thermostat\_currenttemperature.info".

#### **Table 42 – The Properties of "zcl.thermostat\_currenttemperature.info".**

<span id="page-53-0"></span>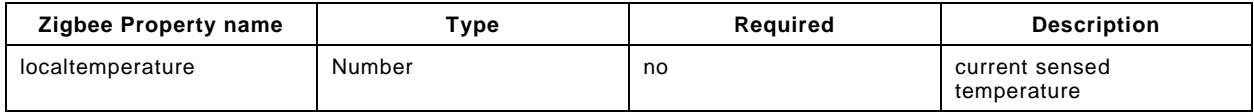

# **9.17.3 Derived model definition**

```
{
  "id": 
"http://openinterconnect.org/zigbeemapping/schemas/zcl.thermostat_currenttemperature.info.json#",
   "$schema": "http://json-schema.org/draft-04/schema#",
   "description" : "Copyright (c) 2018 Open Connectivity Foundation, Inc. All rights reserved.",
   "title": "Thermostat Cluster - Current Temperature - Information ",
   "definitions": {
     "zcl.thermostat_currenttemperature.info": {
       "type": "object",
       "properties": {
         "localtemperature": {
           "type": "number",
           "description": "current sensed temperature",
           "x-ocf-conversion": {
             "x-ocf-alias": "oic.r.temperature",
             "x-to-ocf": [
               "ocf.temperature=localtempearture/100",
            "units = C"\frac{1}{2},
             "x-from-ocf": [
            "N/A"
 ]
 }
 }
 }
    }
   },
   "type": "object",
   "allOf": [
    {"$ref": "#/definitions/zcl.thermostat_currenttemperature.info"}
   ],
   "required": [ "localtempearture"]
}
```
# **9.18 Thermostat cluster - heat - control**

#### **9.18.1 Derived model**

The derived model: "zcl.thermostat\_heat.control.setpointraiseLower".

# **9.18.2 Property definition**

[Table 43](#page-53-1) provides the detailed per Property mapping for "zcl.thermostat\_heat.control.setpointraiseLower".

<span id="page-53-1"></span>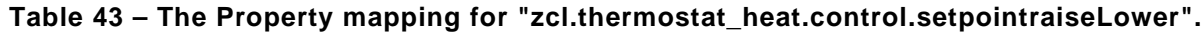

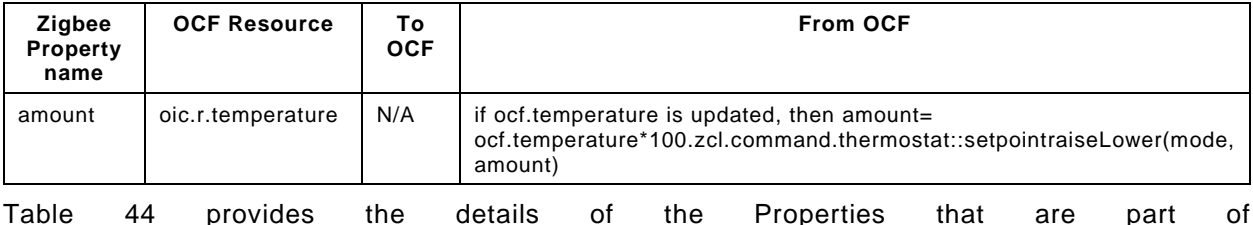

[Table 44](#page-54-0) provides the details of the Properties that are part of "zcl.thermostat\_heat.control.setpointraiseLower".

#### **Table 44 – The Properties of "zcl.thermostat\_heat.control.setpointraiseLower".**

<span id="page-54-0"></span>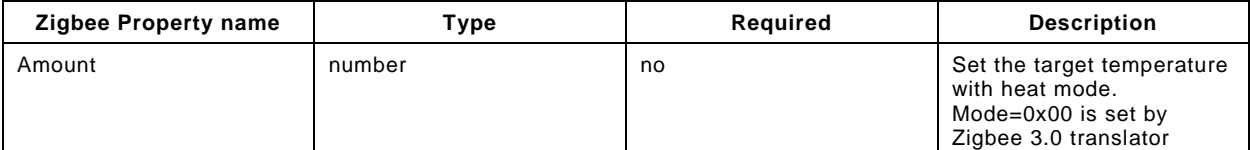

#### **9.18.3 Derived model definition**

```
{
   "id": "http://openinterconnect.org/zigbeemapping/schemas/zcl.thermostat_heat.control.json#",
   "$schema": "http://json-schema.org/draft-04/schema#",
   "description" : "Copyright (c) 2018 Open Connectivity Foundation, Inc. All rights reserved.",
   "title": "Thermostat Cluster - Heat - Control",
   "definitions": {
     "zcl.thermostat_heat.control.setpointraiseLower": {
       "type": "object",
       "properties": {
         "amount": {
           "type": "number",
           "description": "Set the target temperature with heat mode. Mode=0x00 is set by Zigbee 3.0 
translator",
           "x-ocf-conversion": {
             "x-ocf-alias": "oic.r.temperature",
              "x-from-ocf": [
               "if ocf.temperature is updated, then amount= ocf.temperature*100.",
             "zcl.command.thermostat::setpointraiseLower(mode, amount)"
\frac{1}{2},
             "x-to-ocf": [
            \binom{\mathsf{M}}{\mathsf{N}} ]
           }
        }
      }
     }
   },
   "type": "object",
   "allOf": [
     {"$ref": "#/definitions/zcl.thermostat_heat.control.setpointraiseLower"}
   ]
}
```
# **9.19 Window covering cluster - configuration - control**

# **9.19.1 Derived model**

The derived model: "zcl.windowcovering\_conf.control".

# **9.19.2 Property definition**

<span id="page-54-1"></span>[Table 45](#page-54-1) provides the detailed per Property mapping for "zcl.windowcovering\_conf.control".

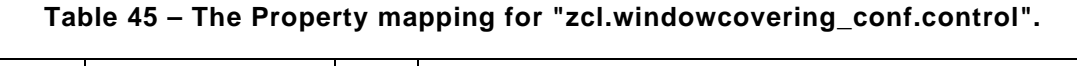

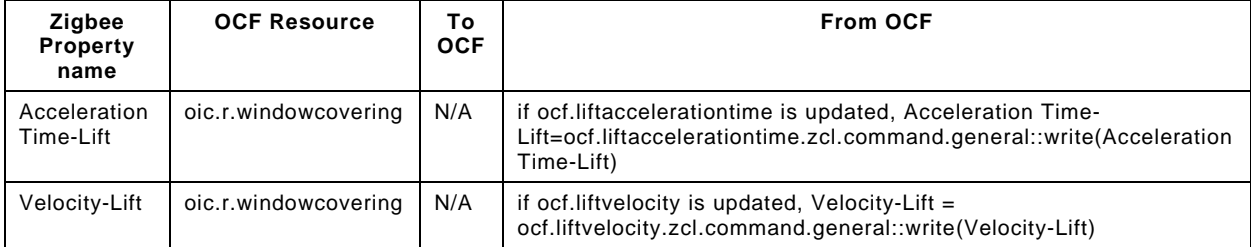

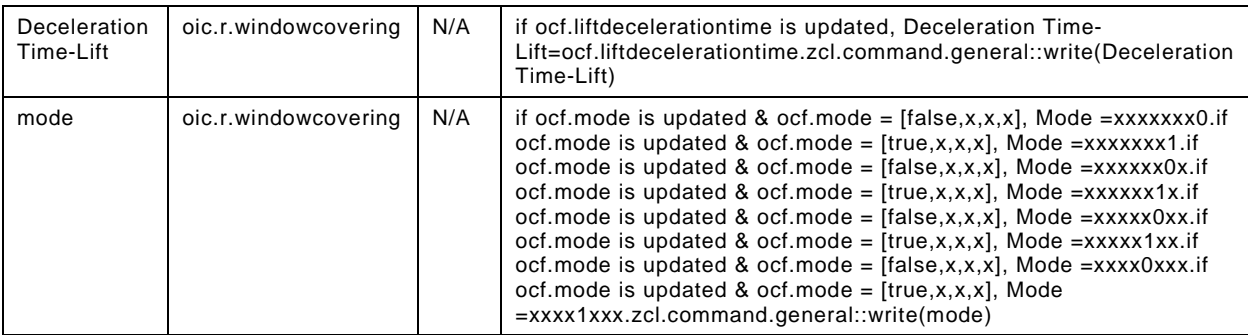

<span id="page-55-0"></span>[Table 46](#page-55-0) provides the details of the Properties that are part of "zcl.windowcovering\_conf.control".

| <b>Zigbee Property name</b>   | <b>Type</b> | Required | <b>Description</b>                                                                                                    |
|-------------------------------|-------------|----------|----------------------------------------------------------------------------------------------------|
| <b>Acceleration Time-Lift</b> | integer     | no       | Set ramp up times to<br>reaching the velocity<br>setting (0.1sec).                                                                                                    |
| Velocity-Lift                 | integer     | no       | Set velocity associtated<br>with Lifting the Window<br>Covering (cm/sec).                                                                                                    |
| Deceleration Time-Lift        | integer     | no       | Set ramp down times<br>associated with stoping<br>the velocity setting<br>$(0.1$ sec $).$                                                                                                    |
| mode                          | integer     | no       | Set the mode, x is a<br>variable. Data type of<br>Mode in Zigbee is 8<br>bitmap (xxxxxxxx) while<br>data type of mode in OCF<br>is array with 4 Boolean<br>type items(i.e., [Reversed<br>Motor Direction,<br>Calibration Mode,<br>Maintenance Mode, LED]).<br><b>Reversed Motor Direction:</b><br>$0 =$ motor direction is<br>normal, $1 = motor$<br>direction is reversed.<br>Calibration Mode : $0 = run$<br>in normal mode, $1 = run in$<br>calibration mode.<br>Maintenance Mode: $0 =$<br>motor is running normally,<br>$1 =$ motor is running in<br>maintenance mode. LED:<br>$0 = LEDs$ are off, $1 = LEDs$<br>will display feedback. |

**Table 46 – The Properties of "zcl.windowcovering\_conf.control".**

# **9.19.3 Derived model definition**

{ "id": "http://openinterconnect.org/zigbeemapping/schemas/zcl.windowcovering\_conf.control.json#", "\$schema": "http://json-schema.org/draft-04/schema#", "description" : "Copyright (c) 2018 Open Connectivity Foundation, Inc. All rights reserved.", "title": "Window Covering Cluster - Configuration - Control", "definitions": { "zcl.windowcovering\_conf.control": { "properties": { "mode": { "type": "integer", "description": "Set the mode. x is a variable. Data type of Mode in Zigbee is 8 bitmap (xxxxxxxx) while data type of mode in OCF is array with 4 Boolean type items(i.e., [Reversed Motor

Copyright Open Connectivity Foundation, Inc. © 2019-2022. All rights Reserved 46

```
Direction, Calibration Mode, Maintenance Mode, LED]). Reversed Motor Direction : 0 = motor 
direction is normal, 1 = motor direction is reversed. Calibration Mode : 0 = run in normal mode, 1 
= run in calibration mode. Maintenance Mode : 0 = motor is running normally, 1 = motor is running 
in maintenance mode. LED: 0 = LEDs are off, 1 = LEDs will display feedback.",
            "x-ocf-conversion": {
              "x-ocf-alias": "oic.r.windowcovering",
              "x-from-ocf": [
               "if ocf.mode is updated & ocf.mode = [false, x, x, x], Mode =xxxxxxx0.",
                "if ocf.mode is updated & ocf.mode = [true,x,x,x], Mode =xxxxxxx1.",
               "if ocf.mode is updated & ocf.mode = [false, x, x, x], Mode =xxxxxx0x.",
               "if ocf.mode is updated & ocf.mode = [true,x,x,x], Mode =xxxxx1x.",
               "if ocf.mode is updated & ocf.mode = [false, x, x, x], Mode =xxxxx0xx.",
               "if ocf.mode is updated & ocf.mode = [true,x,x,x], Mode =xxxxx1xx.",
               "if ocf.mode is updated & ocf.mode = [false, x, x, x], Mode =xxxx0xxx.",
                "if ocf.mode is updated & ocf.mode = [true,x,x,x], Mode =xxxx1xxx.",
              "zcl.command.general::write(mode)"
\frac{1}{2},
              "x-to-ocf": [
             \binom{\mathsf{N}}{\mathsf{A}^{\mathsf{N}}} ]
           }
         },
          "Velocity-Lift": {
            "type": "integer",
            "description": "Set velocity associtated with Lifting the Window Covering (cm/sec).",
            "x-ocf-conversion": {
              "x-ocf-alias": "oic.r.windowcovering",
              "x-from-ocf": [
                "if ocf.liftvelocity is updated, Velocity-Lift = ocf.liftvelocity.",
              "zcl.command.general::write(Velocity-Lift)"
\frac{1}{2},
              "x-to-ocf": [
             \binom{\mathsf{N}}{\mathsf{A}^{\mathsf{N}}}\sim 100 \sim 100 \sim 100 \sim 100 \sim }
         },
          "Acceleration Time-Lift": {
            "type": "integer",
            "description": "Set ramp up times to reaching the velocity setting (0.1sec).",
            "x-ocf-conversion": {
              "x-ocf-alias": "oic.r.windowcovering",
              "x-from-ocf": [
                "if ocf.liftaccelerationtime is updated, Acceleration Time-
Lift=ocf.liftaccelerationtime.",
              "zcl.command.general::write(Acceleration Time-Lift)"
\frac{1}{2},
             "x-to-ocf": [
             N/A'' ]
           }
         },
          "Deceleration Time-Lift": {
            "type": "integer",
            "description": "Set ramp down times associated with stoping the velocity setting 
(0.1sec).",
            "x-ocf-conversion": {
              "x-ocf-alias": "oic.r.windowcovering",
              "x-from-ocf": [
                "if ocf.liftdecelerationtime is updated, Deceleration Time-
Lift=ocf.liftdecelerationtime.",
                "zcl.command.general::write(Deceleration Time-Lift)"
\frac{1}{2},
              "x-to-ocf": [
             "N/A"
\sim 100 \sim 100 \sim 100 \sim 100 \sim }
         }
       }
     }
   },
   "type": "object",
```

```
 "allOf": [
    {"$ref": "#/definitions/zcl.windowcovering_conf.control"}
   ]
}
```
# **9.20 Window covering cluster - configuration - information**

# **9.20.1 Derived model**

The derived model: "zcl.windowcovering\_conf.info".

# **9.20.2 Property definition**

[Table 47](#page-57-0) provides the detailed per Property mapping for "zcl.windowcovering\_conf.info".

<span id="page-57-0"></span>

| <b>Zigbee Property name</b> | <b>OCF Resource</b>  | To OCF                                                                                                    | <b>From OCF</b> |
|-----------------------------|----------------------|----------------------------------------------------------------------------------------------------|-----------------|
| Velocity-Lift               | oic.r.windowcovering | ocf.liftvelocity = Velocity-Lift                                                                                                    | N/A             |
| Windowcoveringtype          | oic.r.windowcovering | if WindowCoveringType=0x00,<br>ocf.windowcoveringtype=<br>Rollershade.if<br>WindowCoveringType=0x01,<br>ocf.windowcoveringtype=<br>RollerShade-2 Motor.if<br>WindowCoveringType=0x02,<br>ocf.windowcoveringtype=<br>RollerShade-Exterior.if<br>WindowCoveringType=0x03,<br>ocf.windowcoveringtype=<br>RollerShade-Exterior-2 Motor.if<br>WindowCoveringType=0x04,<br>ocf.windowcoveringtype= Drapery.if<br>WindowCoveringType=0x05,<br>ocf.windowcoveringtype= Awning.if<br>WindowCoveringType=0x06,<br>ocf.windowcoveringtype= Shutter.if<br>WindowCoveringType=0x07,<br>ocf.windowcoveringtype= Tilt Blind -<br>Tilt Only.if<br>WindowCoveringType=0x08,<br>ocf.windowcoveringtype= Tilt Blind<br>– Lift and Tilt.if<br>WindowCoveringType=0x09,<br>ocf.windowcoveringtype= Projector<br>Screen. | N/A             |
| Config/Status               | oic.r.windowcovering | if Config/Status =xxxxxxx0,<br>ocf.configstatus.operational = falseif<br>Config/Status =xxxxxxx1,<br>ocf.configstatus.operational = trueif<br>Config/Status =xxxxxx0x,<br>$ocf.$ configstatus.online = falseif<br>Config/Status =xxxxxx1x,<br>ocf.configstatus.online = trueif<br>Config/Status =xxxxx0xx,<br>ocf.configstatus.rotationdirection =<br>'normal'if Config/Status =xxxxx1xx,<br>ocf.configstatus.rotationdirection =<br>'reversed'if Config/Status<br>$=$ $xxxx0xxx$ .<br>$ocf.$ configstatus.controllift =<br>'openloop'if Config/Status<br>$=$ $xxxx1xxx$ ,<br>ocf.configstatuscontrollift =<br>'closedloop'if Config/Status<br>$=$ xxx0xxxx,<br>ocf.configstatus.controltilt =                                                                                                    | N/A             |

**Table 47 – The Property mapping for "zcl.windowcovering\_conf.info".**

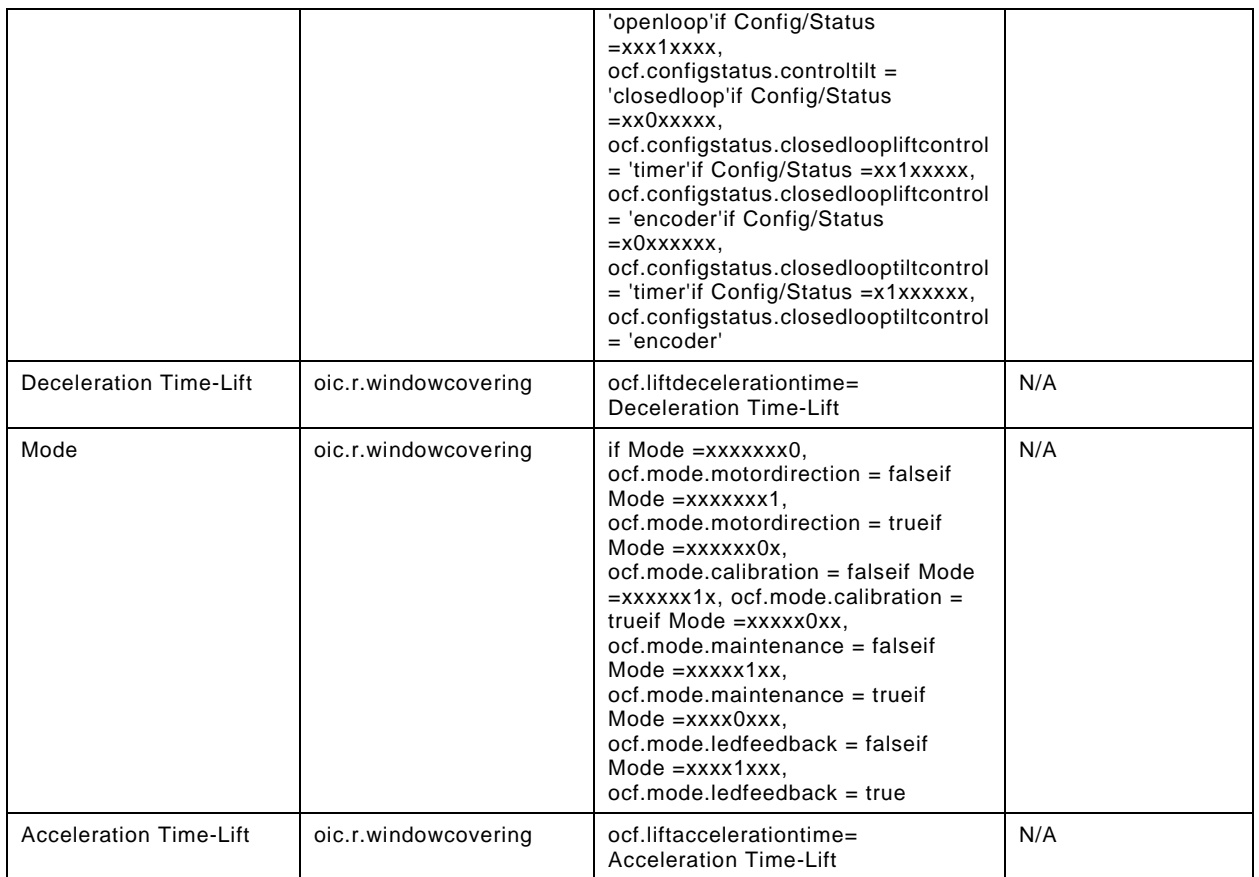

[Table 48](#page-58-0) provides the details of the Properties that are part of "zcl.windowcovering\_conf.info".

# **Table 48 – The Properties of "zcl.windowcovering\_conf.info".**

<span id="page-58-0"></span>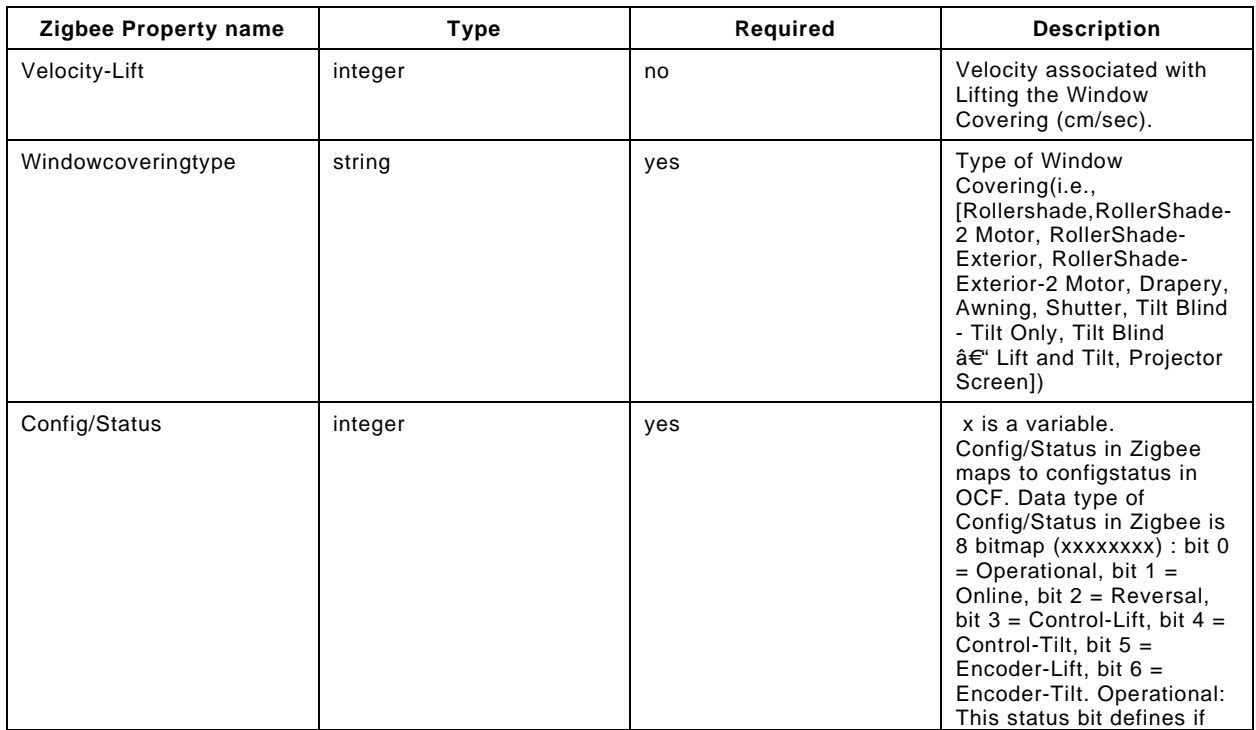

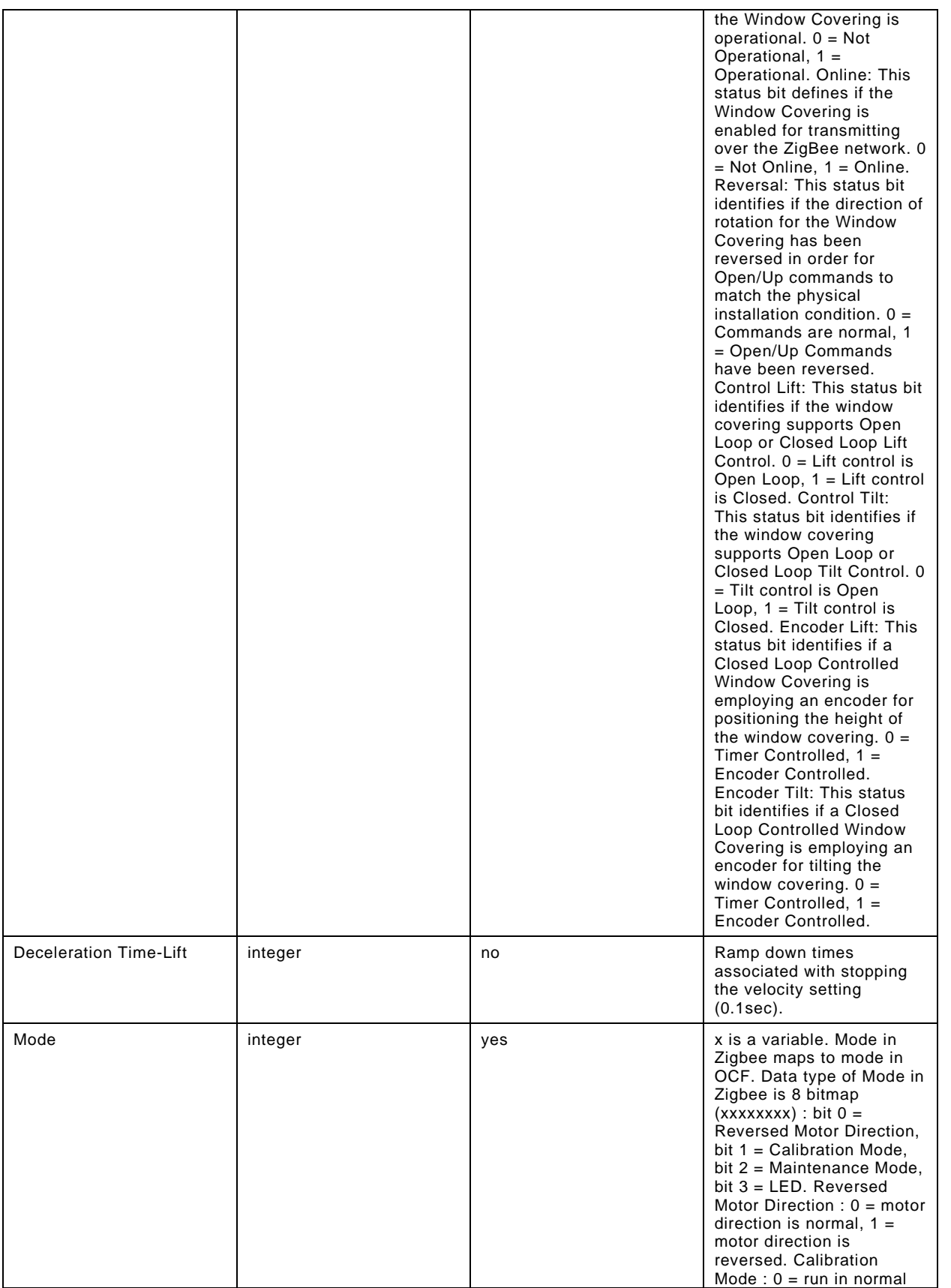

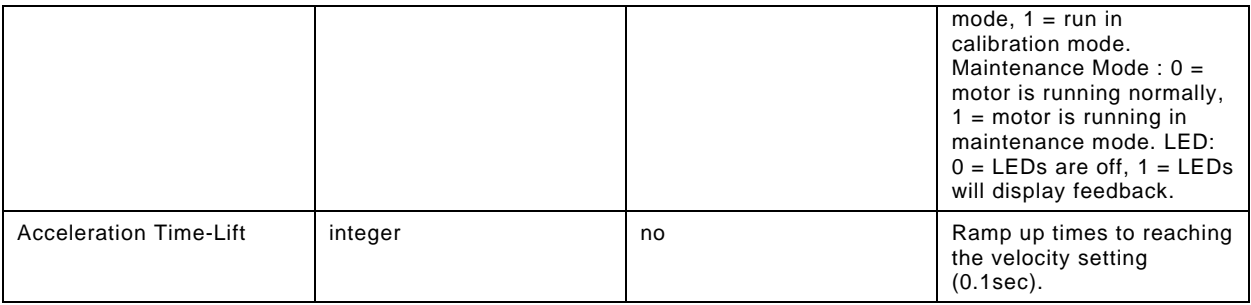

#### **9.20.3 Derived model definition**

```
{
   "id": "http://openinterconnect.org/zigbeemapping/schemas/zcl.windowcovering_conf.info.json#",
   "$schema": "http://json-schema.org/draft-04/schema#",
   "description" : "Copyright (c) 2018 Open Connectivity Foundation, Inc. All rights reserved.",
   "title": "Window Covering Cluster - Configuration - Information",
   "definitions": {
     "zcl.windowcovering_conf.info": {
       "type": "object",
       "properties": {
         "Windowcoveringtype": {
           "type": "string",
          "description": "Type of Window Covering(i.e., [Rollershade,RollerShade-2 Motor,
RollerShade-Exterior, RollerShade-Exterior-2 Motor, Drapery, Awning, Shutter, Tilt Blind - Tilt 
Only, Tilt Blind \hat{a} \in \mathbb{C}^n Lift and Tilt, Projector Screen])",
           "x-ocf-conversion": {
             "x-ocf-alias": "oic.r.windowcovering",
             "x-to-ocf": [
               "if WindowCoveringType=0x00, ocf.windowcoveringtype= Rollershade.",
               "if WindowCoveringType=0x01, ocf.windowcoveringtype= RollerShade-2 Motor.",
               "if WindowCoveringType=0x02, ocf.windowcoveringtype= RollerShade-Exterior.",
               "if WindowCoveringType=0x03, ocf.windowcoveringtype= RollerShade-Exterior-2 Motor.",
               "if WindowCoveringType=0x04, ocf.windowcoveringtype= Drapery.",
               "if WindowCoveringType=0x05, ocf.windowcoveringtype= Awning.",
               "if WindowCoveringType=0x06, ocf.windowcoveringtype= Shutter.",
               "if WindowCoveringType=0x07, ocf.windowcoveringtype= Tilt Blind - Tilt Only.",
              "if WindowCoveringType=0x08, ocf.windowcoveringtype= Tilt Blind â€" Lift and Tilt.",
               "if WindowCoveringType=0x09, ocf.windowcoveringtype= Projector Screen."
\frac{1}{2},
             "x-from-ocf": [
            \binom{\mathsf{M}}{\mathsf{N}}"
 ]
           }
         },
         "Config/Status": {
           "type": "integer",
           "description": " x is a variable. Config/Status in Zigbee maps to configstatus in OCF. 
Data type of Config/Status in Zigbee is 8 bitmap (xxxxxxxx) : bit 0 = Operational, bit 1 = Online, 
bit 2 = Reversal, bit 3 = Control-Lift, bit 4 = Control-Tilt, bit 5 = Encoder-Lift, bit 6 =
Encoder-Tilt. Operational: This status bit defines if the Window Covering is operational. 0 = Not 
Operational, 1 = Operational. Online: This status bit defines if the Window Covering is enabled for 
transmitting over the ZigBee network. 0 = Not Online, 1 = Online. Reversal: This status bit 
identifies if the direction of rotation for the Window Covering has been reversed in order for 
Open/Up commands to match the physical installation condition. 0 = Commands are normal, 1 = Open/Up 
Commands have been reversed. Control Lift: This status bit identifies if the window covering 
supports Open Loop or Closed Loop Lift Control. 0 = Lift control is Open Loop, 1 = Lift control is 
Closed. Control Tilt: This status bit identifies if the window covering supports Open Loop or 
Closed Loop Tilt Control. 0 = Tilt control is Open Loop, 1 = Tilt control is Closed. Encoder Lift: 
This status bit identifies if a Closed Loop Controlled Window Covering is employing an encoder for 
positioning the height of the window covering. 0 = Timer Controlled, 1 = Encoder Controlled. 
Encoder Tilt: This status bit identifies if a Closed Loop Controlled Window Covering is employing 
an encoder for tilting the window covering. 0 = Timer Controlled, 1 = Encoder Controlled.",
           "x-ocf-conversion": {
             "x-ocf-alias": "oic.r.windowcovering",
             "x-to-ocf": [
               "if Config/Status =xxxxxxx0, ocf.configstatus.operational = false",
               "if Config/Status =xxxxxxx1, ocf.configstatus.operational = true",
```

```
 "if Config/Status =xxxxxx0x, ocf.configstatus.online = false",
                 "if Config/Status =xxxxxx1x, ocf.configstatus.online = true",
                 "if Config/Status =xxxxx0xx, ocf.configstatus.rotationdirection = 'normal'",
                 "if Config/Status =xxxxx1xx, ocf.configstatus.rotationdirection = 'reversed'",
                 "if Config/Status =xxxx0xxx, ocf.configstatus.controllift = 'openloop'",
                 "if Config/Status =xxxx1xxx, ocf.configstatuscontrollift = 'closedloop'",
                 "if Config/Status =xxx0xxxx, ocf.configstatus.controltilt = 'openloop'",
                 "if Config/Status =xxx1xxxx, ocf.configstatus.controltilt = 'closedloop'",
                 "if Config/Status =xx0xxxxx, ocf.configstatus.closedloopliftcontrol = 'timer'",
                 "if Config/Status =xx1xxxxx, ocf.configstatus.closedloopliftcontrol = 'encoder'",
                 "if Config/Status =x0xxxxxx, ocf.configstatus.closedlooptiltcontrol = 'timer'",
              "if Config/Status =x1xxxxxx, ocf.configstatus.closedlooptiltcontrol = 'encoder'"
\mathbf{I}, \mathbf{I}, \mathbf{I} "x-from-ocf": [
             \binom{\mathsf{N}}{\mathsf{A}^{\mathsf{N}}}\sim 100 \sim 100 \sim 100 \sim 100 \sim }
          },
          "Mode": {
            "type": "integer",
            "description": "x is a variable. Mode in Zigbee maps to mode in OCF. Data type of Mode in 
Zigbee is 8 bitmap (xxxxxxxx) : bit 0 = Reversed Motor Direction, bit 1 = Calibration Mode, bit 2 = 
Maintenance Mode, bit 3 = LED. Reversed Motor Direction : 0 = motor direction is normal, 1 = motor 
direction is reversed. Calibration Mode : 0 = run in normal mode, 1 = run in calibration mode. 
Maintenance Mode : 0 = motor is running normally, 1 = motor is running in maintenance mode. LED: 0
= LEDs are off, 1 = LEDs will display feedback.",
            "x-ocf-conversion": {
              "x-ocf-alias": "oic.r.windowcovering",
              "x-to-ocf": [
                 "if Mode =xxxxxxx0, ocf.mode.motordirection = false",
                 "if Mode =xxxxxxx1, ocf.mode.motordirection = true",
                 "if Mode =xxxxxx0x, ocf.mode.calibration = false",
                 "if Mode =xxxxxx1x, ocf.mode.calibration = true",
                 "if Mode =xxxxx0xx, ocf.mode.maintenance = false",
                 "if Mode =xxxxx1xx, ocf.mode.maintenance = true",
                "if Mode =xxxx0xxx, ocf.mode.ledfeedback = false",
              "if Mode =xxxx1xxx, ocf.mode.ledfeedback = true"
\mathbf{I}, \mathbf{I}, \mathbf{I} "x-from-ocf": [
             \binom{\mathsf{''} N/A^{\mathsf{''}}}{\mathsf{''}}\sim 100 \sim 100 \sim 100 \sim 100 \sim }
          },
          "Velocity-Lift": {
            "type": "integer",
            "description": "Velocity associtated with Lifting the Window Covering (cm/sec).",
            "x-ocf-conversion": {
               "x-ocf-alias": "oic.r.windowcovering",
              "x-to-ocf": [
              "ocf.liftvelocity = Velocity-Lift"
\mathbf{I}, \mathbf{I} "x-from-ocf": [
             N/A''\sim 100 \sim 100 \sim 100 \sim 100 \sim\left\{\begin{array}{ccc} \end{array}\right\} },
          "Acceleration Time-Lift": {
            "type": "integer",
            "description": "Ramp up times to reaching the velocity setting (0.1sec).",
            "x-ocf-conversion": {
              "x-ocf-alias": "oic.r.windowcovering",
              "x-to-ocf": [
                 "ocf.liftaccelerationtime= Acceleration Time-Lift"
              ],
              "x-from-ocf": [
             N/A''\sim 100 \sim 100 \sim 100 \sim 100 \sim }
          },
          "Deceleration Time-Lift": {
            "type": "integer",
```

```
 "description": "Ramp down times associated with stoping the velocity setting (0.1sec).",
             "x-ocf-conversion": {
                "x-ocf-alias": "oic.r.windowcovering",
                "x-to-ocf": [
                "ocf.liftdecelerationtime= Deceleration Time-Lift"
\mathbf{I}, \mathbf{I}, \mathbf{I} "x-from-ocf": [
              \binom{\mathsf{N}}{\mathsf{A}^{\mathsf{N}}}\sim 100 \sim 100 \sim 100 \sim 100 \sim }
          }
       }
     }
   },
   "type": "object",
   "allOf": [
     {"$ref": "#/definitions/zcl.windowcovering_conf.info"}
  \mathbf{1},
   "required": [ "Windowcoveringtype","Config/Status","Mode"]
}
```
#### **9.21 Window covering cluster - lift percentage - control**

#### **9.21.1 Derived model**

The derived model: "zcl.windowcovering liftpercentage.control.gotoliftpercentage".

#### **9.21.2 Property definition**

<span id="page-62-0"></span>[Table 49](#page-62-0) provides the detailed per Property mapping for "zcl.windowcovering\_liftpercentage.control.gotoliftpercentage".

#### **Table 49 – The Property mapping for "zcl.windowcovering\_liftpercentage.control.gotoliftpercentage".**

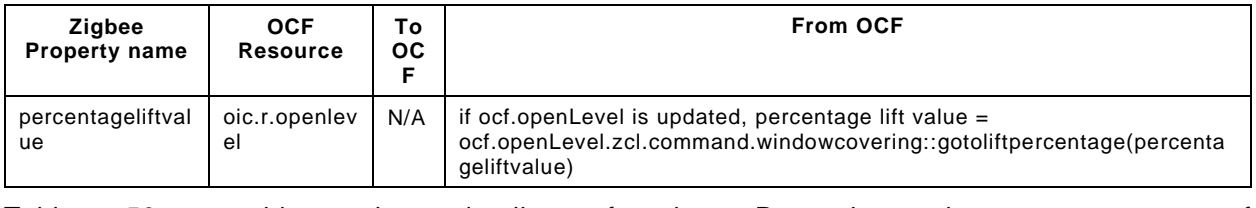

<span id="page-62-1"></span>[Table 50](#page-62-1) provides the details of the Properties that are part of "zcl.windowcovering\_liftpercentage.control.gotoliftpercentage".

#### **Table 50 – The Properties of "zcl.windowcovering\_liftpercentage.control.gotoliftpercentage".**

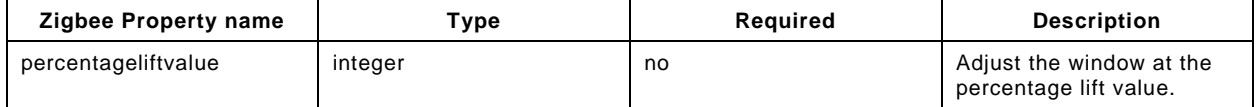

#### **9.21.3 Derived model definition**

```
{
 "id": 
"http://openinterconnect.org/zigbeemapping/schemas/zcl.windowcovering_liftpercentage.control.json#"
,
  "$schema": "http://json-schema.org/draft-04/schema#",
  "description" : "Copyright (c) 2018 Open Connectivity Foundation, Inc. All rights reserved.",
  "title": "Window Covering Cluster - Lift Percentage - Control",
  "definitions": {
    "zcl.windowcovering_liftpercentage.control.gotoliftpercentage": {
       "properties": {
         "percentageliftvalue": {
           "type": "integer",
```

```
 "description": "Adjust the window at the percentage lift value.",
            "x-ocf-conversion": {
              "x-ocf-alias": "oic.r.openlevel",
              "x-from-ocf": [
                "if ocf.openLevel is updated, percentage lift value = ocf.openLevel.",
              "zcl.command.windowcovering::gotoliftpercentage(percentageliftvalue)"
\mathbf{1},
              "x-to-ocf": [
            \binom{\mathsf{M}}{\mathsf{N}} ]
           }
        }
       }
    }
   },
   "type": "object",
   "allOf": [
     {"$ref": "#/definitions/zcl.windowcovering_liftpercentage.control.gotoliftpercentage"}
   ]
}
```
#### **9.22 Window covering cluster - lift percentage - information**

#### **9.22.1 Derived model**

The derived model: "zcl.windowcovering\_liftpercentage.info".

#### **9.22.2 Property definition**

[Table 51](#page-63-0) provides the detailed per Property mapping for "zcl.windowcovering\_liftpercentage.info".

#### **Table 51 – The Property mapping for "zcl.windowcovering\_liftpercentage.info".**

<span id="page-63-0"></span>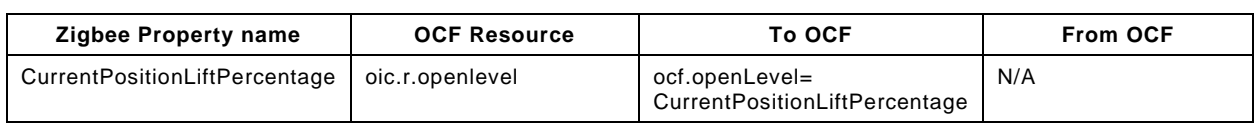

[Table 52](#page-63-1) provides the details of the Properties that are part of "zcl.windowcovering\_liftpercentage.info".

#### **Table 52 – The Properties of "zcl.windowcovering\_liftpercentage.info".**

<span id="page-63-1"></span>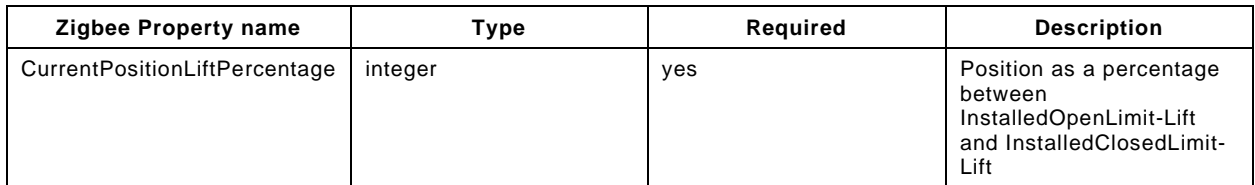

#### **9.22.3 Derived model definition**

```
{
  "id": 
"http://openinterconnect.org/zigbeemapping/schemas/zcl.windowcovering_liftpercentage.info.json#",
   "$schema": "http://json-schema.org/draft-04/schema#",
   "description" : "Copyright (c) 2018 Open Connectivity Foundation, Inc. All rights reserved.",
   "title": "Window Covering Cluster - Lift Percentage - Information",
  "definitions": {
     "zcl.windowcovering_liftpercentage.info": {
       "type": "object",
       "properties": {
         "CurrentPositionLiftPercentage": {
           "type": "integer",
           "description": "Position as a percentage between InstalledOpenLimit-Lift and 
InstalledClosedLimit-Lift",
           "x-ocf-conversion": {
             "x-ocf-alias": "oic.r.openlevel",
```

```
 "x-to-ocf": [
             "ocf.openLevel= CurrentPositionLiftPercentage"
\frac{1}{2},
              "x-from-ocf": [
            \binom{\mathbb{N}}{A}"
 ]
 }
        }
      }
    }
   },
   "type": "object",
   "allOf": [
    {"$ref": "#/definitions/zcl.windowcovering_liftpercentage.info"}
  \mathbf{1},
   "required": ["CurrentPositionLiftPercentage"]
}
```
#### **9.23 Window covering cluster - lift position - control**

#### **9.23.1 Derived model**

The derived model: "zcl.windowcovering\_liftposition.control.gotoliftvalue".

#### **9.23.2 Property definition**

<span id="page-64-0"></span>[Table 53](#page-64-0) provides the detailed per Property mapping for "zcl.windowcovering\_liftposition.control.gotoliftvalue".

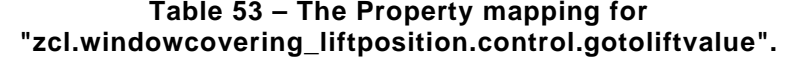

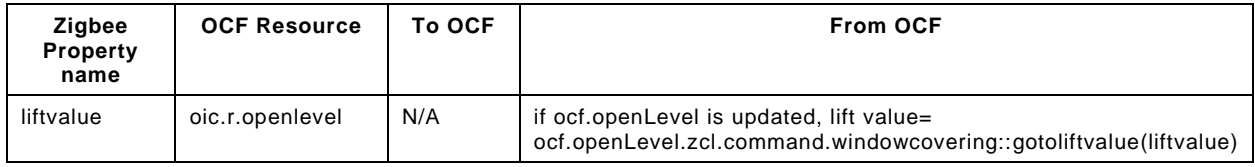

[Table 54](#page-64-1) provides the details of the Properties that are part of "zcl.windowcovering\_liftposition.control.gotoliftvalue".

#### <span id="page-64-1"></span>**Table 54 – The Properties of "zcl.windowcovering\_liftposition.control.gotoliftvalue".**

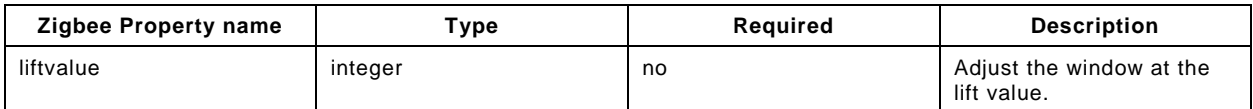

#### **9.23.3 Derived model definition**

```
{
  "id": 
"http://openinterconnect.org/zigbeemapping/schemas/zcl.windowcovering_liftposition.control.json#",
  "$schema": "http://json-schema.org/draft-04/schema#",
  "description" : "Copyright (c) 2018 Open Connectivity Foundation, Inc. All rights reserved.",
  "title": "Window Covering Cluster - Lift Position - Control",
  "definitions": {
     "zcl.windowcovering_liftposition.control.gotoliftvalue": {
      "properties": {
         "liftvalue": {
           "type": "integer",
           "description": "Adjust the window at the lift value.",
           "x-ocf-conversion": {
             "x-ocf-alias": "oic.r.openlevel",
             "x-from-ocf": [
               "if ocf.openLevel is updated, lift value= ocf.openLevel.",
               "zcl.command.windowcovering::gotoliftvalue(liftvalue)"
```

```
 ],
                "x-to-ocf": [
               \binom{\mathsf{''}N}{\mathsf{A}^{\mathsf{''}}} ]
             }
          }
        }
     }
   },
   "type": "object",
   "allOf": [
     {"$ref": "#/definitions/zcl.windowcovering_liftposition.control.gotoliftvalue"}
   ]
}
```
#### **9.24 Window covering cluster - lift position - information**

#### **9.24.1 Derived model**

The derived model: "zcl.windowcovering\_liftposition.info".

#### **9.24.2 Property definition**

<span id="page-65-0"></span>[Table 55](#page-65-0) provides the detailed per Property mapping for "zcl.windowcovering\_liftposition.info".

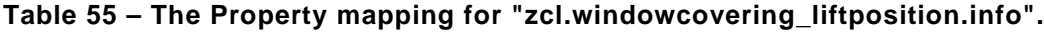

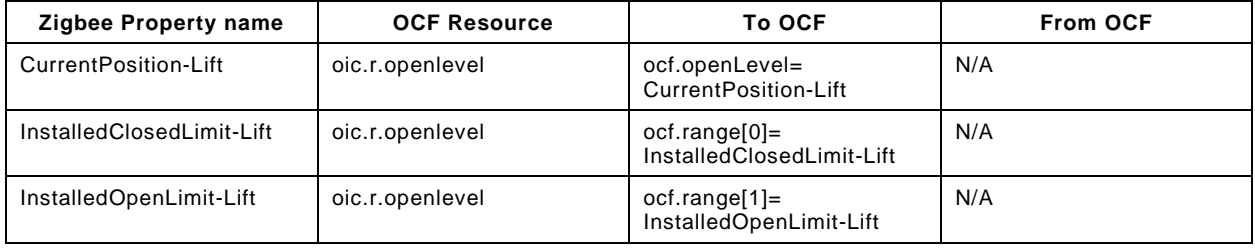

[Table 56](#page-65-1) provides the details of the Properties that are part of "zcl.windowcovering\_liftposition.info".

**Table 56 – The Properties of "zcl.windowcovering\_liftposition.info".**

<span id="page-65-1"></span>

| <b>Zigbee Property name</b> | Type    | Required | <b>Description</b>                                               |
|-----------------------------|---------|----------|------------------------------------------------------------------|
| Current Position-Lift       | integer | yes      | Position of Window<br>Covering from the top of<br>the shade (cm) |
| InstalledClosedLimit-Lift   | integer | yes      | Close limit for lifting the<br>Window Covering (cm)              |
| InstalledOpenLimit-Lift     | integer | yes      | Open limit for lifting the<br>Window Covering (cm)               |

# **9.24.3 Derived model definition**

```
{
  "id": 
"http://openinterconnect.org/zigbeemapping/schemas/zcl.windowcovering_liftposition.info.json#",
  "$schema": "http://json-schema.org/draft-04/schema#",
  "description" : "Copyright (c) 2018 Open Connectivity Foundation, Inc. All rights reserved.",
  "title": "Window Covering Cluster - Lift Position - Information",
  "definitions": {
    "zcl.windowcovering_liftposition.info": {
      "type": "object",
       "properties": {
         "InstalledClosedLimit-Lift": {
           "type": "integer",
           "description": "Close limit for lifting the Window Covering (cm)",
```

```
 "x-ocf-conversion": {
              "x-ocf-alias": "oic.r.openlevel",
              "x-to-ocf": [
              "ocf.range[0]= InstalledClosedLimit-Lift"
\mathbf{1},
              "x-from-ocf": [
             \binom{\mathsf{N}}{\mathsf{A}^{\mathsf{N}}} ]
           }
          },
          "InstalledOpenLimit-Lift": {
            "type": "integer",
            "description": "Open limit for lifting the Window Covering (cm)",
            "x-ocf-conversion": {
              "x-ocf-alias": "oic.r.openlevel",
              "x-to-ocf": [
                "ocf.range[1]= InstalledOpenLimit-Lift"
              ],
              "x-from-ocf": [
             N/A"\sim 100 \sim 100 \sim 100 \sim 100 \sim }
          },
          "CurrentPosition-Lift": {
            "type": "integer",
            "description": "Position of Window Covering from the top of the shade (cm)",
            "x-ocf-conversion": {
              "x-ocf-alias": "oic.r.openlevel",
              "x-to-ocf": [
                "ocf.openLevel= CurrentPosition-Lift"
              ],
              "x-from-ocf": [
             \binom{\mathsf{''N/A''}}{}\sim 100 \sim 100 \sim 100 \sim 100 \sim }
         }
       }
    }
  },
   "type": "object",
   "allOf": [
    {"$ref": "#/definitions//zcl.windowcovering_liftposition.info"}
  \mathbf{1},
   "required": [ "InstalledClosedLimit-Lift","InstalledOpenLimit-Lift","CurrentPosition-Lift"]
```
# **9.25 Window covering cluster - tilt percentage - control**

#### **9.25.1 Derived model**

}

The derived model: "zcl.windowcovering\_tiltpercentage.control.gototiltpercentage".

#### **9.25.2 Property definition**

[Table 57](#page-66-0) provides the detailed per Property mapping for "zcl.windowcovering\_tiltpercentage.control.gototiltpercentage".

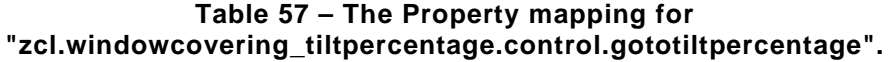

<span id="page-66-0"></span>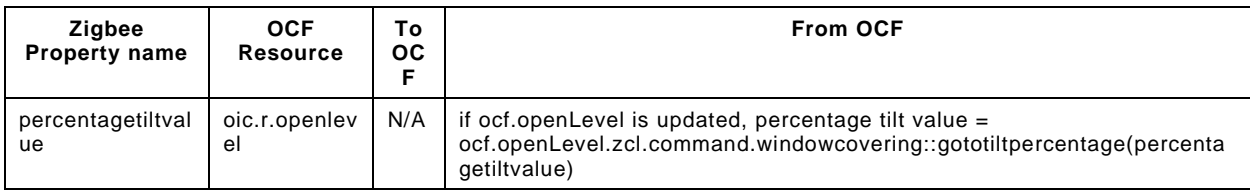

<span id="page-67-0"></span>[Table 58](#page-67-0) provides the details of the Properties that are part of "zcl.windowcovering\_tiltpercentage.control.gototiltpercentage".

# **Table 58 – The Properties of "zcl.windowcovering\_tiltpercentage.control.gototiltpercentage".**

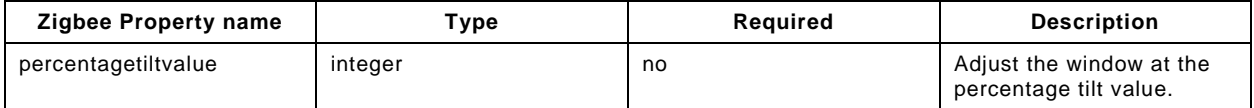

# **9.25.3 Derived model definition**

```
{
  "id": 
"http://openinterconnect.org/zigbeemapping/schemas/zcl.windowcovering_tiltpercentage.control.json#"
,
  "$schema": "http://json-schema.org/draft-04/schema#",
   "description" : "Copyright (c) 2018 Open Connectivity Foundation, Inc. All rights reserved.",
   "title": "Window Covering Cluster - Tilt Percentage - Control",
   "definitions": {
     "zcl.windowcovering_tiltpercentage.control.gototiltpercentage": {
       "properties": {
         "percentagetiltvalue": {
            "type": "integer",
           "description": "Adjust the window at the percentage tilt value.",
           "x-ocf-conversion": {
             "x-ocf-alias": "oic.r.openlevel",
              "x-from-ocf": [
               "if ocf.openLevel is updated, percentage tilt value = ocf.openLevel.",
               "zcl.command.windowcovering::gototiltpercentage(percentagetiltvalue)"
\mathbf{1},
             "x-to-ocf": [
            \binom{\mathsf{N}}{\mathsf{A}^{\mathsf{N}}} ]
          }
        }
       }
    }
   },
   "type": "object",
   "allOf": [
    {"$ref": "#/definitions/zcl.windowcovering_tiltpercentage.control.gototiltpercentage"}
  ]
}
```
# **9.26 Window covering cluster - tilt percentage - information**

# **9.26.1 Derived model**

The derived model: "zcl.windowcovering\_tiltpercentage.info".

# **9.26.2 Property definition**

<span id="page-67-1"></span>[Table 59](#page-67-1) provides the detailed per Property mapping for "zcl.windowcovering\_tiltpercentage.info".

# **Table 59 – The Property mapping for "zcl.windowcovering\_tiltpercentage.info".**

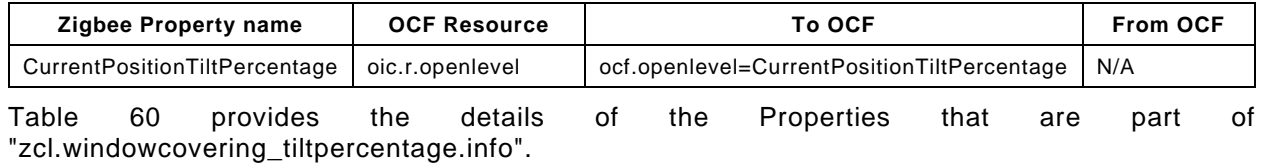

#### **Table 60 – The Properties of "zcl.windowcovering\_tiltpercentage.info".**

<span id="page-68-0"></span>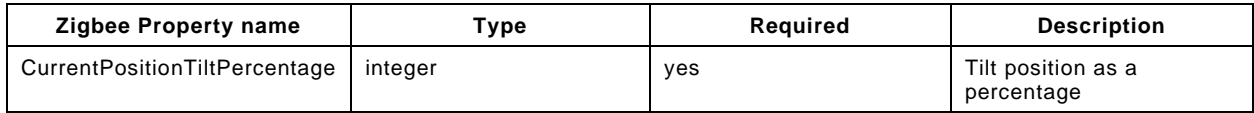

# **9.26.3 Derived model definition**

```
{
  "id": 
"http://openinterconnect.org/zigbeemapping/schemas/zcl.windowcovering_tiltpercentage.info.json#",
   "$schema": "http://json-schema.org/draft-04/schema#",
   "description" : "Copyright (c) 2018 Open Connectivity Foundation, Inc. All rights reserved.",
   "title": "Window Covering Cluster - Tilt Percentage - Information",
   "definitions": {
    "zcl.windowcovering_tiltpercentage.info": {
       "type": "object",
       "properties": {
         "CurrentPositionTiltPercentage": {
           "type": "integer",
           "description": "Tilt position as a percentage",
           "x-ocf-conversion": {
             "x-ocf-alias": "oic.r.openlevel",
             "x-to-ocf": [
             "ocf.openlevel=CurrentPositionTiltPercentage"
\mathbf{1},
             "x-from-ocf": [
            N/A'' ]
          }
        }
      }
    }
  },
   "type": "object",
   "allOf": [
    {"$ref": "#/definitions/zcl.windowcovering_tiltpercentage.info"}
  ],
   "required": ["CurrentPositionTiltPercentage"]
}
```
# **9.27 Window covering cluster - tilt position - control**

# **9.27.1 Derived model**

The derived model: "zcl.windowcovering\_tiltposition.control.gototiltvalue".

# **9.27.2 Property definition**

<span id="page-68-1"></span>[Table 61](#page-68-1) provides the detailed per Property mapping for "zcl.windowcovering\_tiltposition.control.gototiltvalue".

#### **Table 61 – The Property mapping for "zcl.windowcovering\_tiltposition.control.gototiltvalue".**

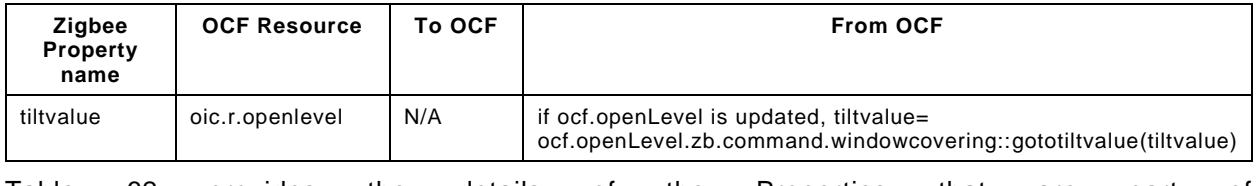

[Table 62](#page-69-0) provides the details of the Properties that are part of "zcl.windowcovering\_tiltposition.control.gototiltvalue".

#### <span id="page-69-0"></span>**Table 62 – The Properties of "zcl.windowcovering\_tiltposition.control.gototiltvalue".**

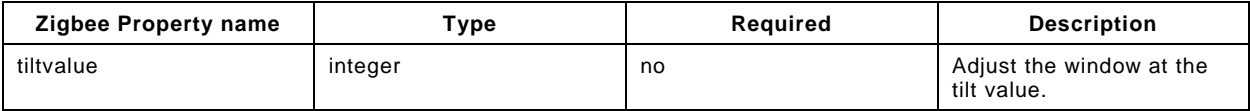

# **9.27.3 Derived model definition**

```
{
  "id": 
"http://openinterconnect.org/zigbeemapping/schemas/zcl.windowcovering_tiltposition.control.json#",
   "$schema": "http://json-schema.org/draft-04/schema#",
   "description" : "Copyright (c) 2018 Open Connectivity Foundation, Inc. All rights reserved.",
   "title": "Window Covering Cluster - Tilt Position - Control",
   "definitions": {
     "zcl.windowcovering_tiltposition.control.gototiltvalue": {
       "properties": {
         "tiltvalue": {
           "type": "integer",
           "description": "Adjust the window at the tilt value.",
           "x-ocf-conversion": {
             "x-ocf-alias": "oic.r.openlevel",
             "x-from-ocf": [
               "if ocf.openLevel is updated, tiltvalue= ocf.openLevel.",
             "zb.command.windowcovering::gototiltvalue(tiltvalue)"
\mathbf{1},
             "x-to-ocf": [
            \binom{\mathsf{M}}{\mathsf{N}} ]
 }
 }
 }
    }
   },
   "type": "object",
   "allOf": [
    {"$ref": "#/definitions/zcl.windowcovering_tiltposition.control.gototiltvalue"}
 ]
}
```
# **9.28 Window covering cluster - tilt position - information**

# **9.28.1 Derived model**

The derived model: "zcl.windowcovering\_tiltposition.info".

# **9.28.2 Property definition**

[Table 63](#page-69-1) provides the detailed per Property mapping for "zcl.windowcovering\_tiltposition.info".

# **Table 63 – The Property mapping for "zcl.windowcovering\_tiltposition.info".**

<span id="page-69-1"></span>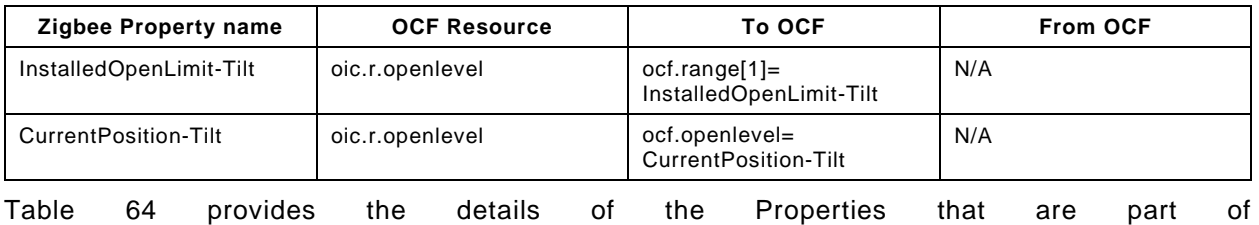

"zcl.windowcovering\_tiltposition.info".

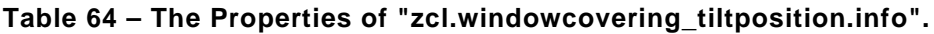

<span id="page-70-0"></span>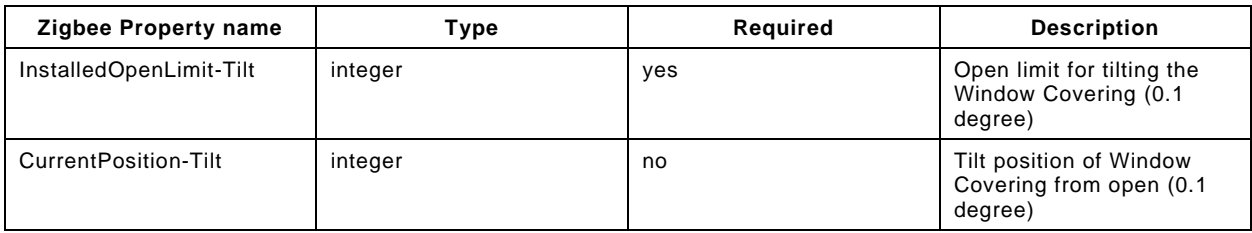

# **9.28.3 Derived model definition**

```
{
  "id": 
"http://openinterconnect.org/zigbeemapping/schemas/zcl.windowcovering_tiltposition.info.json#",
  "$schema": "http://json-schema.org/draft-04/schema#",
  "description" : "Copyright (c) 2018 Open Connectivity Foundation, Inc. All rights reserved.",
   "title": "Window Covering Cluster - Tilt Position - Information",
   "definitions": {
     "zcl.windowcovering_tiltposition.info": {
      "type": "object",
         "properties": {
           "InstalledOpenLimit-Tilt": {
             "type": "integer",
             "description": "Close limit for tilting the Window Covering (0.1 degree)",
             "x-ocf-conversion": {
               "x-ocf-alias": "oic.r.openlevel",
               "x-to-ocf": [
               "ocf.range[0] = InstalledClosedLimit-Tilt"
 ],
               "x-from-ocf": [
               "N/A"
 ]
            }
           },
           "InstalledOpenLimit-Tilt": {
             "type": "integer",
             "description": "Open limit for tilting the Window Covering (0.1 degree)",
             "x-ocf-conversion": {
               "x-ocf-alias": "oic.r.openlevel",
               "x-to-ocf": [
                 "ocf.range[1]= InstalledOpenLimit-Tilt"
              \cdot "x-from-ocf": [
              \binom{\mathsf{M}}{\mathsf{N}} ]
             }
          \},
           "CurrentPosition-Tilt ": {
             "type": "integer",
             "description": "Tilt position of Window Covering from open (0.1 degree)",
             "x-ocf-conversion": {
               "x-ocf-alias": "oic.r.openlevel",
               "x-to-ocf": [
               "ocf.openlevel= CurrentPosition-Tilt"
\frac{1}{2}, \frac{1}{2}, \frac{1}{2} "x-from-ocf": [
              \binom{\mathsf{M}}{\mathsf{N}} ]
             }
          }
        }
      }
    },
     "type": "object",
    "allOf": [
       {"$ref": "#/definitions/zcl.windowcovering_tiltposition.info"}
     ],
     "required": [ "InstalledClosedLimit-Tilt","InstalledOpenLimit-Tilt","CurrentPosition-Tilt"]
```
Copyright Open Connectivity Foundation, Inc. © 2019-2022. All rights Reserved 61

}